#### **Министерство образования и науки Российской Федерации Федеральное государственное бюджетное образовательное учреждение высшего образования «Уфимский государственный авиационный технический университет»**

**Кафедра экономики предпринимательства**

# **ПРОЕКТ РАЗВИТИЯ ФИРМЫ НА ОТРАСЛЕВОМ РЫНКЕ**

**Методические рекомендации по выполнению комплексного курсового проекта в рамках научно-исследовательской работы магистрантов, обучающихся по направлению 38.04.01 – Экономика (магистерская программа «Экономика и финансы фирмы»)**

Министерство образования и науки Российской Федерации Федеральное государственное бюджетное образовательное учреждение высшего образования «Уфимский государственный авиационный технический университет»

Кафедра экономики предпринимательства

## ПРОЕКТ РАЗВИТИЯ ФИРМЫ НА ОТРАСЛЕВОМ РЫНКЕ

Методические рекомендации по выполнению комплексного курсового проекта в рамках научно-исследовательской работы магистрантов, обучающихся по направлению 38.04.01 – Экономика (магистерская программа «Экономика и финансы фирмы»)

Составители: Н. Е. Смольянинов, А. С. Бычкова

УДК 33(07) ББК 65.29я7

Проект развития фирмы на отраслевом рынке: Методические ррекомендации по выполнению комплексного курсового проекта в рамках научно-исследовательской работы магистрантов, обучающихся по направлению 38.04.01 – «Экономика» (магистерская программа «Экономика и финансы фирмы») / Уфимск. гос. авиац. техн. ун-т; сост.: Н. Е. Смольянинов, А. С. Бычкова. – Уфа: РИК УГАТУ, 2017. – 92 с.

Цель курсового проекта – формирование компетенций, соответствующих результатам освоения научно-исследовательской работы, в соответствии с компетентностной моделью основной профессиональной образовательной программы.

Предназначено для магистрантов, обучающихся по направлению подготовки магистров 38.04.01 – «Экономика» (магистерские программы «Экономика и финансы фирмы» и «Экономика инновационного бизнеса»), а также для слушателей курсов повышения квалификации и программ профессиональной переподготовки.

Рецензенты: д-р экон. наук, проф. Бухарбаева Л. Я.

© Оформление. РИК УГАТУ, 2017

### ОГЛАВЛЕНИЕ

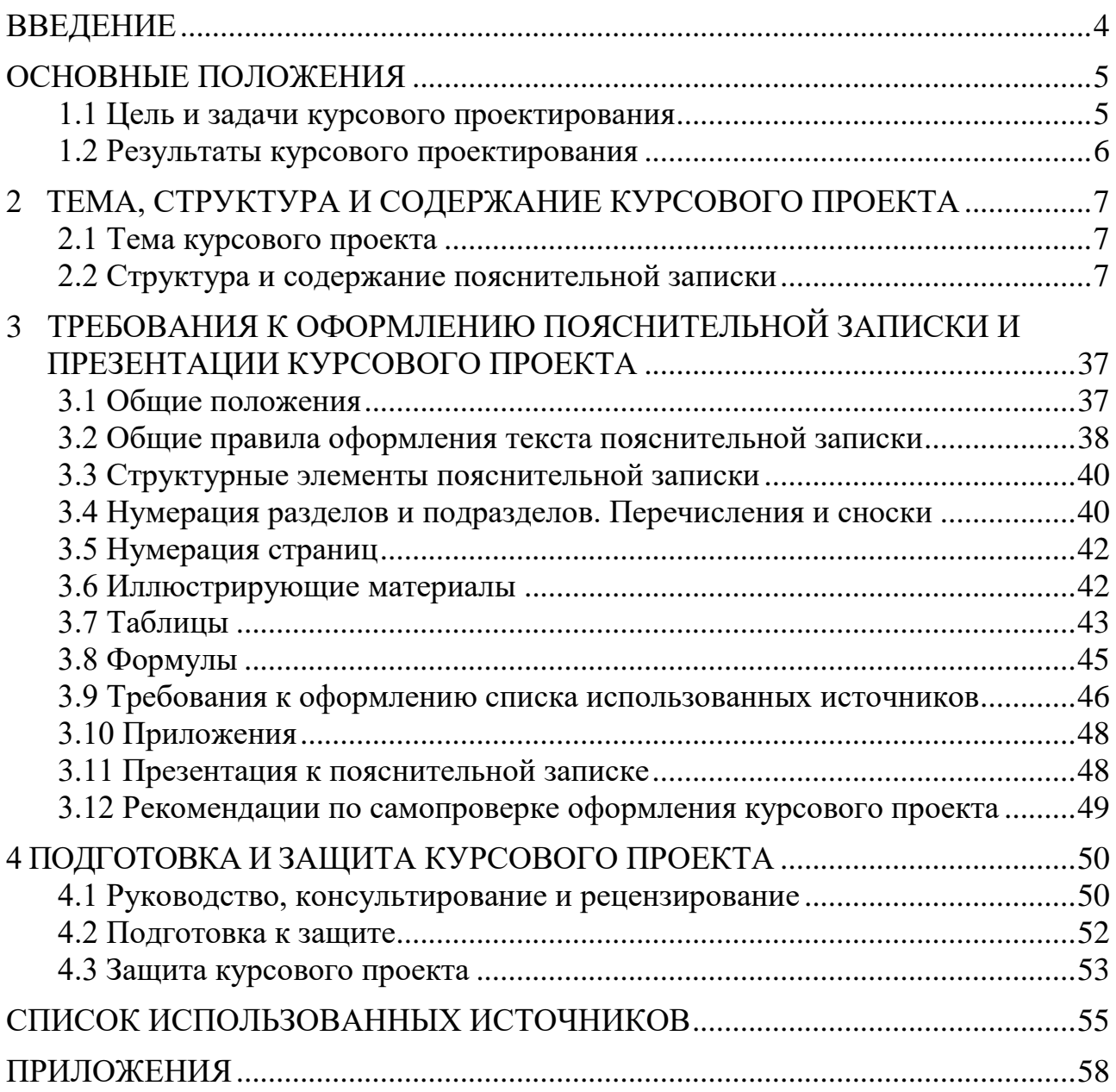

#### ВВЕДЕНИЕ

<span id="page-6-0"></span>Одной из основных задач подготовки магистров экономики является формирование у них способностей: абстрактного мышления, анализа, синтеза; обобщения и критического оценивания результатов, полученных отечественными и зарубежными исследователями, выявления перспективных направлений, составления программы исследований; обоснования актуальности, теоретической и практической значимости избранной темы научного исследования; проведения самостоятельных исследований в соответствии с разработанной программой.

В настоящих рекомендациях изложен методический подход к разработке проекта корпоративного развития в рамках экономической стратегии различной функциональной направленности. Основными практическими результатами проектирования являются разработка и обоснование бизнес-модели фирмы, адекватной рыночной конъюнктуре и внутреннему потенциалу компании, а также инструментов для выбора и (или) реализации экономической стратегии, способствующих снижению неопределенности в процессе принятия управленческих решений.

Методические рекомендации состоят из четырех разделов. В первом разделе сформулированы цель, задачи и основные формируемые результаты курсового проектирования. Второй раздел описывает тематику курсового проектирования и структуру проекта. В третьем разделе изложены требования к оформлению пояснительной записки и презентации курсового проекта. Четвертый раздел содержит требования и рекомендации по подготовке проекта к защите, а также описывает процедуру защиты.

#### ОСНОВНЫЕ ПОЛОЖЕНИЯ

1.1 Цель и задачи курсового проектирования

<span id="page-7-1"></span><span id="page-7-0"></span>**Цель курсового проекта:** Разработка и обоснование проекта развития фирмы на отраслевом рынке, а также инструментов поддержки принятия решений.

Основными **задачами курсового проекта** являются разработка обучающимся:

- новой бизнес-модели фирмы на основе данных о конъюнктуре рынка и оценки внутреннего потенциала компании;
- проекта развития фирмы на отраслевом рынке с обоснованием календарной увязки всех мероприятий и ресурсов, а также с финансово-экономическим обоснованием проекта, основанного на решениях, сформулированных в бизнес-модели (базовый уровень формирования компетенций);
- инструментов поддержки принятия решений при реализации проекта развития фирмы на отраслевом рынке, а в частности: алгоритма реализации основных мероприятий проекта развития фирмы (базовый уровень формирования компетенций) или матричной модели принятия решений при выборе варианта развития фирмы на отраслевом рынке с методикой по ее применению (повышенный уровень формирования компетенций).

Содержание указанных задач курсового проекта подробно изложено *в описании структуры и содержания основной части пояснительной записки* (см. раздел 2.2 настоящих методических рекомендаций).

**Исходными данными для курсового проектирования являются:** результаты анализа внешней и внутренней среды организации, в частности: конъюнктуры рынка, портрета потребителя, уровня конкуренции, тенденций развития отраслей, результаты анализа и диагностики финансово-хозяйственной деятельности компании, а также результаты выполнения предшествующих курсовых работ, научно-исследовательских работ, всех видов практик и других видов учебных мероприятий.

5

1.2 Результаты курсового проектирования

<span id="page-8-0"></span>Практические результаты проектирования<sup>1</sup> должны соответствовать заданию на выполнение курсового проекта:

I Бизнес-модель фирмы *(базовый уровень освоения компетенций).*

1.1 Сформулированная идея бизнеса.

1.2 Разработанное дерево целей фирмы.

1.3 Описанные качественные характеристики бизнес-модели.

1.4 Описанные ключевые бизнес-процессы в модели фирмы.

II Проект развития фирмы на отраслевом рынке *(базовый уровень освоения компетенций).*

2.1 Программа мероприятий по достижению целей фирмы.

- 2.2 Календарный план проекта развития фирмы на отраслевом рынке.
- 2.3 Организационный план проекта развития фирмы на отраслевом рынке с обоснованием потребности в ресурсах.
- 2.4 Диаграмма Ганта для выбора оптимального по срокам варианта проекта развития фирмы на отраслевом рынке.
- 2.5 Финансовый план проекта развития фирмы на отраслевом рынке.

III Инструменты поддержки принятия решений при реализации проекта развития фирмы на отраслевом рынке.

3.1 Алгоритм реализации основных мероприятий проекта развития фирмы на отраслевом рынке (или описание в нотациях**<sup>2</sup>** *ARIS* и *IDEF* одного из ключевых бизнеспроцессов) *(базовый уровень освоения компетенций).*

или

i<br>I

3.1 Матричная модель принятия решений при выборе варианта развития фирмы на отраслевом рынке и методика по ее применению *(повышенный уровень освоения компетенций).*

**<sup>1</sup>** Конкретный состав разрабатываемых моделей в курсовом проекте определяется по согласованию с научным руководителем магистранта

<sup>&</sup>lt;sup>2</sup> Нотации – это правила или стандарты описания бизнес-модели, блок-схемы или алгоритма. В простейшем случае могут быть выполнены стандартными средствами рисования *Microsoft Word* без использования лицензионного ПО. Все необходимые нотации см. Приложение 3.

#### <span id="page-9-0"></span>2 ТЕМА, СТРУКТУРА И СОДЕРЖАНИЕ КУРСОВОГО ПРОЕКТА

2.1 Тема курсового проекта

<span id="page-9-1"></span>**Тема курсового проекта**: Проект развития фирмы на отраслевом рынке.

В теме прописывается название конкретной компании (в соответствии с ее учредительными документами), по исходным данных о деятельности которой разрабатывается проектная часть.

2.2 Структура и содержание пояснительной записки

<span id="page-9-2"></span>Пояснительная записка курсового проекта имеет следующую структуру:

– титульный лист;

– задание на выполнение курсового проекта;

– содержание;

– введение;

– проектная часть,

– заключение;

– список использованных источников;

– приложения.

Презентация (иллюстративные материалы) является также обязательной структурной единицей документации курсового проекта, наряду с пояснительной запиской.

**Содержание** заголовков разделов и подразделов курсового проекта должно отражать основные этапы решения задач и достижения цели курсового проекта*.*

**Во введении** должны быть отражены следующие основные элементы:

– актуальность проекта развития фирмы на отраслевом рынке;

– объект и предмет анализа;

– цель и задачи проекта;

– концепции, методы и инструменты, применяемые для разработки проекта развития фирмы на отраслевом рынке;

7

– информационная база проекта (нормативные документы, экономико-статистические материалы, организационная документация);

– предложения и выводы по результатам разработки проекта развития фирмы на отраслевом рынке;

– практическая значимость (результаты) курсового проекта;

– структура пояснительной записки курсового проекта;

– декларация о соблюдении норм профессиональной этики.

*Актуальность проекта развития фирмы на отраслевом рынке* предопределяет необходимость разрешения определенной, конкретной социально-экономической, финансовой или хозяйственной проблемы фирмы. Выявление и постановка проблемы, таким образом, является начальным этапом проекта и результатом описания актуальности. В широком смысле *проблема* – это сложный теоретический или практический вопрос, требующий изучения и разрешения. На практике социально-экономическая, финансовая или хозяйственная проблема проявляется в несоответствии фактических показателей, характеризующих состояние фирмы и ее заявленных целей, а также в несоответствии условий внешней и внутренней среды компании и целей компании, стратегий и тактики хозяйствования.

Проблемы в целом формулируются обучающимся по результатам предшествующего анализа внешней и внутренней среды фирмы, анализа финансово-хозяйственной деятельности компании, выполнения предшествующих курсовых работ, научноисследовательских работ, всех видов практик и других видов учебных мероприятий.

*Объект анализа* – экономические и финансовые аспекты функционирования конкретной фирмы. В объекте выявляются свойства, процессы и явления, которые служат *предметом анализа*.

*Цель* курсового проекта должна быть связана с решением выявленных проблем и соответствовать теме проекта – развитию фирмы на отраслевом рынке.

*Задачи* курсового проекта должны представлять логически взаимосвязанную последовательность действий и формулироваться таким образом, чтобы обеспечить пошаговое достижение поставленной цели. Формулировка задач должна быть четкой, ясной и однозначной, а *описание их решения* должно составлять содержание

8

проектного раздела курсового проекта и быть соответствующим отражено в заголовках проектного раздела  $\mathcal{U}$  $ezo$ образом подразделов. Основные задачи курсового проекта формулируются в задании на курсовое проектирование.

**Рекомендуемые Методы** $3$ проблем, анализа постановки и декомпозиции целей: карта проблемного поля, критерии качества целей SMART, диаграмма Исикавы («рыбий скелет»), методики пяти («пять почему» или «5 $x5$ »), причинно-следственные вопросов диаграммы, дерево проблем, дерево целей, дерево решений, системное моделирование, экспертное оценивание и др.

Другие разделы введения являются кратким изложением содержания и основных результатов работы.

Декларация о соблюдении норм профессиональной этики должна содержать текст следующего содержания:

«Я, (ФИО полностью)

разработанном мной  $\, {\bf B}$ курсовом проекте, заявляю, что представленном для защиты, соблюдены правила профессиональной этики, не допускающие наличия плагиата, фальсификации данных и ложного цитирования.

Я ознакомлен(а) и согласен(а) с тем, что нарушение правил профессиональной этики является основанием для снижения оценки курсовой  $3a$ проект, ВПЛОТЬ ДО выставления оценки «неудовлетворительно». -

(Дата, подпись)

Объем введения - 2-3 страницы.

Проектная проекта курсового раскрывает часть формированию концептуальные  $\mathbf K$  $e_{\Gamma}$ подходы основных результатов, содержит выполнение работ и расчетов, выполненных по типовым методикам, а также элементы научной новизны и практических результатов, в части разработки бизнес-модели фирмы, проекта развития фирмы на отраслевом рынке, а также инструментов поддержки принятия решений.

<sup>3</sup> Конкретные методы в курсовом проекте определяются по согласованию с научным руководителем магистранта.

*1. Первый раздел проектной части* посвящен *проектированию бизнес-модели фирмы* и *формулировке (уточнению) на ее основе целей развития компании на отраслевом рынке*. В данном разделе следует кратко отразить:

- 1) характеристику фирмы:
	- текущие виды деятельности, дерево целей, существующую структуру и механизм управления, основные бизнеспроцессы;
	- портрет ключевых потребителей;
	- текущую бизнес-идею (при ее наличии);

2) основные проблемы, выявленные в ходе анализа текущего состояния фирмы и возможные перспективы ее развития:

- сильные и слабые стороны фирмы, возможности и угрозы рынка; ключевые факторы успеха (КФУ);
- анализ лучших практик в отрасли (бенчмаркинг);
- финансовое состояние фирмы;
- наиболее перспективные варианты развития фирмы;

3) обоснованные предложения для проектирования бизнесмодели фирмы и, в частности:

- обновленную идею бизнеса;
- экономические и финансовые цели развития фирмы, а также цели по отношению к потребителям и ключевым партнерам;
- качественные характеристики бизнес-модели и их связь с установленными целями фирмы;
- ключевые бизнес-процессы в модели фирмы (один из ключевых бизнес-процессов описать до четвертого уровня декомпозиции).

*Рекомендуемые методы:* сравнительный анализ, бенчмаркинг, технология «форсайт», экспертное оценивание, фокус-группы, диаграмма Исикавы («рыбий скелет»), методики пяти вопросов («пять почему» или «5х5»), причинно-следственные диаграммы, дерево проблем, дерево целей, дерево решений, системное моделирование, бизнес-моделирование, структурные и функциональные модели, инструментальные средства и др.

*Результаты по первому разделу проектной части* представляются в табличной и графической формах.

*1) Разработка бизнес-модели.*

*Краткое содержание теоретических основ бизнесмоделирования.* 

Выделяют четыре подхода к бизнес-моделированию:

- Бизнес-модель рассматривается как представление о том, как организация делает (или намеревается сделать) прибыль.
- Бизнес-модель описывается, как совокупность бизнеспроцессов фирмы.
- Бизнес-модель основывается на ключевой ценности для потребителя, предоставляемой посредством определенного способа или технологии деятельности.
- Экономико-математическое моделирование.

*В первом подходе* бизнес-модель описывает ценность, которую организация предлагает различным клиентам, отражает способности организации, перечень партнеров, требуемых для создания, продвижения и поставки этой ценности клиентам, отношения капитала, необходимые для получения устойчивых потоков дохода.

Это пример ориентации на ценность, создаваемую для клиентов. Есть и другие похожие подходы, которые характеризуют стратегическое видение бизнеса, ориентацию на внешнюю среду компании и совершенствование внутренних бизнес-процессов, например, рассмотренные в работах. Некоторые из этих моделей визуализируются, некоторые имеют качественное описание структуры и содержания. Этот подход характеризуется как концептуальный, он отражает общее видение бизнеса. *Бизнес-модель* здесь определяется, как совокупность стандартизированных способов ведения бизнеса, правил ведения этого бизнеса, лежащих в основе стратегии компании, а также критериев оценки его деловых показателей. В бизнес-модель организации включаются деловые функции и все функциональные взаимоотношения внутри организации.

*Второй подход* к бизнес-моделированию сфокусирован на конкретизации внутренних бизнес-процессов фирмы с использованием инструментальных средствах разработки моделей. Например, методология структурного моделирования *SADT* стандарты *IDEF* и методология объектно-ориентированного моделирования *ARIS* предоставляют возможность графического описания бизнес-процессов с помощью той или иной нотации, обеспечивают удобную среду для групповой работы на всех этапах

разработки сопровождения проектирования, анализа,  $\boldsymbol{\mathit{H}}$ производственно-технических, информационно-коммуникационных и социально-экономических систем. То есть бизнес-моделирование формированию определяется, как деятельность  $\Pi{\rm O}$ моделей организаций, включающая описание леловых объектов (подразделений, должностей, ресурсов, ролей, процессов, операций, информационных систем, носителей информации и т.д.) и указание связей между ними. Требования к формируемым моделям и их соответствующее содержание определяются целями моделирования.

Третий подход можно охарактеризовать как технологический. берется определенная  $3a$ основу здесь технология предпринимательской деятельности или специализация фирмы, или предложение. Выделяют уникальное торговое следующие T.H. «эксклюзивный «брокерство», модели: клуб», технологические «мобильный оператор», «краудсорсинг», «пакетирование», «разделение», «бесплатно-платно», «устранение посредника», «лизинг», «дешево и сердито», «плата по факту», «основной и вспомогательный продукт», «основной и вспомогательный продукт наоборот», «игра на понижение», «товар – услуга», «стандартизация», «подписка», «пользовательские сообщества». К этому же классу бизнес-моделей можно отнести: технологию  $OTT<sup>4</sup>$ , «длинный хвост<sup>5</sup>», «аутсорсинг» и др.

Экономико-математические представляются модели как широкий класс моделей, описываемых в виде систем уравнений с применением математического и статистического аппарата.

Сравнительный анализа структуры бизнес-моделей, в видении различных авторов представлен в таблице 1.

Содержание и структура интегральной бизнес-модели фирмы показана на рисунке 1. Для того, чтобы интегральная бизнес-модель фирмы была адекватной, она должна иметь: блоки, описывающие функционирование внутренней среды компании (1), процессы

<sup>&</sup>lt;sup>4</sup> Технология *OTT* (англ. Over the Top) – метод предоставления видеоуслуг через Интернет от провайдера контента на устройство пользователя по сетям передачи данных, часто без прямого контакта с оператором связи.

<sup>&</sup>lt;sup>5</sup> Длинный хвост (англ. *The long tail*) – это технология организации продаж широкой ассортиментной линии (многого) небольшими объемами (понемногу), то есть предложения большого количества нишевых продуктов, каждый из которых продается относительно редко.

формирования и функционирования цепочки создания ценности (2), которые охватывают аспекты, как внутренней, так и внешней среды фирмы, а также процессы формирования прибыли компании (3).

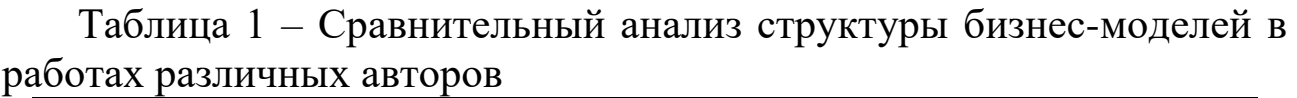

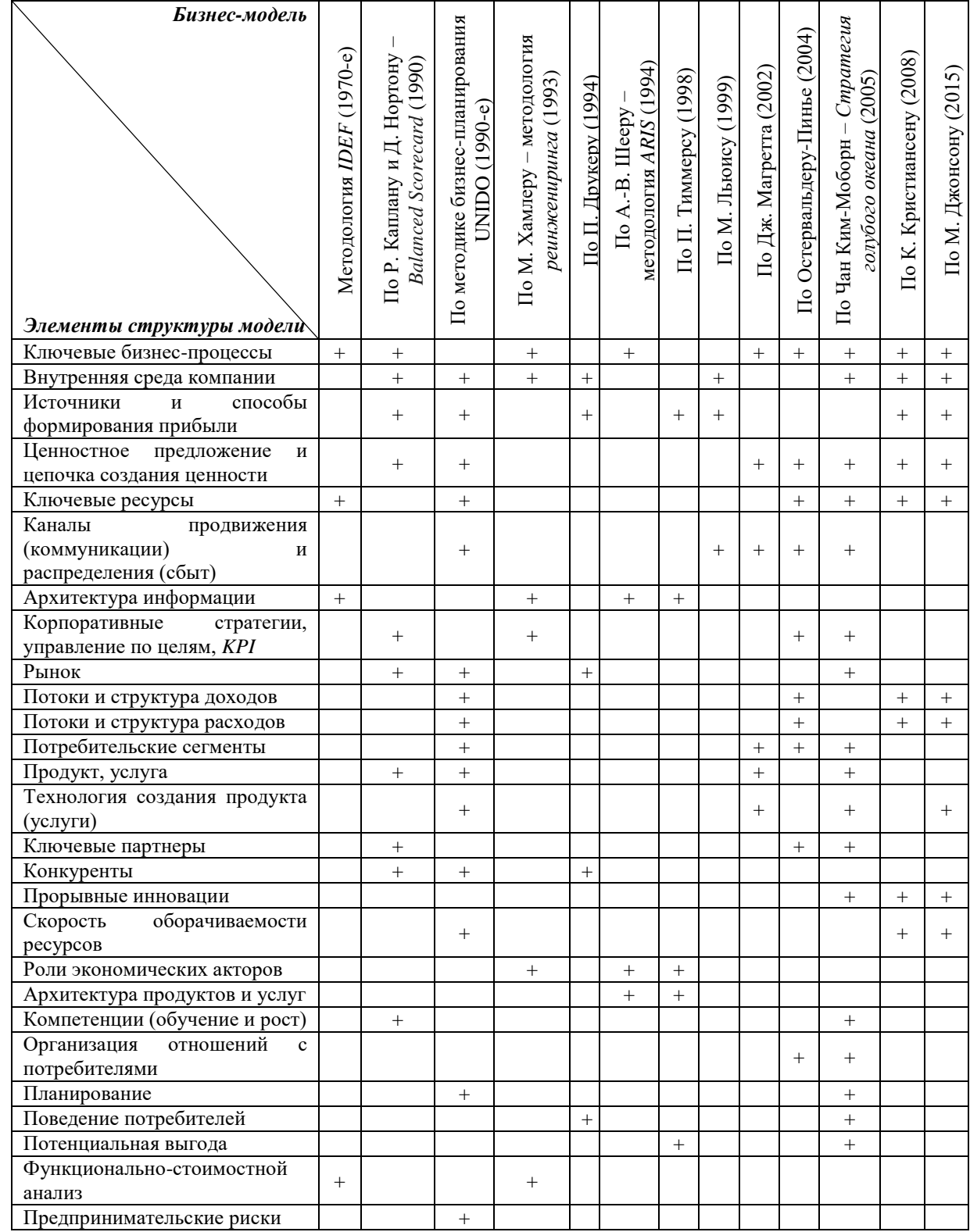

Каждая из этих функциональных групп включает модели, которые описывают их внутреннее содержание и раскрывающих характер взаимосвязей внутри них.

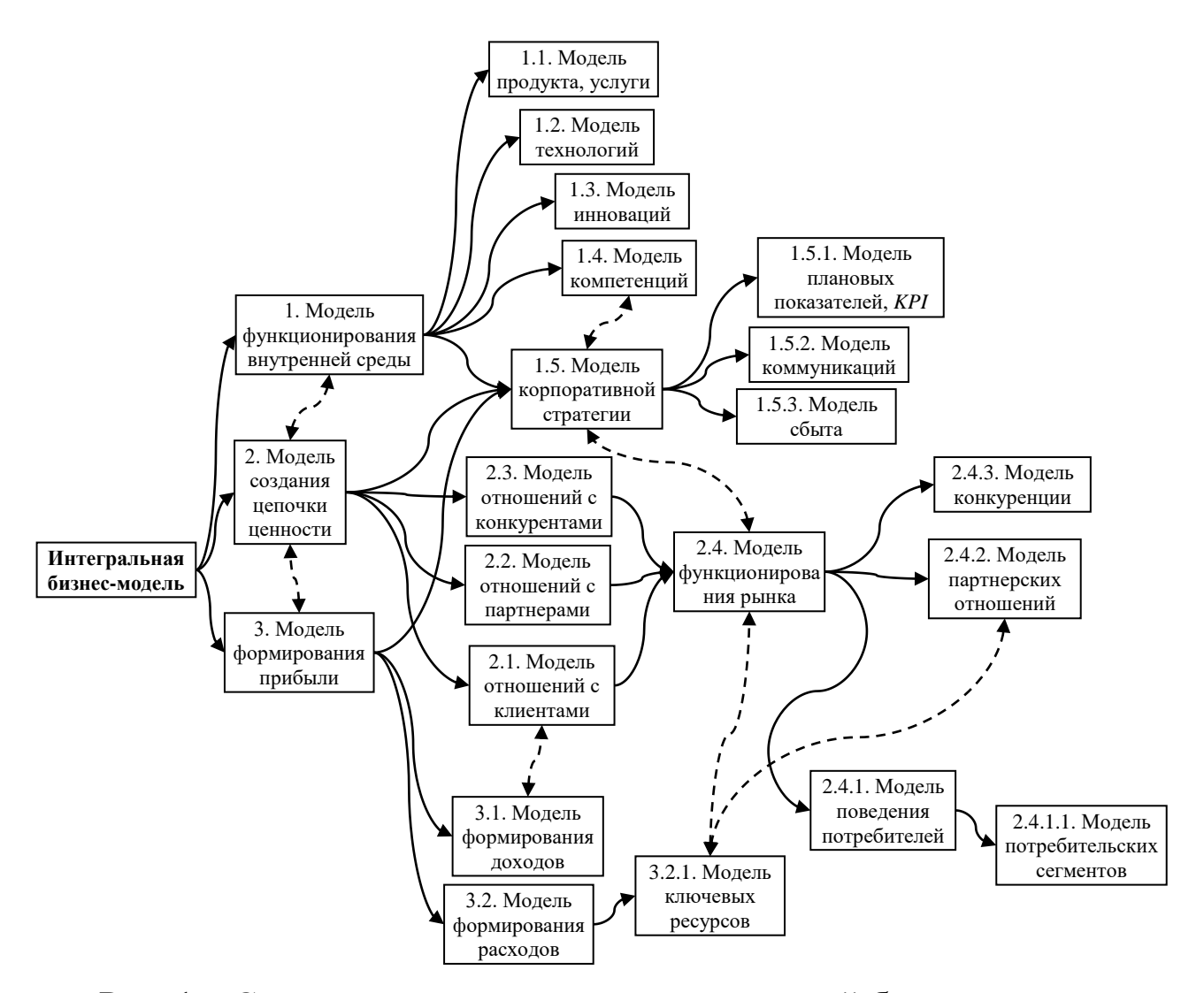

Рис. 1 – Содержание и структура интегральной бизнес-модели

Интегральная бизнес-модель и частные модели (1), (2), (3) могут быть декомпозированы до необходимого уровня детализации, связанного с целями и логикой исследования.

Бизнес-модель  $\boldsymbol{\theta}$ курсовом проекте **должна** быть представлена в оригинальном схематическом виде (рисунок 2) или в виде таблицы (Приложение 1) и содержать описание продукта, формулировку целей компании, а также логически связанную качественную  $\overline{M}$ количественную характеристику следующих элементов модели: ключевые Группы потребителей основных отношений с потребителями, (сегменты), организация каналы

поставок, уникальное товарное предложение и ценности для потребителей, ключевые процессы, ключевые ресурсы, ключевые партнеры, потоки расходов и структура затрат, потоки доходов и их структура. Содержательная часть элементов модели приведена в Приложении 2.

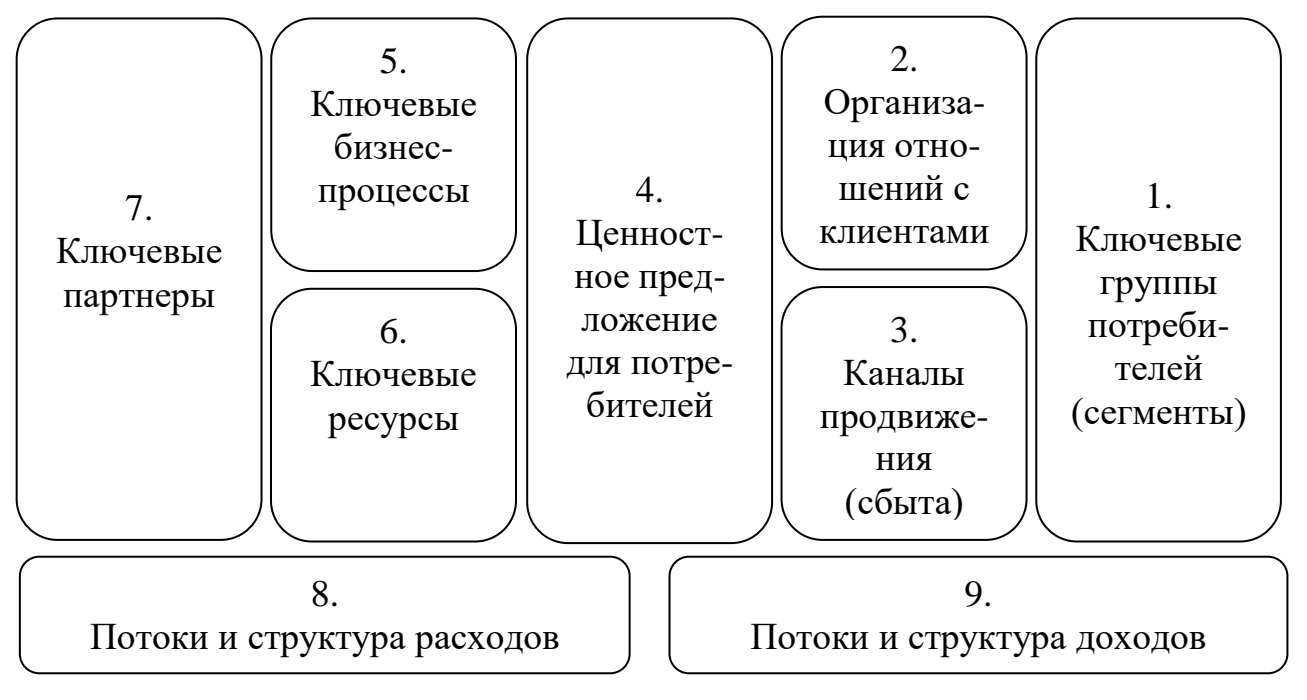

Рисунок 2 – Бизнес-модель фирмы

Модель включает девять основных Групп элементов, бизнеса необходимых построения описания любых ЛЛЯ  $\overline{M}$ предпринимательских инициатив. Для построения эффективного, сбалансированного бизнеса необходимо, чтобы все элементы модели взаимодействовали друг с другом.

Потребители (1) - это все лица и организации для которых создается ценность.

Для каждого сегмента создается и описывается свое ценностное предложение (4) - совокупность товаров, услуг, сервиса и других ценностей, которые фирма создает или планирует создавать для потребителей.

Каналы продвижения (3) являются связующим звеном между потребителями (клиентами) и ценностным предложением фирмы. как потребители узнают о описывается, Злесь ценностном предложении и как они получают продукт, услугу, сервис или, как это должно быть.

Отношения с потребителями (2) описывают тип и характер которые установлены необходимо отношений, ИЛИ, которые установить с потребителями или клиентами, а также то, как фирма организовывает и поддерживает такие отношения.

Ценностные предложения фирмы обеспечивают поток поступления доходов (9).

ключевые ресурсы Элемент  $(6)$ описывает материальнотехническую базу и другие ресурсы, которые есть или должны быть созданы для реализации проектируемой бизнес-модели.

Ключевые бизнес-процессы  $(5)$ ЭТО значимые ВИДЫ деятельности, которые описывают те функции и типы работ, которые фирма способна или должна выполнять на очень высоком уровне.

Ключевые партнеры (7) - это лица, которые могут помочь в продвижении бизнес-идеи ценностного предложения и бизнесмодели в целом.

Когда мы имеем структуру бизнес-модели, мы можем описать структуру расходов (8).

Правая часть модели (блоки 1, 2, 3, 4, 9) показывает то, что связывает фирму с внешней средой, в основном - с потребителем. Левая часть модели (блоки 5, 6, 7, 8) описывает то, что потребителю или клиенту не видно и что он не может оценить, но, что качественно влияет на создаваемую для него ценность.

Кроме того, каждая частная модель может включать в себя возможных предпринимательских рисков, а отдельные модель модели могут быть представлены в виде системы математических уравнений или неравенств.

Подробно описанная модель позволяет сформулировать цели развития фирмы на отраслевом рынке.

2) Хозяйственная деятельность достаточно хорошо и полно описывается  $\mathbf{C}$ применением широко распространенных инструментальных средств визуализации бизнес-процессов, поэтому предлагается разрабатывать отдельные части бизнес-модели на основе процессного подхода с использованием нотаций IDEF и ARIS. функциональные модели бизнес-проиессов Структурные  $\boldsymbol{u}$ должны быть представлены в форме диаграмм, подготовленных с учетом требований стандартов семейства IDEF и (или) ARIS с использованием соответствующих инструментальных средств (MS Visio, BPWin 4.0, CA Process Modeller 7.0, ARIS Express 2.4с и др.).

Пример оформления диаграммы функциональной модели в нотации *IDEF0* приведен на рисунке 3. Наиболее распространенные обозначения элементов бизнес-процессов в нотациях *IDEF* и *ARIS* приведены в Приложении 3.

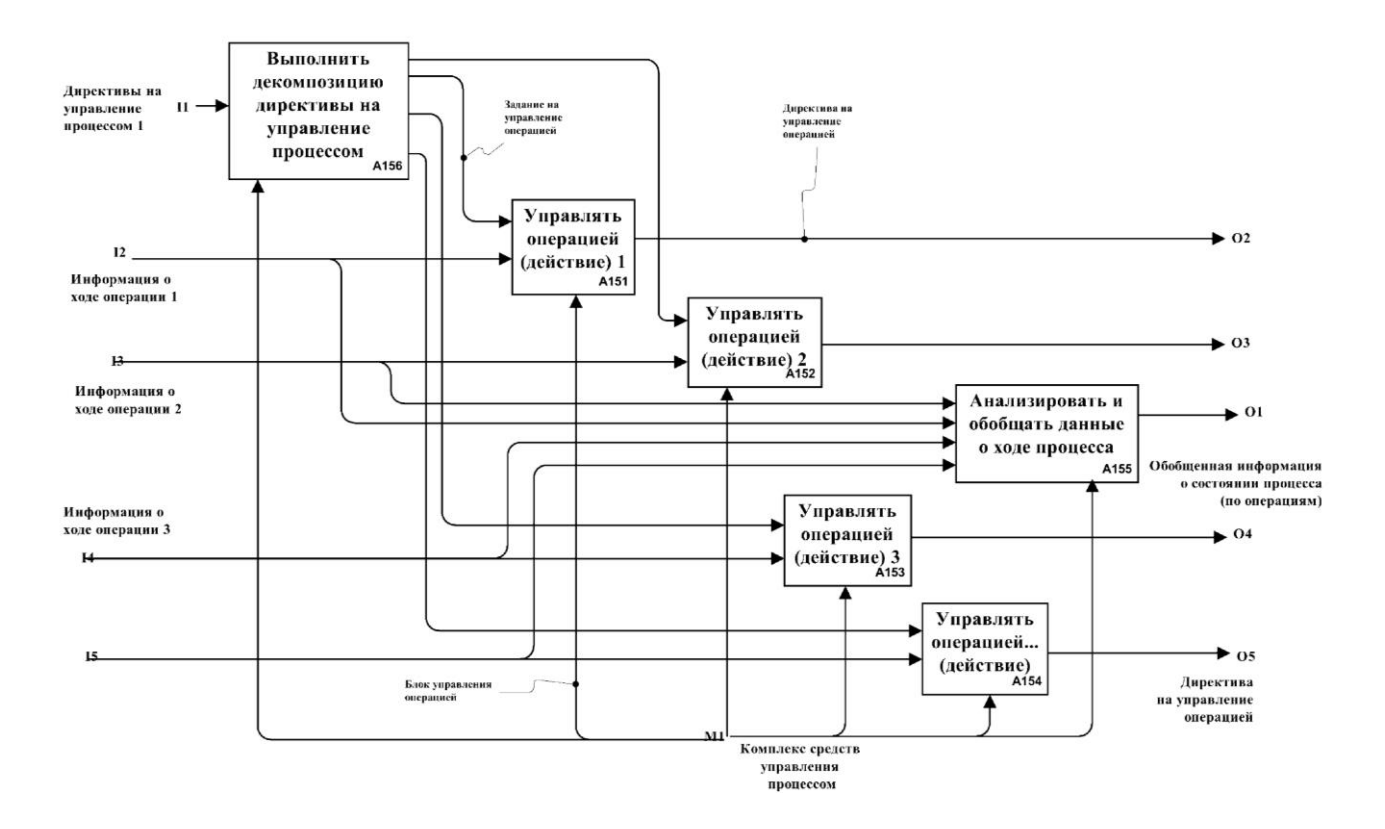

Рисунок 3 – Диаграмма функциональной модели бизнес-процесса, выполненная в *CA Process Modeller 7.0*

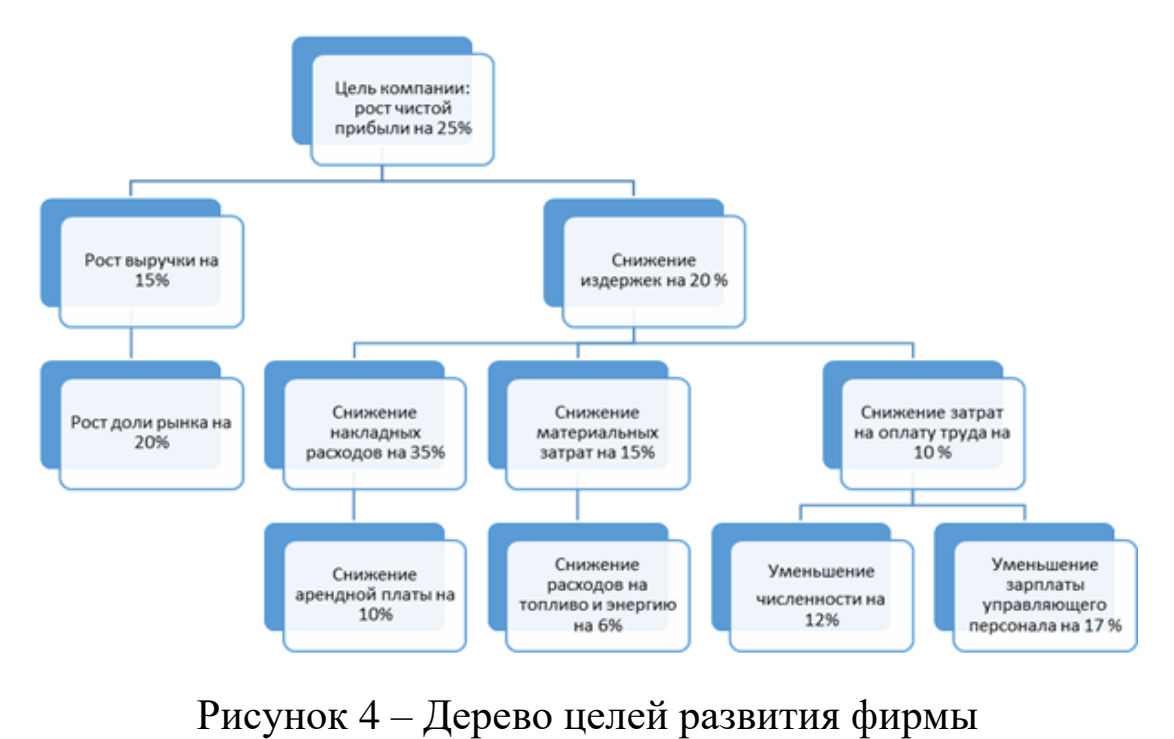

*3)* В конце раздела на основании предложенной бизнес-модели должна быть дана четкая формулировка новых финансовоэкономических целей развития фирмы, а также целей по отношению к потребителям и ключевым партнерам и *построено (уточнено) дерево целей* (см. рисунок 4).

*Ориентировочный объем первого раздела проектной части* – 12-15 стр. с разбивкой на подразделы и пункты.

*2. Второй раздел проектной части* посвящен *разработке проекта развития фирмы на отраслевом рынке.* В данном разделе следует представить подробный план реализации новой экономической стратегии фирмы:

- 1) обоснованный перечень мероприятий проекта с разбивкой на этапы;
- 2) календарный график реализации мероприятий с построением диаграммы Ганта;
- 3) организационный план с расчетом стоимости потребляемых при реализации проекта ресурсов и привязкой их к календарному графику;
- 4) финансовый план реализации проекта развития фирмы на отраслевом рынке с учетом потребления ресурсов по календарному графику;
- 5) проведение анализа риска развития фирмы на отраслевом рынке методами имитационного моделирования и сценарного анализа.

*Рекомендуемые методы проектирования* новой экономической стратегии:

- на этапе разработки плана мероприятий методики пяти вопросов («пять «почему?» или «5х5»), диаграмма Исикавы («рыбий скелет»), диаграмма Ганта и др.;
- на этапе формирования календарного графика и организационного плана – инструментальные средства бизнес-планирования и управления проектами (*MS Project*, *MS Excel, MS Visio* и др.)
- на этапе финансового обоснования проекта развития фирмы на отраслевом рынке – инструментальные средства бизнеспланирования и управления проектами (*Project Expert, Альт-Инвест* и др.).

Требования к разработке финансового плана:

- временной диапазон не менее 3-5 лет с разбивкой по кварталам и месяцам;
- полнота планирования применение для расчетов стоимости ресурсов достоверной финансовой информации, рыночных цен, адекватных норм расходования ресурсов;
- адекватность планирования применение для обработки исходной информации современных методов и инструментальных средств финансового планирования.

Результаты по второму разделу проектной части должны отражать:

- графическое представление планируемых – табличное и результатов реализации проекта и их содержательную интерпретацию;
- ранжированный перечень мероприятий и их краткую характеристику;
- календарный график реализации мероприятий проекта (с диаграммой Ганта);
- оценку затрат на реализацию мероприятий проекта;
- прогноз ожидаемых доходов;
- оценку рисков;
- эффективности предложенных экономической - оценку решений.

Примеры оформления результатов второго раздела проектной части приведены в таблице 2, рисунках 6-11 и Приложении 4.

Таблица 2 – Пример оформления данных для планирования этапов проекта

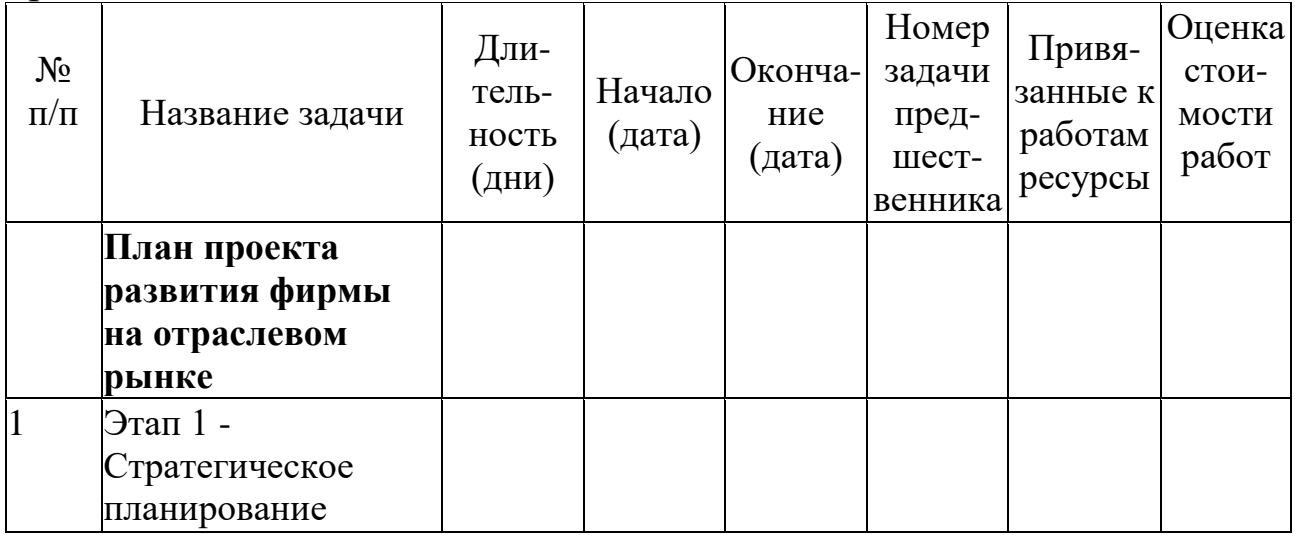

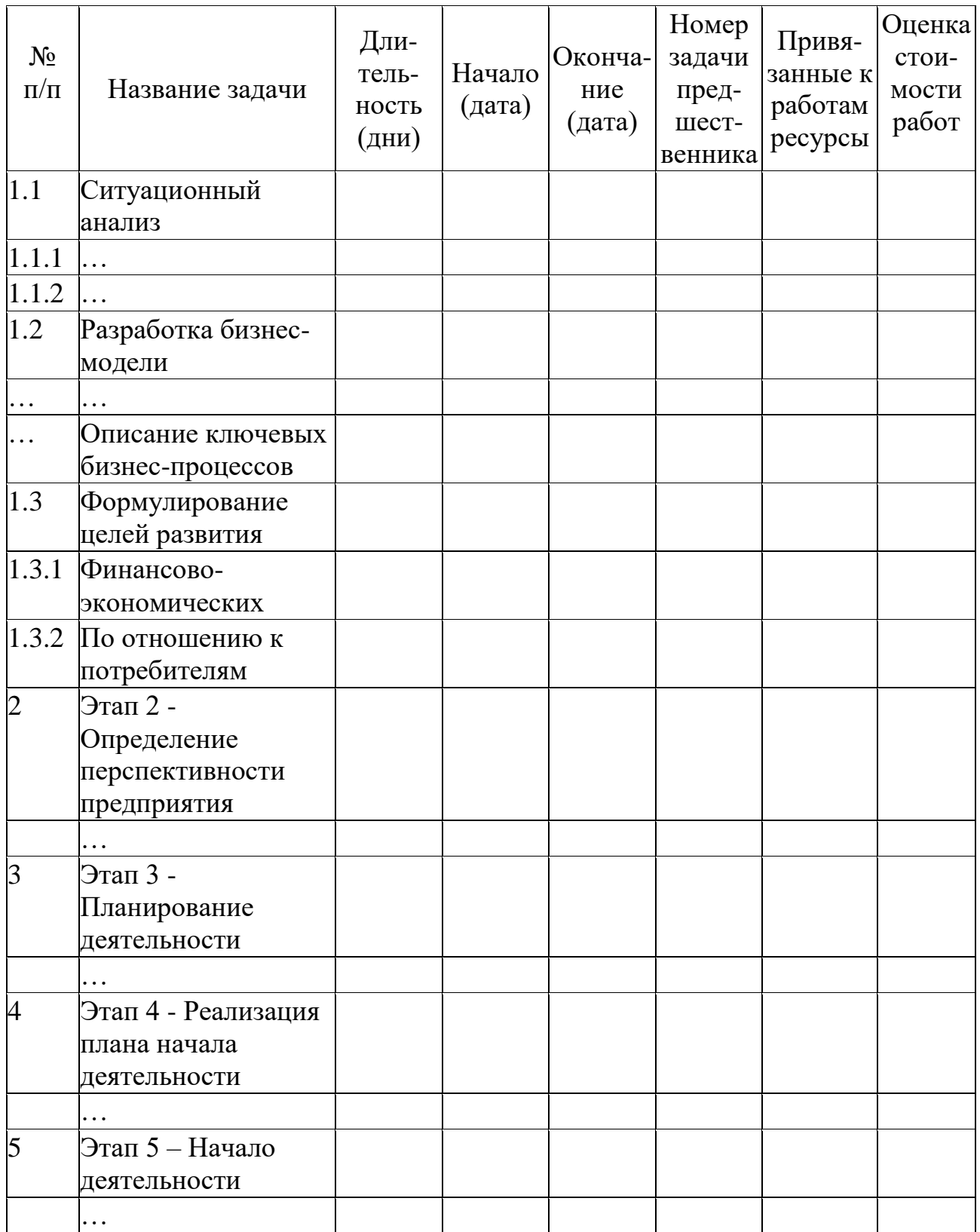

Данные для планирования этапов проекта из таблицы 1 служат основой для разработки:

- календарного и организационного планов проекта, а также построения диаграммы Ганта (рисунок 5) в *MS Project* с привязкой ресурсов (персонала и оборудования);
- финансового плана и экономическоого обоснования проекта развития фирмы на отраслевом рынке, выполненного в *Project Expert* (рисунки 6-11).

Для обоснования потребности ресурсов и оформления результатов расчета рекомендуется использовать необходимые таблицы из Приложения 4.

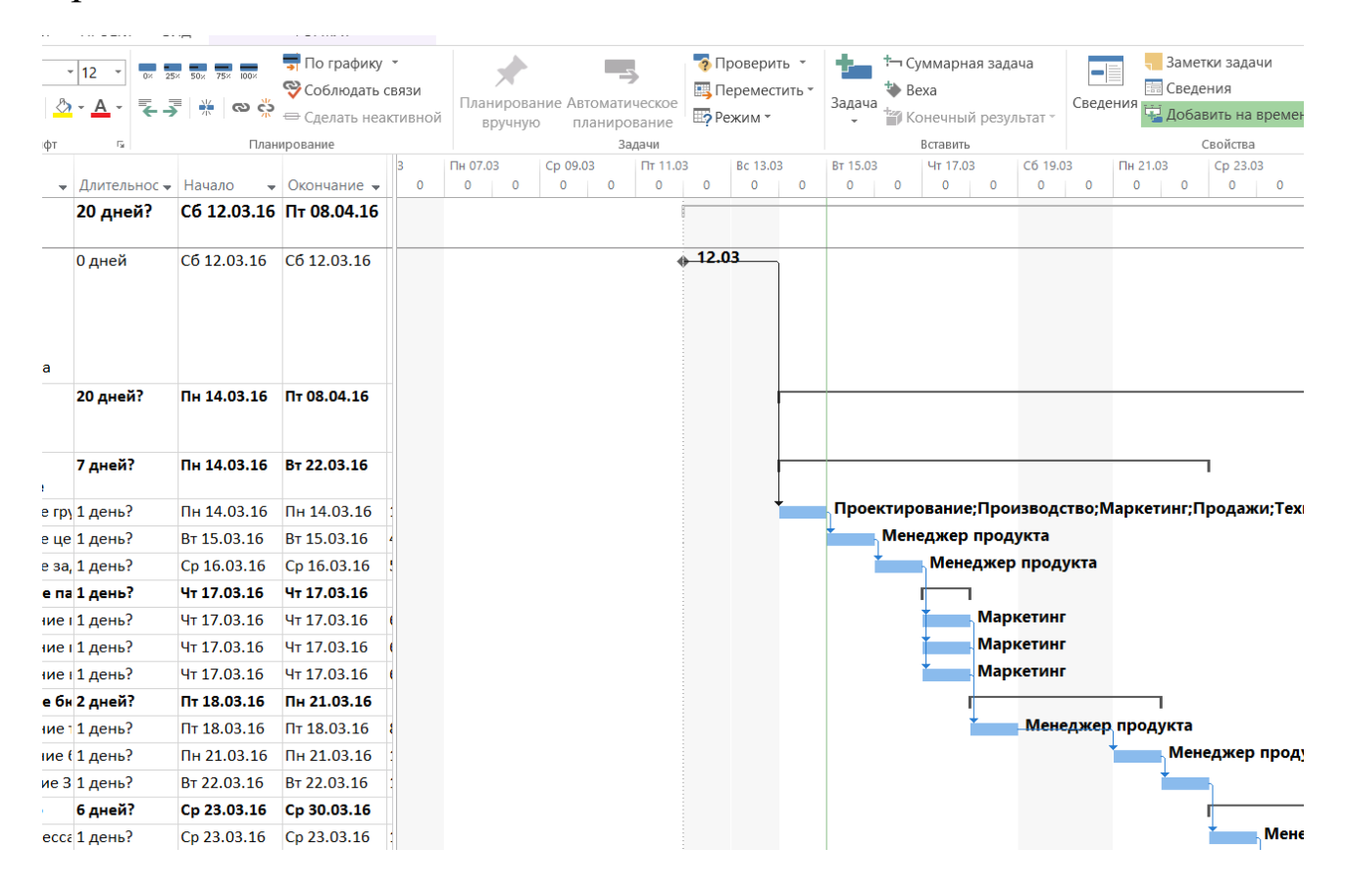

Рисунок 5 – Пример диаграммы Ганта бизнес-плана проекта, выполненной в *MS Project*

Экономическая эффективность проекта оценивается при помощи группы показателей (*NPV*, *PI*, *IRR*, *PB*). Данные показатели рассчитываются на основании модели денежных потоков.

Денежные потоки дисконтируются, при этом выбор ставки сравнения/дисконтирования – очень важный момент в анализе.

В *Project Expert* есть возможность использовать и некоторые модели для расчета пороговых значений ставок дисконтирования (рисунок 6).

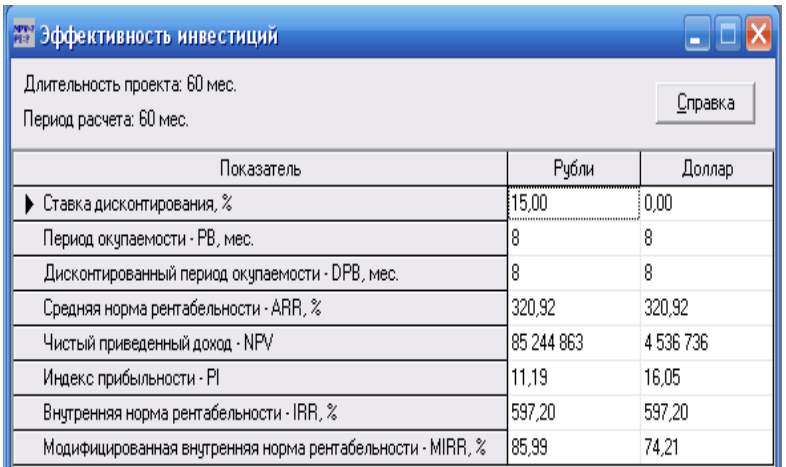

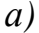

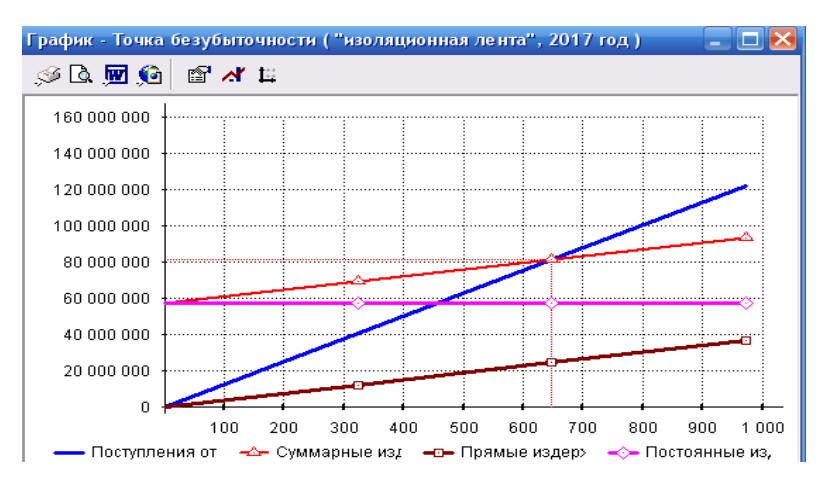

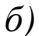

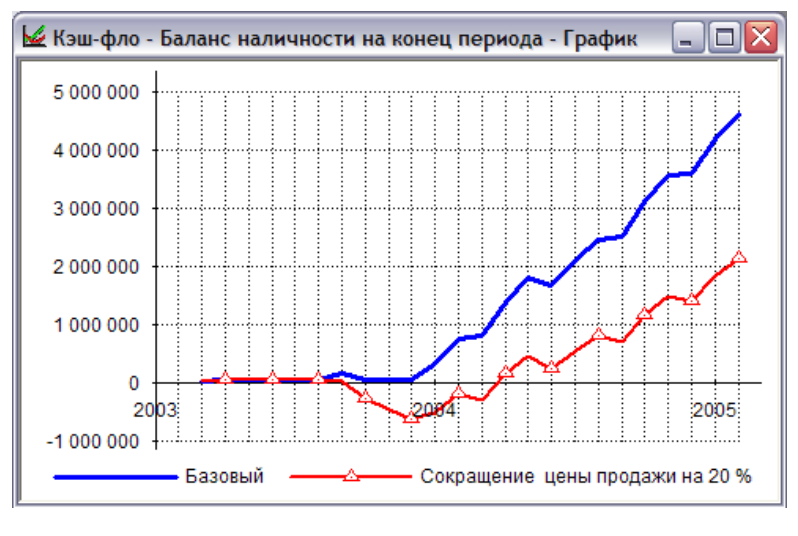

*в)*

#### Рисунок 6 – Примеры финансового планирования и экономического обоснования проекта развития фирмы на отраслевом рынке с использованием *Project Expert*:

*а) показатели эффективности инвестиций; б) расчет точки безубыточности; в) кэш-фло по оптимистическому и писсиместическому вариантам проекта*

*Способы оценки альтернативных проектов.* При выборе из альтернативных проектов могут возникнуть ситуации, когда ранжирование проектов, по какому-то показателю противоречит ранжированию их по другому показателю.

При принятии решения рекомендуется:

- 1. Выбирать вариант с большим *NPV*.
- 2. Сделать расчет *IRR* для приростных показателей инвестиций и доходов (т.е. если рассматривается проекты А и В, то расчеты делаются и для проекта А-В, показатели которого равны разностям соответствующих показателей проектов А и В); при этом если для проекта А-В верно *IRR*>r, то приростные затраты оправданы, и целесообразно принять проект с большими инвестициями.

В случае противоречия более предпочтительно использование критерия *NPV*. Тем не менее, на практике данная рекомендация не является доминирующей.

При отборе альтернативных проектов, необходимо ориентироваться на точку Фишера и показатель цены капитала, предназначенного для инвестирования (рисунок 7).

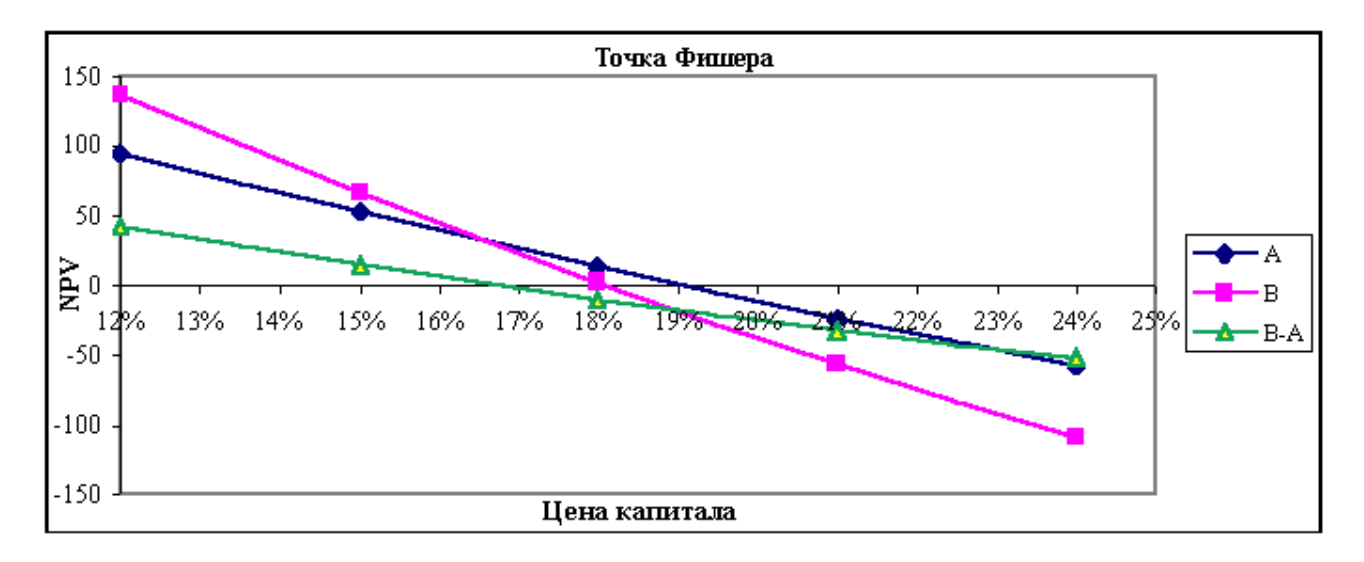

Рисунок 7 – точка Фишера

*Сравнительный анализ проектов различной продолжительности.* Для обеспечения сопоставимости расчетов необходимо привести проекты к единому периоду продолжительности. Для этого разработаны специальные методы:

цепного повтора в рамках общего срока действия проектов;

бесконечного цепного повтора сравниваемых проектов;

эквивалентного аннуитета.

Количественный анализ рисков инвестиционного проекта предполагает численное определение величин отдельных рисков и риска проекта в целом. Применяются следующие методы количественного анализа рисков инвестиционных проектов:

анализ чувствительности показателей эффективности;

метод сценариев – *what-if* анализ;

имитационное моделирование – метод Монте-Карло.

*Анализ чувствительности* в *Project Expert* позволяет определить

к изменению каких параметров (цена сбыта, объем сбыта, инвестиции, затраты и т.д.) наиболее чувствительны показатели эффективности проекта. По результатам разрабатывается система мер по снижению рисков (рисунок 8). Методы имитационного моделирования (Монте-Карло / *Project Expert*) позволяют анализировать влияние случайных факторов (объем сбыта, цена реализации, сумма издержек, величина налогов и т.д.) на показатели эффективности. Созданный проект является, в сущности, прогнозом, который показывает, что при определенных значениях исходных данных могут быть получены расчетные показатели эффективности хозяйственной деятельности. Однако, строить свои планы на таком, жестко заданном прогнозе, несколько рискованно, поскольку даже незначительное изменение исходных данных может привести к совершенно неожиданным результатам. Эти величины можно рассматривать как случайные факторы, оказывающие влияние на результат проекта.

Цель *статистического анализа* состоит в определении степени воздействия случайных факторов на показатели эффективности проекта. Эта задача решается с помощью метода Монте-Карло.

Необходимо обратить внимание на результат расчета устойчивости проекта. Если он близок к 90-100%, значит, велика вероятность того, что проект может быть доведен до завершения. В противном случае, возрастает риск возникновения дефицита средств.

Однако хороший показатель устойчивости еще не гарантирует качество инвестиционных критериев, поэтому следует рассмотреть средние значения показателей эффективности. Удовлетворительные средние значения позволяют надеяться на то, что большинство расчетов дает приемлемые результаты.

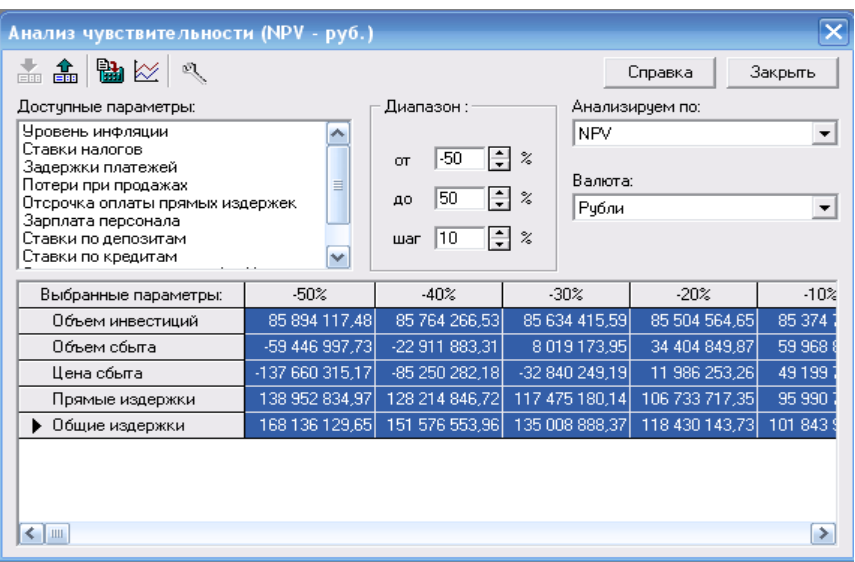

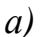

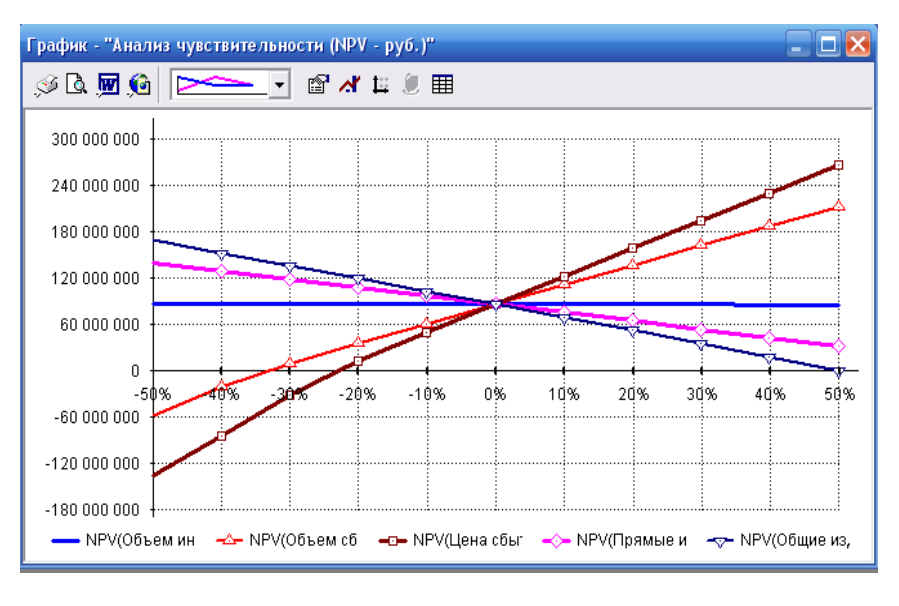

*б)*

Рисунок 8 – Примеры анализа чувствительности проекта с использованием *Project Expert*: *а) в табличном варианте; б) в графическом варианте*

Для окончательных выводов необходимо учитывать также «разброс» результатов расчета, то есть параметр неопределенности. Если хорошее среднее получено в широком диапазоне значений, то каждый отдельный показатель может быть очень далек от оптимального значения. Другими словами, чем больше неопределенность, тем больше риск. Практически, приемлемым отклонением можно считать величины в пределах 20% от среднего значения.

Немало полезной информации можно извлечь из гистограммы распределения показателей. Наиболее благоприятна ситуация, при которой гистограмма имеет один пик. В этом случае все значения показателя группируются вокруг средней величины, которая приблизительно совпадает с пиком. Величина неопределенности характеризует ширину пика.

В более сложных обстоятельствах, распределение может не иметь выраженного пика или иметь их несколько. В частности, возможны случаи, когда хорошие значения средней и неопределенности не дают уверенности в благоприятном результате. В такой ситуации риск получения неудовлетворительного результата довольно велик. Определение меры допустимого риска остается за авторами проекта и инвесторами. При этом они могут опереться на дополнительную информацию, полученную с помощью статистического анализа.

Показатель устойчивости проекта 90-100% характеризует высокую вероятность доведения проекта до завершения. Чем выше неопределенность отклонения случайных величин (более 20% от среднего), тем выше риск (рисунок 9).

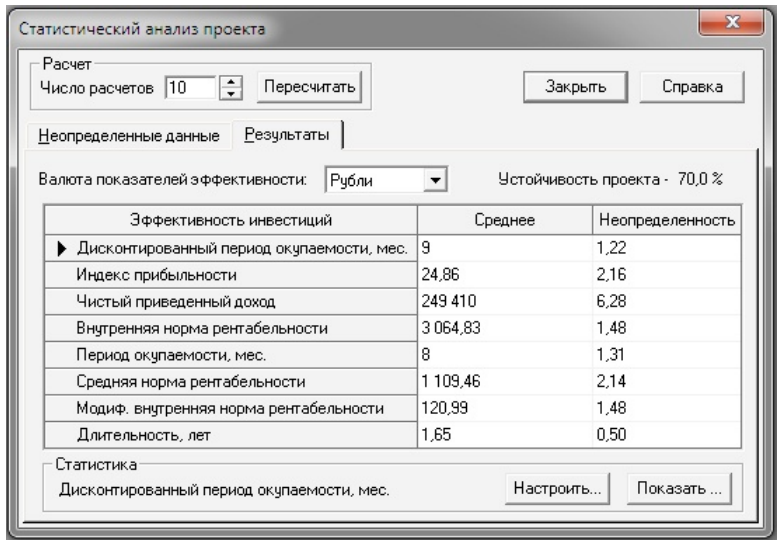

Рисунок 9 – Пример статистического анализа рисков проекта с использованием Монте-Карло / *Project Expert*

Приложение «*What-if* анализ» / *Project Expert* реализует сценарный подход и позволяет провести сравнение различных вариантов проекта (либо разных проектов) по всем итоговым таблицам, таблицам финансовых показателей и эффективности инвестиций, таблицам детализации и пользователя, используя для отображения абсолютные либо относительные отклонения.

В качестве базового варианта выбирается существующий проект, а затем создается необходимое количество копий, для каждой из которых описываются варьируемые параметры и диапазон их изменений. Можно сравнивать показатели различных проектов при условии, что они имеют одинаковые длительности и валюты.

При создании проекта задачей аналитика является поиск наилучшего варианта развития. В Project Expert можно произвести анализ альтернативных решений - исследование сценариев развития компании с целью выбора наилучшего решения из имеющихся альтернатив - и отобрать оптимальные варианты стратегии развития бизнеса.

Для создания нового варианта достаточно варьировать значения факторов, способных повлиять на финансовые результаты. В итоге, не производя реальных затрат, появляется возможность оценить и проанализировать последствия и результаты планируемых решений.

Есть возможность создать любое число вариантов развития и провести их сравнительный анализ не только по финансовым показателям и показателям эффективности инвестиций, но и по всему таблиц финансовых спектру данных отчетов, пользователя, детализации и анализа вариантов.

Приложение дополнено таблицами многовариантного анализа модификацией таблиц пользователя, в которой можно использовать итоговые таблицы и детализацию всех вариантов проекта. Позволяет выбрать оптимальный сценарий развития (рисунок 10).

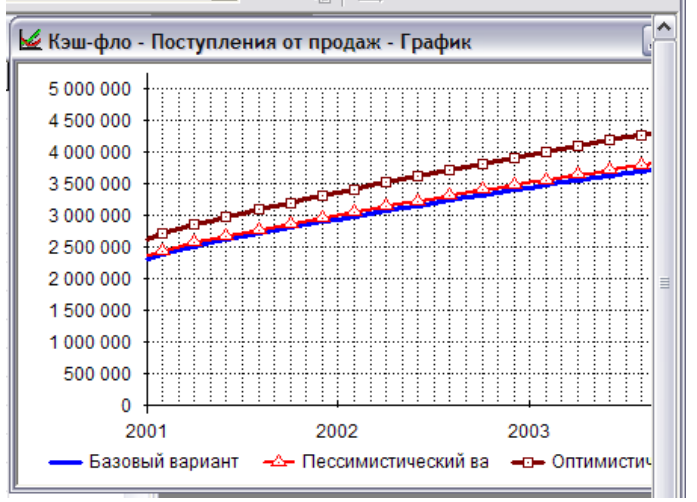

Рисунок  $10$  – Пример сценарного анализа What-if / Project Expert

Инструмент *What-If*, таким образом, позволяет оценить риски проекта. Если проект становится проблемным, то необходимо либо отказаться от него, либо найти способы повышения его «защищенности» от неблагоприятных воздействий.

Определение стоимости бизнеса часто служит информационным источником для повышения эффективности деятельности экономических субъектов в условиях риска и неопределенности рынка. Оценка бизнеса в системе *Project Expert*, как элемент антикризисного менеджмента, представляет возможность создавать и корректировать пользовательские модели, проводить анализ альтернатив с учетом риска и неопределенности окружающей среды.

Моделирование деятельности холдинговой компании позволяет детально описать финансируемые проекты, сформировать общий бюджет холдинга, а также контролировать ход реализации проектов. Для моделирования холдинга используется представление его деятельности в виде набора взаимосвязанных проектов, каждый из которых описывает деятельность финансируемых холдингом компаний. Учитываются взаимные финансовые обязательства и денежные потоки. Отдельным проектом описывается операционная деятельность самой холдинговой компании.

Собственные проекты холдинга описывают деятельность, выполняемую непосредственно холдинговой компанией. Сюда также входят административные издержки холдинговой компании, затраты на обслуживание ее долга и другие ее расходы.

Внешние проекты реализуются дочерними компаниями холдинга. Эти проекты имеют собственный баланс и кэш-фло, но связаны с головной компанией обязательствами по выданным им кредитам и вкладам в их уставной фонд.

Система *Project Expert Holding* автоматически отслеживает взаимные обязательства и денежные потоки холдинга и дочерних компаний, реагируя на изменения денежных потоков отдельных проектов. Это позволяет рассматривать весь набор финансируемых проектов как единое целое и облегчает принятия решений по их финансированию.

*Рекомендуемый порядок построения модели холдинга:* 

1. С помощью модуля *Project Expert* создаются модели каждого проекта холдинга, включая проект развития самой холдинговой компании. На этой стадии анализа взаимосвязи проектов не учитываются.

2. В системе *Project Expert Holding* строится модель холдинга, при этом указываются условия финансирования проектов холдингом.

3. После расчета полученной модели определяется схема привлечения ресурсов для финансирования проектов холдинга или, при необходимости, изменяется набор проектов и условия их финансирования.

B. зависимости от величины  $\mathbf{M}$ структуры компании ee экономическая деятельность может проводиться путем реализации не одного, а нескольких направлений, финансируемых из общего бюджета. В этом случае, представляет интерес совместный анализ всех реализуемых компанией проектов. При использовании широких хозяйственно-экономических связей и кооперации может возникнуть необходимость совместного анализа группы проектов разных компаний, связанных по каким-либо критериям.

Работой по объединению проектов занимается Project *Expert Integrator.* Под «группой проектов» (далее – «группа») подразумевается некоторое множество проектов, разработанных при помощи Project Expert, которые каким-либо образом взаимосвязаны. Критерии, по которым проекты объединяются в группу, определяет пользователь.

Имитационное моделирование позволяет проанализировать влияние проекта развития фирмы на ее стоимость. Оценка стоимости Project Expert с применением различных подходов бизнеса в функционирования особенности позволяет учесть фирмы  $\bf{B}$ прогнозный и постпрогнозный периоды (рисунок 11).

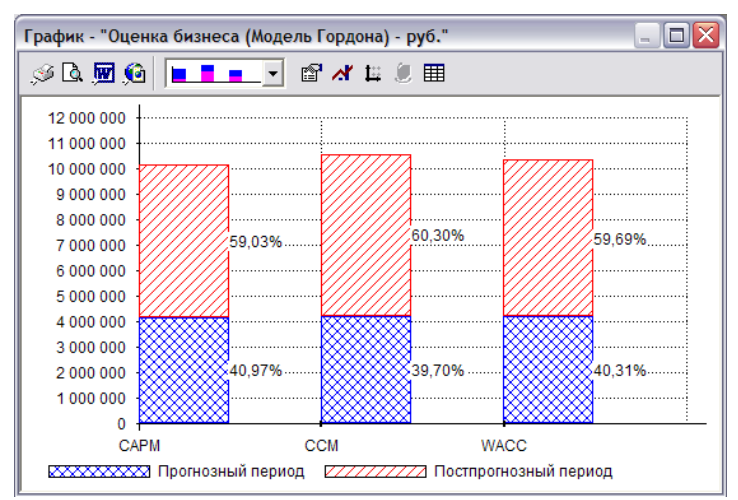

Рисунок 11 – Пример оценки стоимости бизнеса Модель Гордона с использованием Project Expert

Рассматриваемый программный продукт позволяет при определении стоимости бизнеса в прогнозный период методом дисконтированных денежных потоков применять различные подходы к определению ставки дисконтирования (модели CAPM, CCM, WACC). Оценка бизнеса зависит от выбранного метода и от ставки дисконта.

*Ориентировочный объем второго раздела проектной части* – 12-15 стр. с разбивкой на подразделы и пункты.

*3. Третий раздел проектной части* курсового проекта содержит *разработанные и апробированные инструменты поддержки принятия решений* и включает:

1) научно-методические разработки для поддержки принятия управленческих решений в виде:

> алгоритм реализации основных мероприятий проекта развития фирмы на отраслевом рынке (или описание в нотациях *ARIS* и *IDEF* одного из ключевых бизнеспроцессов) *(базовый уровень освоения компетенций)*

или

- матричной модели принятия решений при выборе варианта развития фирмы на отраслевом рынке с методикой по ее применению *(повышенный уровень освоения компетенций)*;
- 2) методики (рекомендации) по их практическому применению;
- 3) ссылки на апробирование результатов проекта в открытой печати.

*Рекомендуемые методы*: методы сценарного планирования, имитационные модели, матричные модели, методы многокритериальной оценки, сбалансированная система показателей, *KPI*, инструментальные средства бизнес-графики.

*Результаты:* алгоритм реализации основных мероприятий проекта развития фирмы на отраслевом рынке (или описание в нотациях *ARIS* и *IDEF* одного из ключевых бизнес-процессов) или матричная модель принятия решений при выборе варианта развития фирмы на отраслевом рынке с методикой по ее применению, методика их применения, публикация(ии) результатов курсового проектирования в научных журналах и (или) сборниках научных трудов конференций.

30

Примеры оформления результатов третьего раздела приведены на рисунках 12 и 13.

*Алгоритм* представляет собой набор инструкций, описывающих порядок действий исполнителя для достижения некоторого результата. Независимые инструкции могут выполняться параллельно, последовательно или в произвольном порядке, в зависимости от того, как это позволяют исполнители.

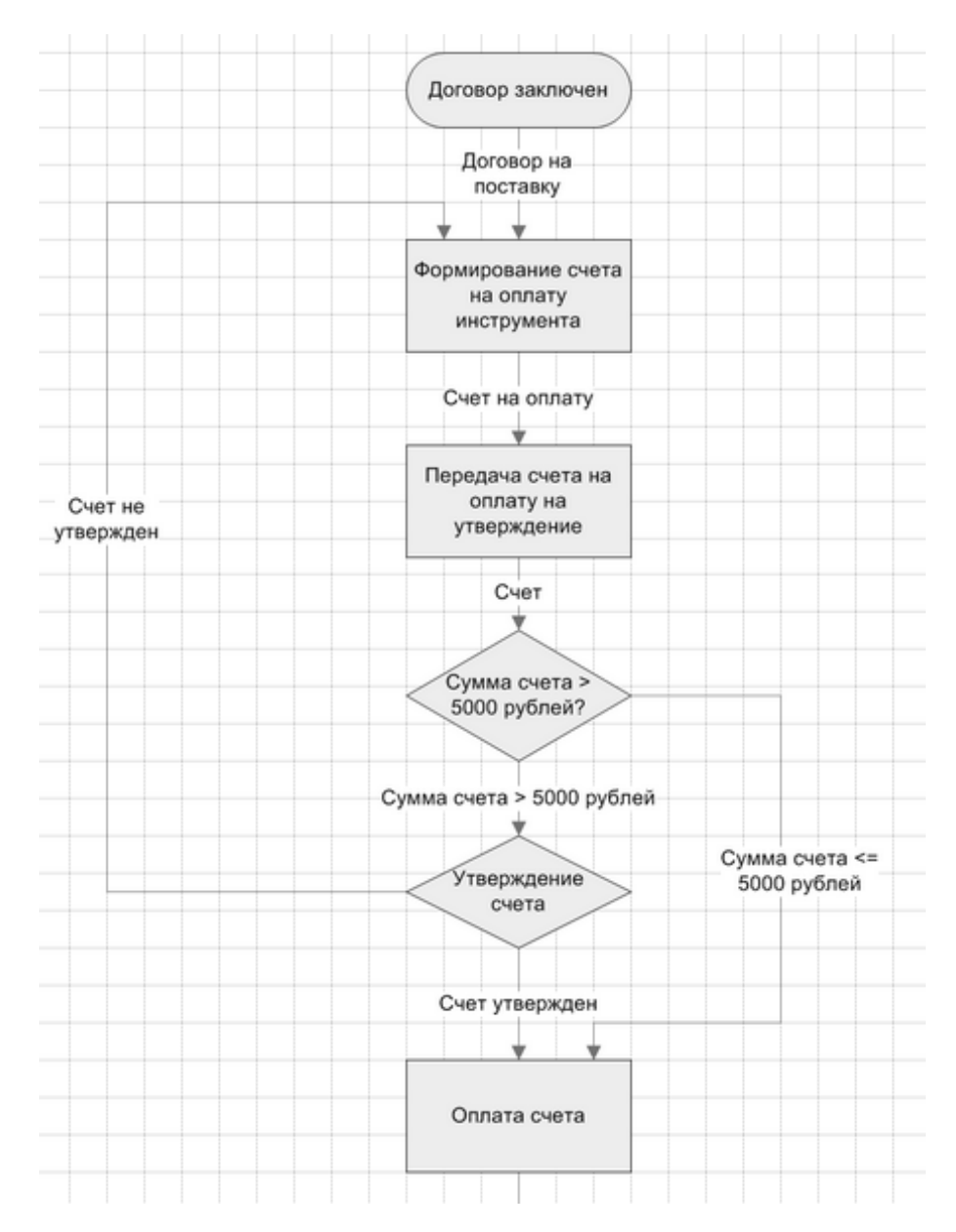

Рисунок 12 – Пример алгоритма (блок-схема) бизнес-процесса обработки заявки клиента, выполненная в *MS Visio*

Методология структурного моделирования, а в частности стандарты *IDEF* и методология объектно-ориентированного моделирования *ARIS* предоставляют возможность графического описания бизнес-процессов и обеспечивают удобную среду для групповой работы на всех этапах анализа, проектирования, разработки и сопровождения производственно-технических, информационно-коммуникационных и социально-экономических систем.

Наиболее распространенные обозначения элементов алгоритмов, а также бизнес-процессов в нотациях *IDEF* и *ARIS* приведены в Приложении 3.

#### *Матричные модели*

*Краткое содержание теоретических основ матричного моделирования.*

Матричные модели широко используют в стратегическом анализе и управлении в связи с их наглядностью и *относительной простотой* применения при обосновании и выборе управленческих решений. Матричное моделирование в экономике и бизнесе основывается на концептуальных положениях *теории игр*.

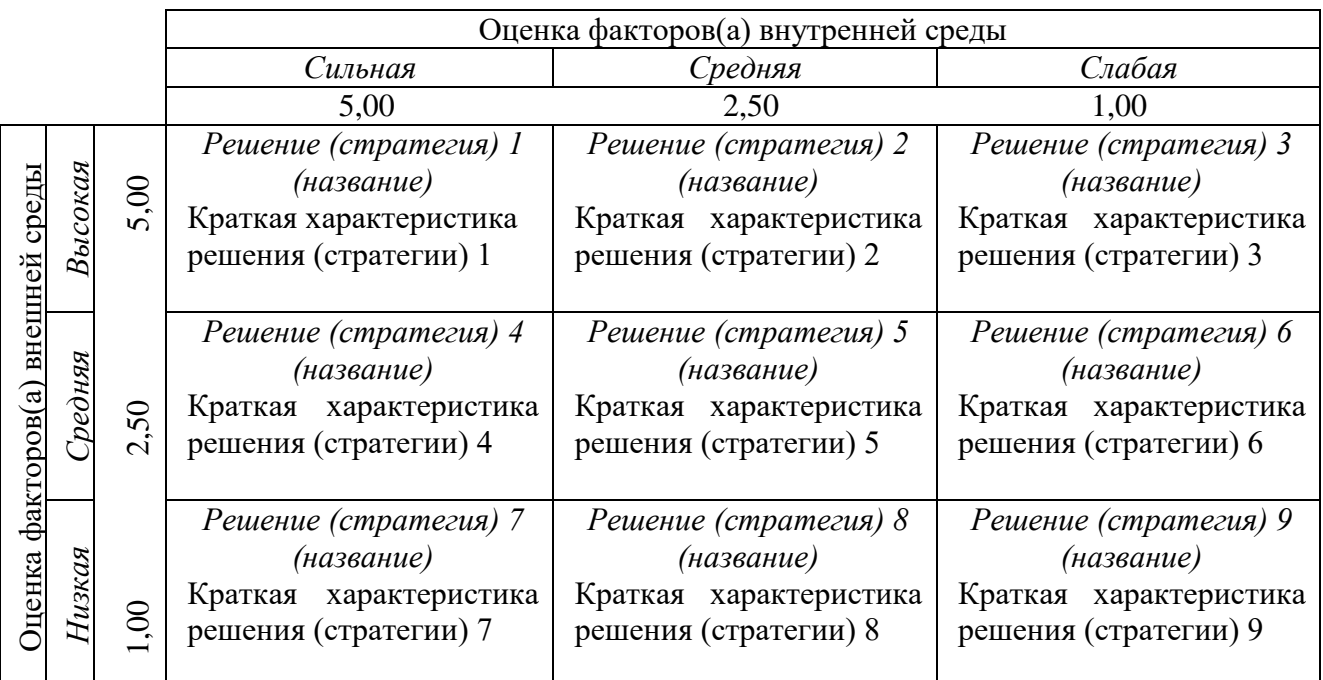

#### Рисунок 13 – Матричная модель принятия решений при выборе варианта развития фирмы на отраслевом рынке размерности 3х3

Ситуации, в которых выгодно использовать матричное моделирование:

- ограниченное количество участников «*игры*»;
- высокий уровень неопределенности на рынке;
- принятие однократных, принципиально важных стратегических либо группы связанных тактических решений.

Отличительной чертой матричных моделей является то, что две стороны матрицы описывают:

- интересы и состояние сторон конкурентных отношений;
- либо состояние среды фирмы: одна сторона матрицы характеризует состояние внешней среды, другая – внутренней.

Под «*игрой*» понимают конкурентный процесс, в котором участвуют две и более сторон, которые ведут борьбу за реализацию своих интересов.

Каждая из сторон (*игроки*) имеют собственную ясно сформулированную цель (*победа в игре*) и используют определенный набор стабильных, вариативных или нестабильных, включая стохастические, ситуаций (*стратегий*, *тактик*), которые могут вести к *победе* или *проигрышу* в игре, – в зависимости от поведения других игроков.

Игры могут охватывать несколько *этапов*, в течение которых игроки предпринимают *последовательные* или *одновременные* действия (*ходы*). *Ходы* связаны с хозяйственными процессами фирмы. Выбранные на каждом этапе ходы предопределяют «*платежи*» (*выигрыш* или *убыток*) каждого игрока, которые могут выражаться в ценностях или стоимости.

*Стратегии игрока* – все возможные действия, позволяющие игроку на каждом этапе игры выбирать из альтернативных вариантов такой ход, который представляется ему «*лучшим ответом*» на действия других игроков. В управленческой стратегии игрок определяет свои действия не только для этапов, которых достигла игра, но и для ситуаций, которые могут и не возникнуть в ходе данной игры или проявятся на последующих этапах.

*Представление (описание) игры* может осуществляться:

 в *нормальной форме*, – отражает принцип синхронности, который означает не только *одновременность* принятия решений игроками, но и определяет то, что выбор стратегии игроками осуществляется в условиях
неопределенности, неведения о выборе стратегии игрокомсоперником.

- в развернутой форме игра ведется через информационное поле: сначала решение принимается одним игроком, затем другим, который уже знает о действиях (выбранной стратегии) игрока-конкурента.

Подробное описание характерных особенностей, условий принятия решений или реализации стратегий в курсовом проекте приводятся в тексте пояснительной записки вместе с обоснованием выбора оцениваемых показателей внешней и внутренней среды фирмы, их оценочных значений (шкал оценивания) и методикой использования матричной модели.

используемых Пример матриц, выбора портфельных ДЛЯ стратегий компании, их описание и характеристики применяемых стратегий приведены в Приложении 5.

Ориентировочный объем третьего раздела проектной части -12-15 стр. с разбивкой на подразделы и пункты.

Заключение содержит окончательные выводы, характеризующие результаты решения поставленных в курсовом проекте задач, а также оценку целесообразности предлагаемых (организации). решений ЛЛЯ предприятия Выволы обычно выявлено, начинаются словами: установлено, предложено, разработано, развито, усовершенствовано, реализовано, внедрено, получено и пр. В заключении также следует сформулировать  $\Pi$ O использованию представленных разработок рекомендации в конкретной организации. Все тезисы заключения должны системно подтверждать раскрытие темы работы и содержать обоснования достижения ее цели.

Объем заключения - 3-4 стр.

В список использованных источников включаются только те источники, которые *непосредственно* использованы обучающимся курсового проекта. Для при выполнении качественного и всестороннего изучения рассматриваемых в работе вопросов необходимо использовать как отечественную, так и зарубежную литературу, Internet-ресурсы, методические материалы по всем дисциплинам к которым относится комплексный курсовой проект:

«Антикризисное управление фирмой», «Бизнес-планирование», «Экономика инноваций», «Теория организации», «Управление проектами» и др.

Рекомендуемое количество источников в списке – 25-45, в том числе – монографии, учебники, статьи из научных, научнопрактических журналов, а также электронные ресурсы.

При цитировании необходимо строгого выполнять *правила профессиональной этики* относительно использования заимствованных результатов интеллектуальной деятельности.

К нарушениям правил профессиональной этики в данном аспекте относятся:

плагиат;

фальсификация данных;

ложное цитирование.

Под *плагиатом* понимается наличие прямых заимствований или близкое к тексту воспроизведение материала без соответствующих ссылок из всех печатных и электронных источников, а также защищенных ранее выпускных квалификационных работ, кандидатских и докторских диссертаций. В силу этого, при использовании монографий, учебников, статей и *Internet*-ресурсов, необходимо формировать список использованных источников, указывая все использованные автором работы и ресурсы, а в тексте пояснительной записки ссылаться на них.

Под *фальсификацией данных* понимается подделка или изменение исходных данных с целью доказательства правильности выводов автора, а также использование ложных данных в качестве основы для анализа.

Под *ложным цитированием* понимают наличие ссылок на источник, когда данный источник такой информации не содержит.

Обнаружение указанных нарушений профессиональной этики является основанием для недопуска к защите, а при обнаружении факта нарушений на этапе защиты проекта – вплоть до оценки «неудовлетворительно».

В **приложениях** к пояснительной записке помещаются учетные, отчетные, нормативные, вспомогательные, справочные материалы, массивы исходных данных, инструкции, формы отчетности и другие

35

материалы, использованные при выполнении проекта, но не включенные в основную часть пояснительной записки.

**Презентация** является, наряду с пояснительной запиской, обязательным документом, который обучающийся разрабатывает по итогам курсового проектирования. В презентации к пояснительной записке содержатся основные результаты проектирования, представленные к защите в иллюстрированном виде. Презентация содержательно дополняет доклад обучающегося на процедуре защиты.

# 3 ТРЕБОВАНИЯ К ОФОРМЛЕНИЮ ПОЯСНИТЕЛЬНОЙ ЗАПИСКИ И ПРЕЗЕНТАЦИИ КУРСОВОГО ПРОЕКТА

3.1 Общие положения

Основные требования к оформлению пояснительной записки курсового проекта определяются стандартом СТО УГАТУ 016-2007 – Графические и текстовые конструкторские документы. Общие требования к построению, изложению и правилами оформления рукописей РИК Уфимского государственного авиационного технического университета от 25.01.2016 г.

*Рамки и штампы.* Все страницы пояснительной записки, за исключением титульного листа (см. Приложение 6) оформляются в рамках со штампами.

После титульного листа размещается задание на выполнение курсового проекта (см. Приложение 7), первая страница которого оформляется в рамке со штампом, оформленными по форме, согласно Приложения 8 *а)*, а последующие страницы пояснительной записки оформляются в рамке со штампом по форме, согласно Приложения 8 *б)*.

Штампы, оформленные по форме, согласно Приложения 8 *а)* размещаются на обратной стороне каждого листа презентации (иллюстративного материала) курсового проекта.

Штампы пояснительной записки имеют следующие кодовые обозначения:

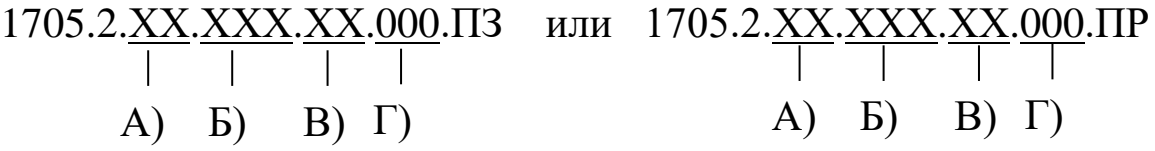

где, 1705 – код кафедры экономики предпринимательства;

2 – код характера работ: курсовой проект;

А) – последние две цифры года выполнения;

Б) – три последние цифры зачетной книжки обучающегося;

- В) вариант темы курсового проекта:
- 01 Проект финансового оздоровления фирмы.
- 02 Проект выхода фирмы на новый рынок (стартап).
- 03 Проект вывода на рынок нового продукта.

04 – Проект инновационного развития фирмы.

05 – Инвестиционный проект.

06 – Разработка *функциональной* (финансовой, маркетинговой, производственной, кадровой, инновационной, инвестиционной или др.) стратегии фирмы.

07 – Другие варианты.

Г) – Порядковый регистрационный номер документа:

*В пояснительной записке* этот код имеет значение «000» за исключением приложений. Приложения имеют коды, соответствующие их порядковому номеру: «001», «002», и т.д.

*В презентации* этот код имеет значения, соответствующие порядковому номеру слайда: «001», «002» и т.д.

ПЗ – код текстовой части пояснительной записки курсового проекта, включая приложения.

ПР – код презентации (иллюстративного материала) курсового проекта.

*Параметры страницы.* Пояснительная записка курсового проекта выполняется печатным способом на одной стороне листа белой бумаги формата А4.

Поля: левое – 30 мм, правое – 10 мм, верхнее и нижнее – 20 мм.

3.2 Общие правила оформления текста пояснительной записки

*Параметры текста и форматирование.* Цвет шрифта – черный. Высота букв, цифр и других знаков основного текста

пояснительной записки – *TimesNewRoman*, 14 *pt*.

Латинские буквы набираются *курсивом*.

Выравнивание: по ширине; отступ 0; первая строка 1,25; междустрочный интервал 1,5; отступ между абзацами «до» и «после» 0;

Положение на странице: запрет висячих строк.

Расстановка переносов: автоматическая

*Правила технического оформления текста пояснительной записки.* Текст необходимо набирать строчными буквами. Прописными должны быть набраны только заглавные буквы и аббревиатуры в соответствии с правилами грамматики.

При первом упоминании в тексте термина, названия, имеющего аббревиатуру, сначала пишется полное название, потом в скобках сокращенное (аббревиатура).

*Использование аббревиатур без разъяснений не допускается!*

При наборе текста не оставлять однобуквенные предлоги и союзы (и, в, к, а, у, о/об и т.д.) в конце строки, если они стоят в начале предложения, и в конце строки или страницы. Соединять их с последующим словом следует комбинацией клавиш *Ctrl* + *Shift* + + *пробел*.

Термины, единицы измерения и условные обозначения должны быть общепринятыми (единицы измерения даются в русской транскрипции).

*Подчеркивание для выделения не допускается.* При необходимости, *текст следует выделять курсивом.* Не рекомендуется использовать курсивное начертание букв в больших объемах текста.

Внутри текста учебных изданий не допускается использование фамилии без инициалов. Инициалы всегда (*кроме библиографических списков*) должны стоять перед фамилией через пробел.

При наборе *не допускать лишних пробелов*:

- двойных и тройных пробелов между словами;
- между словом и знаком препинания;
- между скобками, кавычками и словами внутри скобок и кавычек.
- В тексте должны *различаться тире (–) и дефисы (-):*
- внутри предложения до и после тире набирают пробелы;
- внутри цифровых интервалов тире набирают без пробелов (1999–2005 гг., 25–30 м);
- дефис внутри слова набирают без пробелов.

*Дефис (-) ставится в следующих случаях:*

– в сложных названиях и терминах: *инженер-механик, купляпродажа, дизель-мотор, премьер-министр*;

– в составных названиях политических партий, направлений: *социал-демократия, анархо-синдикализм*;

– в сложных единицах измерения: *грамм-калория, человекодень, киловатт-час*;

– в сложных прилагательных: *юго-восточный, русско-немецкий, горько-соленый, Южно-Уральская железная дорога*;

– при использовании -*то' -либо' -нибудь' -кое' -таки*.

В тексте пояснительной записки разрешается выделение терминов, формул, заголовков, применяя шрифты разной гарнитуры и жирности, *исключая подчеркивание, зачеркивание, выделение тенью и оформление контуром*.

*Оформление кавычек и скобок.* В тексте должны использоваться только полиграфические кавычки – «парные кавычки» и круглые скобки ( ). Для ссылки на номера литературных источников в тексте используются квадратные скобки [ ].

3.3 Структурные элементы пояснительной записки

Наименование структурных элементов работы «СОДЕРЖАНИЕ», «ВВЕДЕНИЕ», «ЗАКЛЮЧЕНИЕ», «СПИСОК ИСПОЛЬЗОВАННЫХ ИСТОЧНИКОВ», «ПРИЛОЖЕНИЯ» являются заголовками и пишутся на новой странице прописными буквами без номера с абзацного отступа без точки в конце.

Основная часть пояснительной записки разделяется на разделы и подразделы. Названия разделов пишутся с новой страницы прописными буквами без абзацного отступа. Названия подразделов в рамках каждого раздела пишутся строчными буквами с абзацного отступа на текущей странице.

Заголовки разделов выполняются полужирным шрифтом. Заголовки подразделов и пунктов выполняются без выделения полужирным. Заголовки пунктов допускается выделять *курсивом*. Заголовки одного уровня по всему тексту пояснительной записки должны быть оформлены одинаково.

В заголовках разделов, подразделов, а также в табличных и подрисуночных заголовках не допускаются переносы слов. Оставлять однобуквенные слова (предлоги, частицы и междометия) в конце строки в заголовках не допускается. Точка после заголовков не ставится. Не допускается писать заголовок и первый абзац текста раздела (подраздела, пункта) на разных страницах.

3.4 Нумерация разделов и подразделов. Перечисления и сноски *Нумерация разделов, подразделов и пунктов.*

Разделы должны иметь порядковые номера в пределах всего документа, обозначенные арабскими цифрами без точки.

Подразделы должны иметь нумерацию в пределах каждого раздела и содержать номер раздела и номер подраздела разделенные точкой. В конце номера подраздела точка не ставится.

Внутри подразделов возможно выделение пунктов. Номера раздела, подраздела и пункта разделяются точкой. В конце номера пункта точка не ставится.

*Пример оформления заголовков*

### 2 НАИМЕНОВАНИЕ РАЗДЕЛА

2.1 Наименование подраздела *2.2.1 Наименование пункта*

Внутри подраздела или пункта часто используются перечисления. Для детализации перечислений необходимо использовать маркеры, а также буквы русского алфавита или арабские цифры, после которых ставится скобка.

*Оформление перечисления маркерами.* Не допускается использование автоформатирования несколькими видами маркеров, а также маркерами крупного размера: следует учитывать, что обилие ярких точек на странице не усиливает, а затрудняет восприятие. *Для детализации перечислений лучше использовать знак тире* (–),

Запись элементов перечисления производится с абзацного отступа. Перед перечислением, как правило, ставится двоеточие, а пункты перечисления начинаются со строчной буквы. Каждый пункт перечисления заканчивается знаком (;). В конце последнего элемента перечисления ставится точка.

### *Пример оформления перечисления маркерами*

Задачами курсового проекта являются:

- разработка бизнес-модели фирмы на основе данных о конъюнктуре рынка и оценки внутреннего потенциала компании;
- разработка проекта развития фирмы на отраслевом рынке с обоснованием календарной увязки всех мероприятий и ресурсов;
- инструментов поддержки принятия решений при выборе экономической стратегии.

*Нумерованные перечисления* оформляются следующим образом.

### *Примеры перечисления нумерованным списком*

1) далее текст со строчной буквы;

1. Далее текст с прописной буквы.

3.5 Нумерация страниц

Страницы нумеруются арабскими цифрами, соблюдая сквозную нумерацию по всей пояснительной записке, включая приложения. Номер страницы проставляют в специальном поле штампа.

Первой страницей пояснительной записки является титульный лист. Номер страницы на титульном листе не проставляется.

После титульного листа, начиная с порядкового номера страницы – 2, размещается задание на выполнение курсового проекта в рамке со штампом, согласно Приложения 8 *а)* и последующие структурные элементы пояснительной записки в соответствии с разделом 2.2 настоящих методических рекомендаций, в рамке со штампом, согласно Приложения 8 *б)*.

3.6 Иллюстрирующие материалы

Все иллюстрирующие материалы пояснительной записки (рисунки, схемы, диаграммы, графики, фотографии) называют рисунками.

Рисунки следует располагать *после* текста, в котором они упоминаются впервые или на следующей странице. На все рисунки должны быть ссылки в тексте.

Оформление рисунков должно быть однотипным, элементы рисунков – преимущественно светлые. Допускается тонировать элементы рисунков заливкой светлых тонов серых оттенков. Рекомендуется не применять цветовое обозначение элементов в схемах и диаграммах.

Текстовую информацию и условные обозначения следует выносить в подрисуночную подпись *(экспликация), размер шрифта – 12 pt,* заменяя их на рисунке цифрами или буквами, соответствующими обозначениям в тексте.

Буквенные и цифровые обозначения на рисунках и в тексте должны быть полностью идентичны по начертанию.

Толщина линий на контурных рисунках должна обеспечивать их четкое восприятие (не менее 0,2 мм);

Если иллюстрации подготовлены в редакторе *MS Word*, то все объекты, созданные средствами рисования, должны быть сгруппированы.

*Подрисуночные подписи.* Под каждым рисунком должна быть подрисуночная подпись, где указаны название и номер рисунка*.* 

Название рисунка должно быть точным и кратким, точно отражать его содержание, а при необходимости, содержать информацию о месте и времени иллюстрируемых данных. Подрисуночная подпись должна быть набрана шрифтом меньшего размера, чем основной текст пояснительной записки (12 pt).

Нумерация рисунков должна быть без пропусков и повторений и вестись в пределах раздела. Номер рисунка состоит из номера раздела и порядкового номера иллюстрации в разделе, разделенного точкой. После номера и названия рисунка точки не ставятся. Слово «Рисунок» и его название располагают по центру без абзацного отступа.

### Пример оформления рисунков

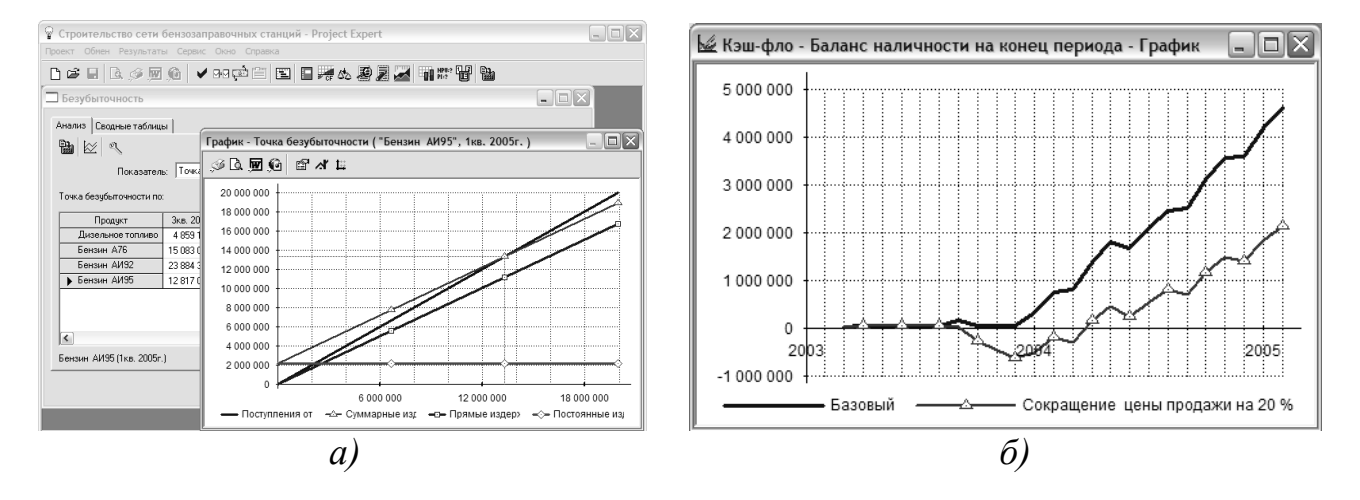

Рисунок 2.6 – Финансовое планирование и экономическое обоснование проекта реализации стратегии фирмы с использованием Project Expert:

а) расчет точки безубыточности; б) кэш-фло по оптимистическому и писсиместическому вариантам проекта и другие результаты

В приложениях номер рисунка имеет префикс «П» с номером приложения  $\overline{\mathbf{M}}$ порядковым номером рисунка в приложении, разделенными точками. Например, «Рисунок  $\Pi$ 1.1 – ...»

В рисунках допускается применять одинарный интервал и размер шрифта 10-12 pt без абзацного отступа.

#### 3.7 Таблицы

Таблицы применяют для наглядности анализа и удобства сравнения показателей.

Таблицу следует располагать в пояснительной записке непосредственно после текста, в котором она упоминается впервые, или на следующей странице. На все таблицы должны быть ссылки в тексте.

Оформление таблиц должно быть однотипным, ячейки таблиц – преимущественно светлые. Допускается тонировать ячейки таблицы заливкой светлых тонов серых оттенков.

Данные, представленные в таблицах, не должны дублировать данные рисунков и текста, и наоборот. Таблицы должны быть наглядными, иметь название и порядковый номер, заголовки должны точно соответствовать содержанию граф и строк. В тексте на каждую таблицу должна быть сделана ссылка (первичная ссылка: табл. 1.1 – до представления самой таблицы; повторные ссылки – см. табл. 1.1). Все разъяснения, включая расшифровку аббревиатур, даются в сносках.

Если таблица располагается на нескольких страницах, в нее добавляется нумерационная строка, при переносе таблицы на следующую страницу вместо тематического заголовка пишут *Продолжение табл.,* на последней странице *Окончание табл.*

Название таблицы должно точно отражать ее содержание, содержать информацию о месте и времени анализируемых данных, быть точным и кратким. Название таблицы следует помещать над таблицей слева, с абзацного отступа в одну строку через тире (–) после ее номера. Номер таблицы состоит из номера раздела и порядкового номера таблицы в разделе, разделенных точкой. После номера таблицы точка не ставится.

### *Пример оформления таблиц*

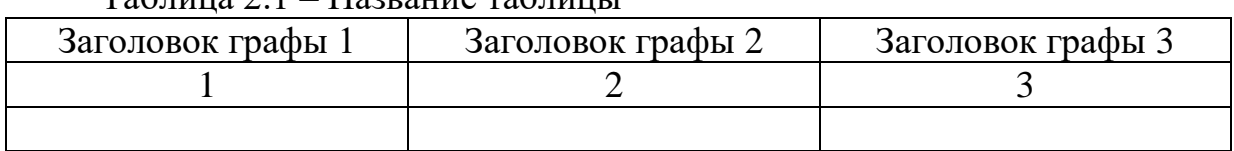

Таблица 2.1 – Название таблицы

В приложениях номер таблицы имеет префикс «П» с номером приложения и порядковым номером таблицы в приложении, разделенными точками. *Например*, «Таблица П1.1 – …»

*В таблицах допускается применять одинарный интервал и размер шрифта 12 или 10 pt без абзацного отступа.*

3.8 Формулы

Формулы необходимо набирать в редакторе формул *MS Equation*. Настройки редактора формул: Обычный – 14 *pt*; Крупный индекс – 10 *pt*; Мелкий индекс – 6 *pt*; Крупный символ – 18 *pt*; Мелкий символ – 12 *pt*. *Смешение символов из текстовых редакторов с символами из редактора формул не допускается*.

Масштаб формул не уменьшать, разбивка не умещающейся в строку формулы на части по строкам осуществляется в первую очередь на знаках отношения между левой и правой частями формул (=, ≈, <, >, ≤, ≥); во вторую – на отточии, знаках сложения и вычитания; в третью – на знаке умножения в виде косого креста. Перенос на знаке деления не допускается. Знак, на котором формула разбивается при переносе, остается в конце строки и повторяется в начале следующей.

При наборе формул необходимо также *строго* соблюдать следующие правила:

– формулы располагаются по центру;

– нумерация формул дается в круглых скобках, нумеруются только те формулы, на которые есть ссылки в тексте; выравнивание нумерации – по правому полю;

– начертание и размер букв и цифр в формуле, в подформульной записи и в тексте должны быть одинаковыми;

– не допускается установка пробела перед показателем степени, индексом. Не допускается отделять выражение, содержащееся под знаком интеграла, логарифма, суммы, произведения, от самих знаков;

– латинские символы набираются *курсивом*;

– начертание цифр, общепринятых условных математических сокращений (min, max, const, sin, cos и т.д.), букв греческого алфавита и кириллицы должно быть прямым.

Пояснение значений символов и числовых коэффициентов следует приводить непосредственно под формулой в той же последовательности, в которой они даны в формуле. Первую строку объяснения начинают со слова «где» с запятой после него.

Формулы следует нумеровать в пределах раздела арабскими цифрами. Номер формулы состоит из номера раздела и порядкового номера формулы, разделенных точкой, например, см. формулу 3.1.

Примеры оформления формул

$$
R'_{M} = \frac{l}{\mu_{0}\mu_{1}S_{1}} + \frac{2(\delta_{1}S_{\delta} + \delta S_{\delta_{1}})}{\mu_{0}(S_{\delta} + S_{\delta_{1}})} + \frac{l}{\mu_{0}(S_{1} + S_{2})};
$$
(3.1)  

$$
F_{x}\{D_{1}, D_{2}, l, \delta_{x}\} = \max, D_{1} > 0, D_{2} > 0, l > 0, \delta_{x} \ge 0.
$$
  

$$
B_{x} = \frac{B_{r}}{4\pi} \int_{q_{1}}^{q_{2}} \left[ \frac{\sqrt{(2x+l)^{2} + (2y\cos q + b_{m})^{2} + 2(z\sin q)^{2}} - (2y\cos q + b_{m})}{\sqrt{(2x+l)^{2} + (2y\cos q - b_{m})^{2} + 2(z\sin q)^{2}} - (2y\cos q - b_{m})} \right] \times
$$
  

$$
\times \left( \frac{\sqrt{(2x-l)^{2} + (2y\cos q - b_{m})^{2} + 2(z\sin q)^{2}} - (2y\cos q - b_{m})}{\sqrt{(2x-l)^{2} + (2y\cos q + b_{m})^{2} + 2(z\sin q)^{2}} - (2y\cos q + b_{m})} \right) dq
$$
(3.2)

$$
I\mu = \frac{C}{(1 - \Pi)},\tag{3.3}
$$

где, Цм - минимально приемлемый для предприятия уровень цены, руб.;

 $C$  – себестоимость товара, руб.;

 $\Pi$  - минимально приемлемая для предприятия доля прибыли в цене.

 $3.9$ Требования к оформлению списка использованных **ИСТОЧНИКОВ** 

Источники следует располагать в алфавитном порядке по фамилии автора, а при их отсутствии - по названиям источников в следующей последовательности:

- законодательные и нормативные акты;
- государственные, отраслевые стандарты и стандарты предприятий, технические условия, регламенты и другие подобные документы;
- специальная, учебно-методическая и другая литература;
- электронные ресурсы.

В тексте курсового проекта в квадратных скобках должны содержаться ссылки на использованные источники. При оформлении библиографических ссылок, в том числе на электронные ресурсы удаленного доступа, следует придерживаться ГОСТ Р 7.0.5-2008 -Библиографическая ссылка. Если дается результат анализа опубликованных работ, достаточно указать номер источника в списке: [5] или [5, 7, 23]. В случаях прямого цитирования (дословное цитирование определений, перечисление принципов, этапов и пр.), либо заимствования рисунков, таблиц или формул, кроме номера источника следует также указывать страницу (или диапазон страниц): [5, с. 5-7].

*Примеры оформления ссылок на использованные источники* 

*Законы РФ, Указы Президента РФ, Постановления Правительства РФ и другие законодательные и нормативные акты:*

О противодействии терроризму: Федер. закон Рос. Федерации от 6 марта 2006 г. № 35-ФЗ: принят Гос. Думой Федер. Собр. Рос. Федерации 26 февраля 2006 г.: одобрен Советом Федерации Федер. Собр. Рос. Федерации 1 марта 2006 г. // Рос. Газ. – 2006. – 10 марта.

*ГОСТ, ОСТ, РСТ, СТП, ТУ, РД:*

ГОСТ Р 51814.2 – 2001. Системы качества в автомобилестроении. Метод анализа видов и последствий потенциальных дефектов. – М.: Изд-во стандартов, 2001. – 17 с.

*Книга, написанная одним, двумя или тремя авторами:*

Кравченко А. И. История менеджмента: учебное пособие. – М.: Академпроект, 2012. – 202 с.

Хэмел Г., Прахалад К., Томас Г. Стратегическая гибкость / Пер. с англ. – СПб.: Питер, 2005. – 384 с.

*Книга с числом авторов более трех:*

Международные экономические отношения: учебник для вузов / В. Е. Рыбалкин, Ю. А. Щербанин, Л. В. Балдин [и др.] / Под ред. проф. В. Е. Рыбалкина. 3-е изд., перераб. и доп. – М.: ЮНИТИ – ДАНА, 2008. – 503 с.

*Переводное издание без указания фамилии переводчиков:*

Друкер П. Практика менеджмента. Пер. с англ. – М.: Издательский дом «Вильямс», 2001. – 245 с.

*Переводное издание с указанием фамилии переводчиков:*

Бирман Г., Шмидт С. Капиталовложения: Экономический анализ инвестиционных проектов / Пер с англ. под ред. Л. П. Белых. – М.: ЮНИТИ-ДАНА, 2008. – 631 с.

*Статья в книге и сборнике:*

Аксенов А. К., Боярчук Е. К., Чарина Е. А. Разработка *CASE*-средства на основе интеграции функционального и объектно-ориентированного моделирования // Материалы X отчетной конференции молодых ученых ГОУ ВПО УГТУ-УПИ. – Екатеринбург: УГТУ-УПИ, 2009. – С. 285–288.

*Статья одного, двух или трех авторов из журнала:*

Конарева Л. Теория доктора Деминга // Стандарты и качество. – 2010. – №  $11. - C. 46 - 49.$ 

Ребрин О. И., Шолина И. И., Сысков А. М. «Смешанное обучение» как инновационная образовательная технология // Высшее образование в России. –  $2009. - N_2 8. - C. 68-72.$ 

*Статья из журнала, написанная более чем тремя авторами:*

Риски внешнего финансирования российской экономики / И. Борисова, Б. Замараев, А. Киюцевская [и др.] // Вопросы экономики. – 2008. – № 2. – С. 15–18.

*Диссертация и автореферат:*

Швецов А. Н. Модели и методы построения корпоративных интеллектуальных систем поддержки принятия решений: дис. … д-ра техн. наук. – Санкт-Петербург, 2008. – 361 с.

*Электронный ресурс:*

Члиянц Г. Создание телевидения [Электронный ресурс] // QRZ: сервер радиолюбителей России. 2004. URL: http://www.qrz.ru/articles/ article260.html (дата обращения: 21.02.2006)

Лэтчфорд Е. У. С Белой армией в Сибири [Электронный ресурс] // Восточный фронт армии адмирала А. В. Колчака: [сайт]. [2004]. URL: http://east-front.narod.ru/memo/latchford.htm (дата обращения: 23.08.2007).

Ванюшин И. В. Методика измерения характеристики преобразования АЦП // Исследовано в России: электрон. многопредм. науч. журнал. 2000. Т.3. С.263–272. URL: http://zhurnal.ape.ru/articles/2000/019.pdf (дата обращения: 06.05.2006)

Волков В. Ю. Физическая культура: курс дистанц. обучения по ГСЭ 05 «Физ. культура» / С.-Петерб. гос. политехн. ун-т. СПб., 2003. Доступ из локальной сети Фундамент. б-ки СПбГПУ. Систем. требо-вания: Power Point. URL: http://www.unilib.neva.ru/dl/local/407/oe/oe.ppt (дата обращения: 01.11.2003)

3.10 Приложения

Приложения оформляют как продолжение пояснительной записки после списка использованных источников (литературы) со сквозной нумерацией страниц. В тексте пояснительной записки на все приложения должны быть оформлены ссылки. Приложения располагаются в порядке ссылок на них в тексте. Каждое приложение следует начинать с новой страницы с указанием наверху-справа слова «Приложение». Каждое приложение должно иметь уникальный номер и заголовок.

3.11 Презентация к пояснительной записке

Презентация выполняется графическими средствами *MS PowerPoint* на 10-15 слайдах.

*Структура презентации* к пояснительной записке:

- 1. Титул презентации (1 слайд) содержит информацию о теме и варианте курсового проекта, об обучающемся, который выполнил проект, а также о консультантах и научном руководителе обучающегося.
- 2. Цель, задачи, предмет и объект проектирования (1 слайд).
- 3. Результаты, выносимые на защиту курсового проекта (7-10 слайдов). Данные слайды содержат основные положения и результаты курсового проектирования, отраженные в основной части пояснительной записки. Результаты, выносимые на защиту должны соответствовать теме и варианту курсового проекта, подтверждать достижение его целей, раскрывать ход решения задач, поставленных в работе.
- 4. Выводы и рекомендации по использованию проектных решений на практике (1 слайд). Этот слайд может содержать информацию о внедрении проектных решений (наличие актов и справок, при их наличии).
- 5. Результаты апробирования результатов проектирования в открытой печати (1 слайд). Содержит выходные данные статей и других работ, опубликованных в научных изданиях.

3.12 Рекомендации по самопроверке оформления курсового проекта

Перед переплетом и последующим предъявлением пояснительной записки для защиты курсового проекта необходимо проверить:

– соответствие названия темы, указанной на титульном листе, титуле презентации и в содержании проекта, выданному заданию;

– наличие подписей на титульных листах пояснительной записки, презентации и всех штампах, а также на листе задания;

– идентичность заголовков в содержании и в тексте пояснительной записки и презентации, а также их общую логическую согласованность материалов курсового проекта;

– правильность нумерации рисунков, таблиц, формул, приложений;

– наличие ссылок на рисунки, таблицы, формулы, приложения и используемые источники; правильность их оформления;

– наличие сквозной нумерации страниц и соответствие ее содержанию пояснительной записки.

### 4 ПОДГОТОВКА И ЗАЩИТА КУРСОВОГО ПРОЕКТА

4.1 Руководство, консультирование и рецензирование

*Общее руководство* ходом курсового проектирования осуществляет научный руководитель обучающегося. Консультирование по основным разделам и подразделам курсового проекта осуществляют преподаватели кафедры в рамках научноисследовательской работы магистранта.

*Руководитель:*

– оказывает помощь обучающемуся в выборе темы курсовой работы, с учетом результатов прохождения предшествующих практик, результатов НИР;

– оказывает помощь в разработке структуры курсового проекта и индивидуального графика его выполнения;

– проверяет выполнение всех разделов работы;

– оказывает помощь в подготовке презентации и доклада на защите курсового проекта;

– утверждает отчет обучающегося о прохождении проверки на плагиат;

– осуществляет нормоконтроль курсового проекта;

– дает рекомендации по устранению замечаний;

– подписывает документацию курсового проекта (штампы в полях «Н. контр.», «Утвердил», а также «Науч. руководитель» на титульном листе и отчет о проверке на плагиат).

*Консультанты* по разделам и подразделам курсового проекта:

– рекомендуют необходимую основную литературу и другие источники информации по выбранной теме;

– регулярно проводят консультации с обучающимся;

– оказывают необходимую методическую помощь;

– подписывают документацию курсового проекта (штампы в полях «Проверил»).

*Рецензирование*. Курсовой проект подлежит обязательному рецензированию. В качестве рецензентов выступают преподаватели кафедры, не принимавшие участие в руководстве проектом и консультировании по его разделам и подразделам. В рецензии (Приложение 9) должно быть отражено:

– актуальность темы работы;

– соответствие содержания курсового проекта выданному заданию;

– использование в работе передового опыта управления экономической деятельностью;

– обоснованность и практическая значимость проектных решений;

– результаты проектирования – разработка экономической стратегии фирмы;

– технико-экономическое обоснование предложений, их практическая реализуемость

– апробирование результатов проектирования в открытой печати;

– выявленные недостатки работы и рекомендации по ее дальнейшему развитию.

В заключение рецензент формулирует общие выводы о качестве курсового проекта и возможности допуска обучающегося к защите.

Рецензенты подписывают рецензию и документацию курсового проекта (штампы в полях «Рецензент»)

**Работы в обязательном порядке проверяются обучающимися самостоятельно с использованием специальных программ для проверки на плагиат!** Ответственность за нарушение профессиональной этики возлагается на обучающегося и *закрепляется в заключительном абзаце введения к курсовому проекту его личной подписью.* Для самообследования работ и проверки их на плагиат обучающимся рекомендуется использовать следующее программное обеспечение:

*eTXT* – Антиплагиат;

*Advego Plagiatus* и др.

Распечатка отчета о проверке на плагиат представляется отдельным документом научному руководителю обучающегося для утверждения, а после этого комиссии по защите курсового проекта.

Нарушение правил профессиональной этики является основанием для снижения оценки за курсовой проект, вплоть до выставления оценки «неудовлетворительно».

Курсовой проект, оформленный в соответствии с настоящими методическими рекомендациями, подписывается обучающимся, его научным руководителем, консультантами, рецензентом. Курсовой проект представляется обучающимся на кафедру в соответствии с утвержденным учебным графиком. Курсовой проект принимается к защите при наличии следующих документов на бумажном и электронном носителях:

– пояснительной записки (40-50 стр.);

– презентации (иллюстрационного материала) (10–15 слайдов);

– рецензии (1 стр.);

– отчета о прохождении проверки на плагиат, подписанного обучающимся и утвержденного его научным руководителем.

Пояснительная записка вместе с приложениями сшивается в отдельный документ папкой-скоросшивателем.

Презентация, сшивается в отдельный документ папкойскоросшивателем, а после защиты вставляются в отдельный прозрачный файл и вшивается в пояснительную записку, перед ее титулом.

Рецензия и отчет о прохождении проверки на плагиат вставляются в отдельные прозрачные файлы и прикладываются к пояснительной записке, а после защиты вшиваются в нее в указанной последовательности непосредственно перед прозрачным файлом с презентацией.

Данный вариант курсового проекта является окончательным, не подлежит доработке или замене и передается комиссии для проведения процедуры текущей аттестации (защиты проекта).

4.2 Подготовка к защите

*Руководитель проверяет курсовой проект* на предмет ее соответствия требованиям, предъявляемым к содержанию и оформлению.

Для защиты курсового проекта обучающийся готовит *презентацию* в соответствии с подразделом 3.11 настоящих методических рекомендаций. *Назначение презентации – дать наглядное представление о содержании работы в процессе доклада*, продемонстрировать компетенции публичного выступления обучающегося.

Перечень иллюстраций, представляемых на защиту, определяется обучающимся совместно с научным руководителем.

*Доклад* должен быть рассчитан на 5–7 минут. В процессе доклада необходимо кратко и профессионально грамотно изложить основные положения курсового проекта с обязательным освещением следующих вопросов:

– обоснование актуальности выбранной темы;

– постановка цели и задач работы;

– краткая характеристика предприятия (организации), по исходным данным которого выполнялся курсовой проект, и постановка проблемы;

– результаты проектирования – разработки экономической стратегии фирмы в соответствии с заданием на выполнение курсового проекта;

– предложения в рамках, сформированных в курсовом проекте задач и их содержательная характеристика;

– технико-экономическое обоснование проектных решений, их практическая реализуемость;

– результаты апробирования проектных решений в открытой печати.

В завершение доклада необходимо отразить возможности и перспективы развития и внедрения решений и рекомендаций, представленных в курсовом проекте.

4.3 Защита курсового проекта

Для проведения защиты курсовых проектов распоряжением заведующего кафедрой создается рабочая комиссия, председателем которой утверждается один из профессоров кафедры. Два члена комиссии по защите курсовых проектов назначаются из числа ведущих доцентов кафедры.

Защита начинается с доклада обучающегося по теме курсового проекта. На доклад отводится 5–7 минут. Обучающийся должен излагать основное содержание своего курсового проекта свободно, логически выверено и методически точно.

После завершения доклада члены комиссии задают обучающемуся вопросы, как непосредственно связанные с темой курсового проекта, так и близко к ней относящиеся. При ответах на вопросы обучающийся имеет право пользоваться пояснительной запиской и презентацией.

Зачитывается рецензия на курсовой проект, заслушиваются ответы обучающегося на замечания.

На основании доклада и ответов обучающегося на вопросы членов комиссии и замечания рецензента, комиссия судит о степени владения обучающимся материалом курсового проекта, о степени раскрытия темы, достижения цели, уровня решения задач, а также об умении аргументировано отстаивать свою точку зрения, о степени

53

соответствия его знаний и навыков компетентностной модели магистра экономики в части дисциплин, по которым проводилось курсовое проектирование.

Члены комиссии *оценивают работу* по следующим основным *критериям*, отражающим ключевые компетенции магистра экономики:

– актуальность и практическая направленность проекта;

– четкая формулировка и обоснованность целей и задач проектирования, степень решения поставленных задач;

– корректность и полнота анализа рыночной ситуации и экономического потенциала предприятия (организации);

– обоснованность и степень проработки сформированных предложений;

– качество технико-экономического обоснования предложений;

– практическая значимость проектных решений в деятельности предприятия (организации).

Кроме того, оценивается способность обучающегося презентовать результаты своей работы перед комиссией по критериям: качество доклада и презентации; ответы на вопросы членов комиссии; ответы на замечания рецензента.

Оценка курсового проекта проводится комиссией по результатам обсуждения качества проекта и уровня его презентации на закрытом заседании. Результатом проектирования считается овладение обучающимся способностью разработки экономической стратегии фирмы, а также инструментов поддержки принятия решений при ее выборе.

Результаты оценивания оформляются в протоколе курсового проекта (зачета), ведомости курсового проекта (зачета) и в зачетной книжке обучающегося в установленном в университете порядке.

Председатель и члены комиссии по защите подписывают титульный лист пояснительной записки в поле «Принял».

54

### СПИСОК ИСПОЛЬЗОВАННЫХ ИСТОЧНИКОВ

1. СТО УГАТУ 016-2007 – Графические и текстовые конструкторские документы. Общие требования к построению, изложению, оформлению.

2. Правила оформления рукописей РИК Уфимского государственного авиационного технического университета  $($ от 25.01.2016 г.) [Электронный ресурс] URL: http://www.ugatu.ac.ru/assets/files/documents/life/rik/pravila\_25\_01\_2016 .docx (дата обращения: 20.03.2016).

3. ФГОС ВО по направлению подготовки 38.04.01 Экономика (уровень магистратуры) (Утв. приказом Минобрнауки РФ от 30 марта 2015 г. № 321).

4. 7 нот менеджмента. Настольная книга руководителя / под ред. В. В. Кондратьева. – 7-е изд., перераб. и доп. – М.: Эксмо, 2008. – 976 с.

5. *Алиев В. С., Чистов Д. В.* Бизнес-планирование c использованием программы *Project Expert* (полный курс). Учебное пособие. М.: ИНФРА-М, 2011. – 432 с.

6. *Алиев В. С.* Практикум по бизнес-планированию с использованием программы *Project Expert*: учеб. пособие, 2-е изд., перераб. и доп. – М.: ФОРУМ, 2010. – 288 с.

7. Бизнес-моделирование // Сайт «Заметки управленца». [Электронный ресурс] URL: http://mymanager.com.ua/bp/bpinstr.php (дата обращения: 28.06.2016).

8. *Гассман О.* Бизнес-модели: 55 лучших шаблонов / Оливер Гассман, КаролинФранкенбергер, Микаэла Шик; пер. с англ. – М.: Альпина Паблишер, 2016. – 432 с.

9. *Диксит, А.* Теория игр. Искусство стратегического мышления в бизнесе и жизни / Авинаш Диксит и Барри Нейлбафф; пер. с англ. Н. Яцюк. – М.: Манн, Иванов и Фербер, 2015. [Электронный ресурс]. – URL.: https://bookmate.com/reader/nHHsGzMQ (дата обращения - 07.07.2016).

10. *Друкер, П.* Классические работы по менеджменту / Питер Друкер; Пер. с англ. 2-е изд. – М.: Альпина Паблишер, 2015. [Электронный ресурс]. – URL.: https://bookmate.com/reader/nHHsGzMQ (дата обращения - 09.07.2016).

11. *Исмагилова Л. А., Ситникова Л. В.* Концептуальная модель управления структурными преобразованиями интегрированной производственной системы // Управление экономикой: методы, модели, технологии четырнадцатая международная научная конференция: сборник научных трудов. 2014. С. 93-97.

12. *Каплан Р., Нортон Д.* Сбалансированная система показателей: от стратегии к действию. М.: Олимп-Бизнес. 2006. – 304 с.

13. *МакКоннелл К., Брю С.* Экономикс: принципы, проблемы и политика / Пер. 16-го англ. изд. – М.: ИНФРА-М, 2009. – 944 с.

14. Менеджмент процессов / Под ред. Й. Беккера, Л. Вилкова, В. Таратухина, М. Кутелера, М. Роземанна: [пер. с нем.]. – М.: Эксмо,  $2007. - 384$  c.

15. *Хэгерти Дж.* Хэгерти о креативности: здесь нет правил / Пер. с англ. А. В. Андреев. – М.: ООО «Издательство «Э», 2016 [Электронный ресурс]. – URL.: https://bookmate.com/reader/giYBAfZx (дата обращения - 09.07.2016).

16. *Ованс А.* Что такое бизнес-модель? // Harvard business review – Россия [Электронный ресурс]. – URL.: http://hbrrussia.ru/upravlenie/operatsionnoe-upravlenie/p15469/ (дата обращения - 31.05.2016).

17. *Остервальдер А.* Построение бизнес-моделей: Настольная книга стратега и новатора / Александр Остервальдер, Ив Пинье; Пер. с англ. – М.: Альпина Паблишер, 2013. – 288 с.

18. Управление проектом. Основы проектного управления: учебник / коллектив авторов под ред. проф. М. А. Разу. 4-е изд., стер. – М.: КНОРУС, 2016. – 756 с.

19. *Расиел И.* Метод *McKinsey*: Использование техник ведущих стратегических консультантов для решения личных и деловых задач / Итан Расиел. Пер. с англ. – 7-е изд. – М.: Алльпина Паблишер, 2012. [Электронный ресурс]. – URL.: https://bookmate.com/reader/IOsk0lLi (дата обращения - 09.07.2016).

20. *Роттер М.* Учитесь видеть бизнес-процессы: Построение карт потоков создания ценности / Майкл Роттер, Джон Шук; Пер. с англ., 4-е изд. – М. : Альпина Паблишер, 2015. – 136 с.

21. Руководство по улучшению бизнес-процессов; Harvard Business School Press; Пер. с англ. – 3-е изд. – М.: Альпина Паблишер,  $2016. - 130$  c.

22. *Смирнов Э. А.* Теория организации: Учебное пособие. – М.: ИНФРА-М, 2014. – 248 с.

23. Стратегия голубого океана. Как найти или создать рынок, свободный от других игроков / В. Чан Ким, Рене Моборн; пер. с англ. И. Ющенко. – 4-е изд. – М.: Манн, Иванов и Фербер. 2014. – 167 с.

24. *Тебекин А. В.* [Стратегический менеджмент: \[учебник для](http://10.70.3.212/SkoWeb/view.aspx?db=SKO_magistr_2015&report=SKO_BOOK&Book=1,RU%5c%5cUSATU%5c%5cbooks%5c%5c253389&__SemesterType=2)  [студентов высших учебных заведений, обучающихся по](http://10.70.3.212/SkoWeb/view.aspx?db=SKO_magistr_2015&report=SKO_BOOK&Book=1,RU%5c%5cUSATU%5c%5cbooks%5c%5c253389&__SemesterType=2)  [экономическим специальностям\] / А. В. Тебекин –](http://10.70.3.212/SkoWeb/view.aspx?db=SKO_magistr_2015&report=SKO_BOOK&Book=1,RU%5c%5cUSATU%5c%5cbooks%5c%5c253389&__SemesterType=2) Москва: Юрайт,  $2012. - 320$  c.

25. *Швайцер, Л.* Концепция и эволюция бизнес-моделей  $[$ Электронный ресурс].  $2007.$  – URL: http://www.research.by/webroot/delivery/files/2007n2r01.pdf (дата обращения - 29.05.2016).

26. *Шеер А-В.* Моделирование бизнес-процессов. Изд. 2-е, перераб. и доп.; пер. с англ. – М.: Весть, 2000. – 221 с.

# ПРИЛОЖЕНИЯ

# Приложение 1

# Компетенции магистра экономики

(профильная направленность: «Экономика и финансы фирмы»)

# Таблица П1.1 – Общекультурные компетенции

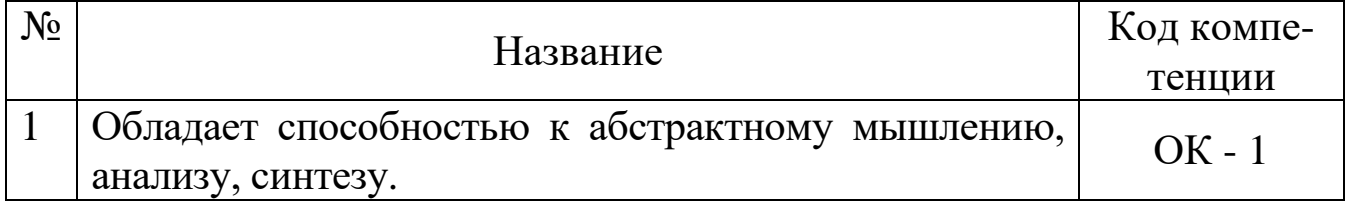

# Таблица П1.2 – Профессиональные компетенции

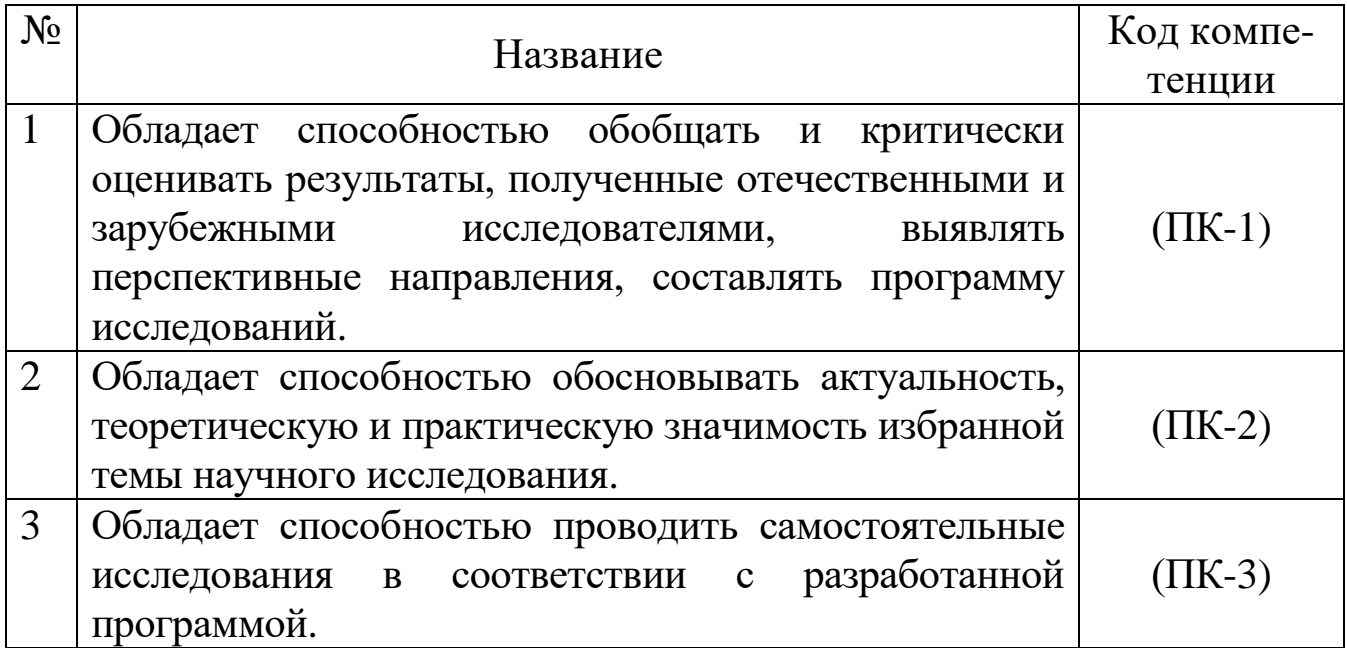

# Приложение 2

# Таблица П $2.1$  – Бизнес-модель «Канвас»

### Продукт:

#### Стратегическая цель:

- финансовая
- по позиционированию (по отношению к потребителю)

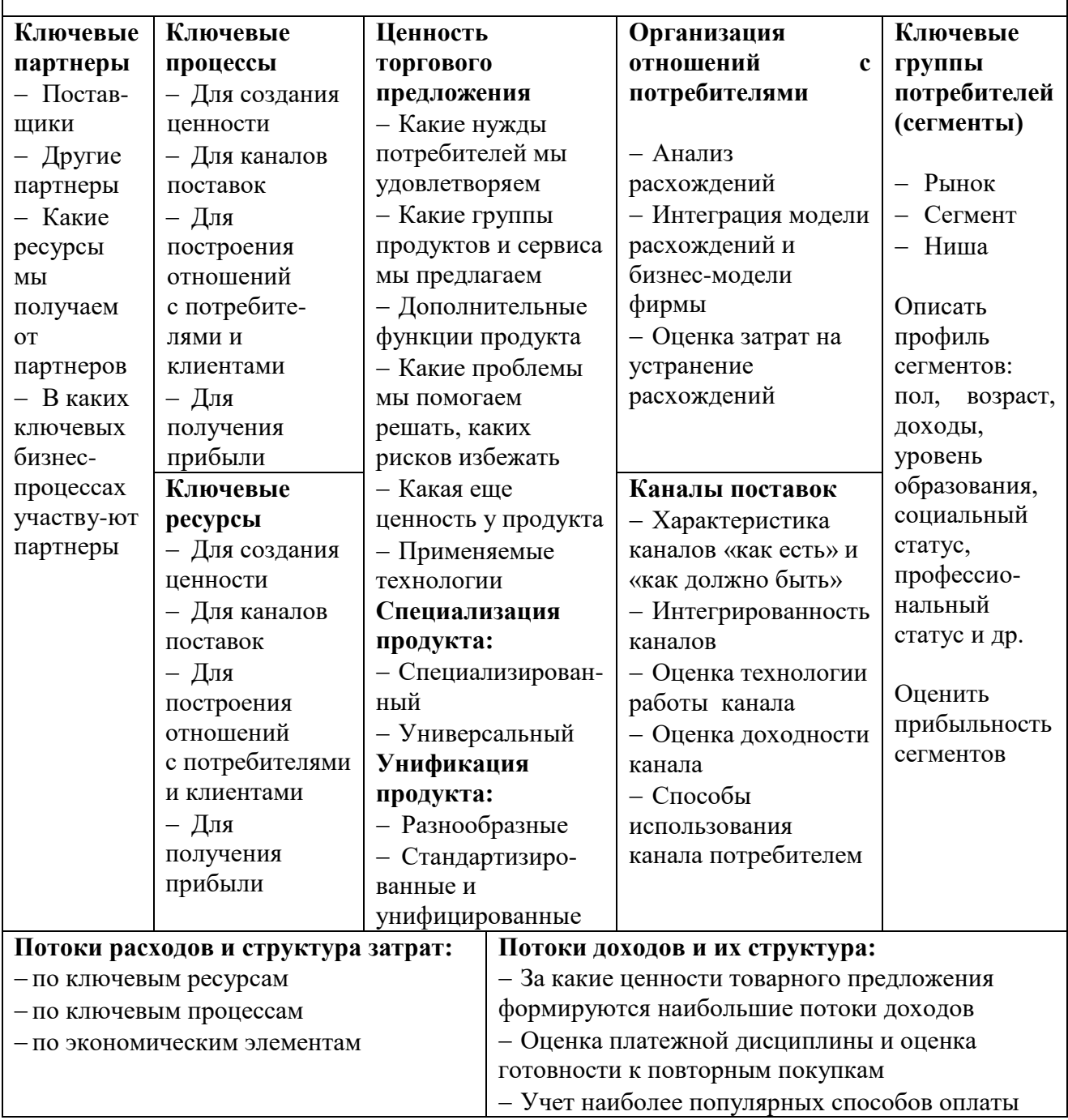

### Наиболее распространенные обозначения элементов алгоритмов

Алгоритм - набор графических инструкций, описывающих лействий исполнителя ПОРЯДОК ЛЛЯ достижения некоторого результата. Независимые инструкции **MOTYT** выполняться параллельно, последовательно или в произвольном порядке, в зависимости от того, как это позволяет исполнитель.

Процедура (Cross Functional Flowchart, функциональная блоксхема, кросс-функциональная схема) - нотация для отображения процесса на нижнем уровне бизнес-модели. Из-за своей простоты и удобства, является одной из самых используемых нотаций.

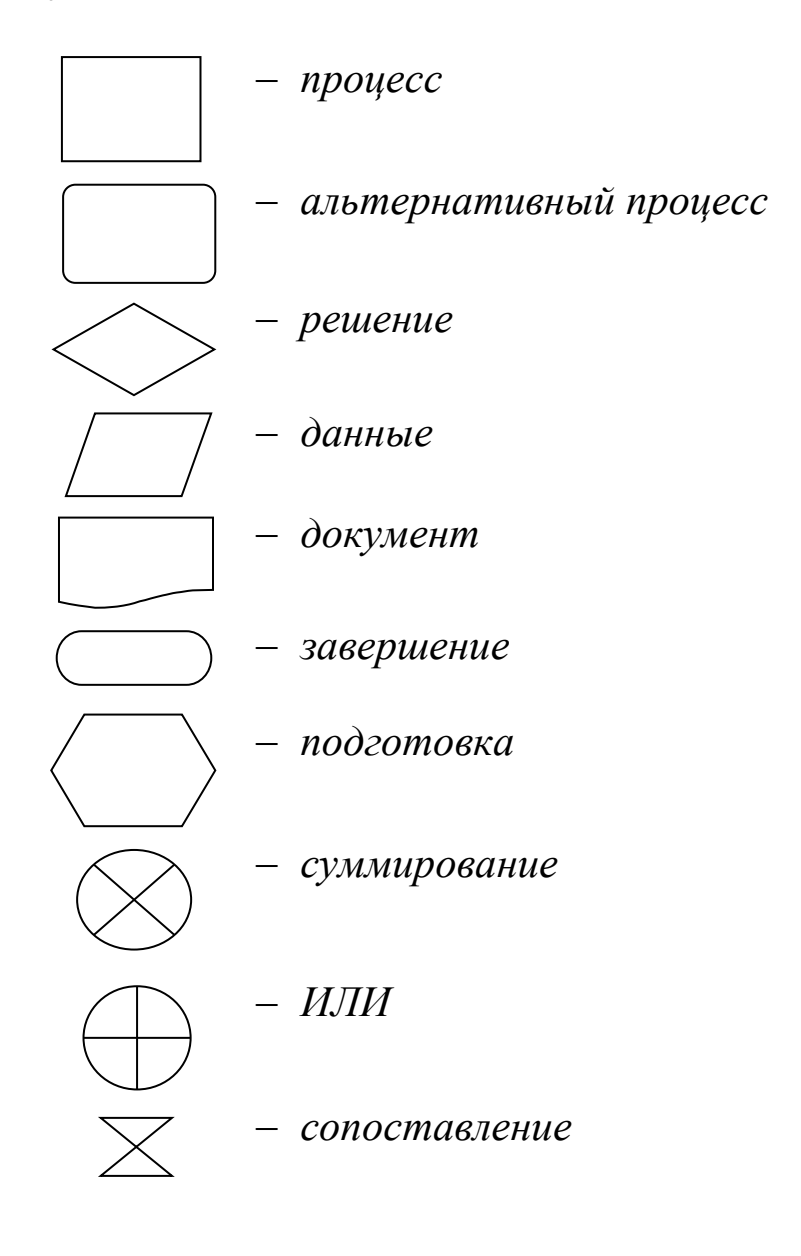

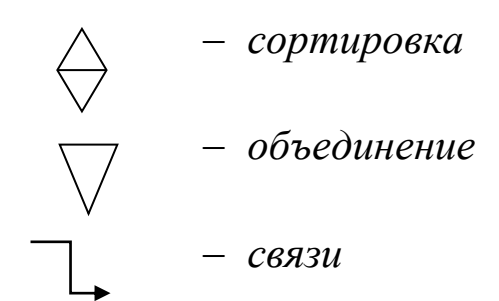

# Наиболее распространенные обозначения элементов бизнеспроцессов в нотации *IDEF0*

*IDEF0 –* методология функционального моделирования и графическая нотация, предназначенная для формализации структуры и логической связи процессов и работ, а не их последовательности.

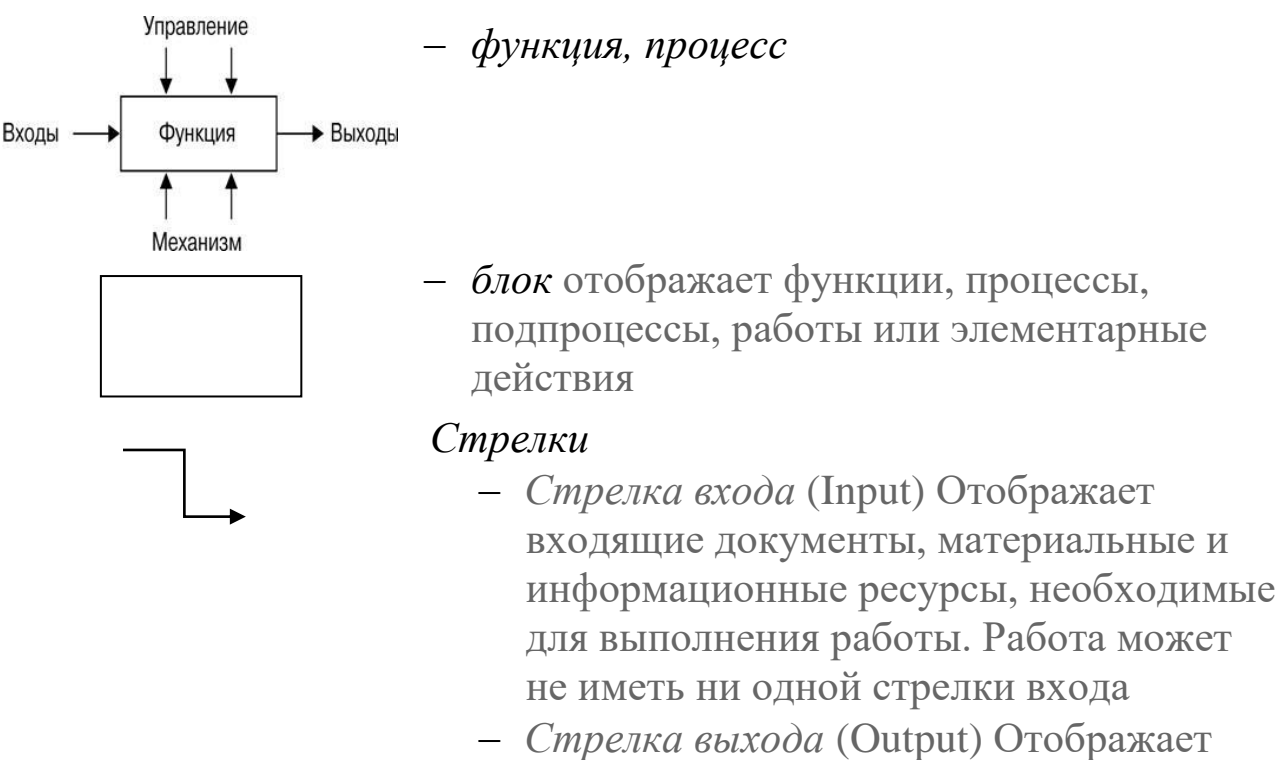

- исходящие документы, материальные и информационные ресурсы, являющиеся результатом выполнения работы
- *Стрелка управления* (Control) Отображает правила, ограничения и другие управляющие воздействия. В нотации каждая работа должна иметь не менее одной стрелки управления
- *Стрелка механизма* (Mechanism) Отображает те ресурсы, которые необходимы для выполнения работы, но которые не подвергаются изменению
- *Стрелка вызова (тоннельная стрелка)* (*Call*) специальная стрелка. Отображает

обращение из работы данной модели к работе вне моделируемой системы, обеспечивает связь между моделями (стрелка с точкой в начале или стрелка, охваченная круглыми скобками в начале)

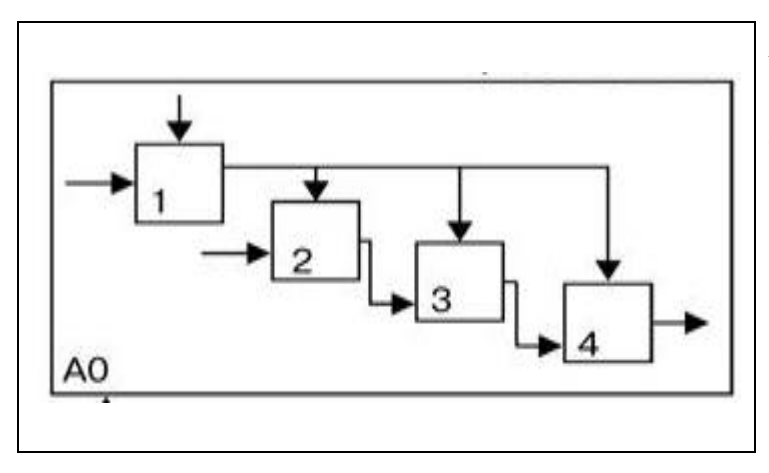

*Рисунок П 3.1 – Контекстная диаграмма*, описанная в нотации *IDEF0,* изображает функциональную связь процессов, работ, действий; блоки в модели могут быть декомпозированы

# Наиболее распространенные обозначения элементов бизнеспроцессов в нотации IDEF3

IDEF3 методология моделирования стандарт  $\mathbf{M}$ документирования процессов, происходящих в системе; графическая предназначена ДЛЯ описания последовательности нотация выполнения процессов и работ.

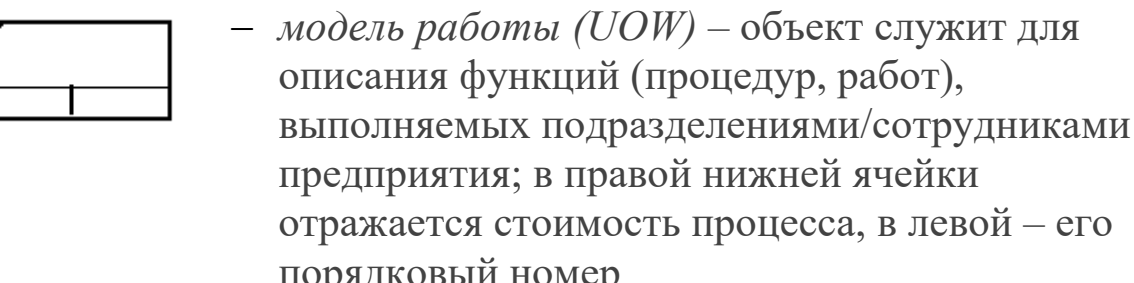

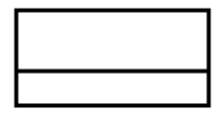

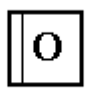

– *ссылочный объект* – объект, используемый для описания ссылок на другие диаграммы модели, циклические переходы в рамках одной модели, различные комментарии к функциям

- логическое «И» логический оператор, определяющий связи между функциями в рамках процесса, позволяет описать ветвление процесса; может быть асинхронным (вертикальная линия слева) или синхронным (вертикальные линии справа и слева)
- логическое «ИЛИ» логический оператор, определяющий связи между функциями в рамках процесса, позволяет описать ветвление процесса; может быть асинхронным (вертикальная линия слева) или синхронным (вертикальные линии справа и слева)
	- логическое исключающее «ИЛИ» логический оператор, определяющий связи между функциями в рамках процесса, позволяет описать ветвление процесса; может быть асинхронным (вертикальная линия слева) или синхронным (вертикальные линии справа и слева)

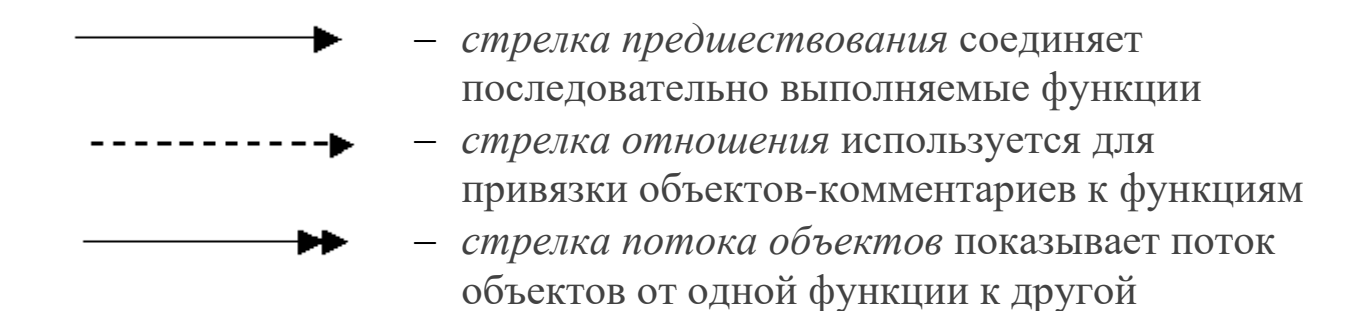

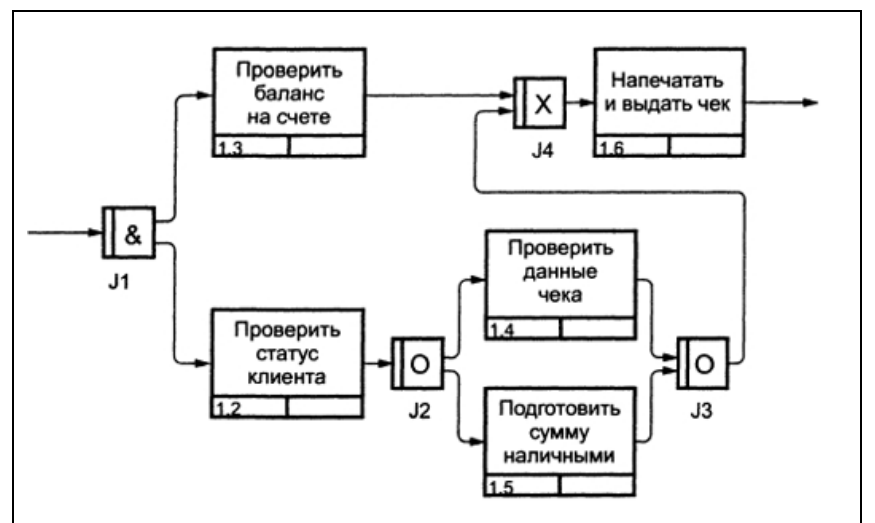

Рисунок П  $3.2 -$  Фрагмент диаграммы, описанной в нотации IDEF3, изображает последовательность выполнения работ в процессе

### Наиболее распространенные обозначения элементов бизнеспроцессов в нотациях ARIS

EPC (Event-Driven Process Спаіп, событийная иепочка процессов) - нотация отображения хода выполнения процесса, ключевыми элементами которой являются события и функции. Диаграмма в нотации ЕРС должна начинаться и заканчиваться событием. 3a функцией всегда должно следовать событие (выполнение функции создает некоторое событие - состояние). Для процесса используются операторы ветвления  $\langle \langle \chi \rangle \rangle$ . «ИЛИ». «Исключающее ИЛИ». ЕРС используется, когда стоит задача описать подробный ход выполнения бизнес-процесса. Функции ЕРС могут быть декомпозированы.

Внутри блоков, обозначающих функции, события, субъекты, информацию, информационные системы, товарно-материальные ценности и т.д. помешаются их наименования.

- Функция, процесс, операция действие, ИЛИ Функция выполняемые над исходным объектом (документом, ТМЦ и прочим) с целью получения заданного результата. Временная последовательность выполнения функций задается расположением функций на диаграмме процесса сверху вниз.
- Событие
- состояние, Событие  $\frac{1}{2}$ которое является существенным для целей управления бизнесом и оказывает влияние или контролирует дальнейшее развитие одного или более бизнес-процессов. Элемент отображает события, активизирующие функции или порождаемые функциями.

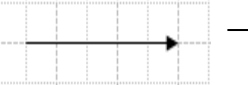

Стрелка отображает связи элементов диаграммы процесса ЕРС между собой. Связь может быть направленной и ненаправленной в зависимости от соединяемых элементов и типа связи.

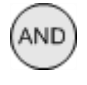

- *Оператор* «И» используется для обозначения слияния (ветвления) как функций, так и событий. Если выполнения завершение функции ДОЛЖНО инициировать одновременно несколько событий, то обозначается с помощью  $\langle \langle H \rangle \rangle$ , ЭТО оператора следующего после функции и перед событиями.

Оператор «ИЛИ» используется для обозначения слияния (ветвления) функций и для слияния событий. По правилам нотации *EPC* после одиночного события не может следовать разветвляющий оператор «ИЛИ». Если завершение выполнения функции может инициировать одно или несколько событий, то это обозначается  $\mathbf{C}$ оператора «ИЛИ», помощью следующего после функции и перед событиями.

- Оператор «Исключающее ИЛИ» используется для обозначения слияния/ветвления функций  $\overline{\mathbf{M}}$ ДЛЯ слияния событий. По правилам нотации *EPC* после события He одиночного может следовать разветвляющий оператор «Исключающее ИЛИ». Если выполнения функции завершение может инициировать только одно из событий в зависимости от условия, то это обозначается с помощью оператора «Исключающее ИЛИ», следующего за функцией и перед событиями.
	- *Интерфейс* npouecca элемент, обозначающий отношению к текущей диаграмме) внешний (по процесс или функцию. Используется для указания взаимосвязи процессов: а) обозначает предыдущий или следующий процесс по отношению к диаграмме рассматриваемого процесса;  $\delta$ ) обозначает процесс, откуда поступил или куда передается объект. Внутри блока помещается наименование внешнего процесса.

Субъект, используется для отображения на диаграмме организационных единиц (должности, подразделения, роли, внешнего субъекта) – исполнителей, владельцев или участников функций.

Бумажный документ Электронны й документ

Субъект

А1 Интерфейс процесса

OR

Бумажный документ используется для отображения бумажных документов. диаграмме Ha сопровождающих выполнение функции.

Электронный документ используется ЛЛЯ отображения на диаграмме электронных документов, сопровождающих выполнение функции.

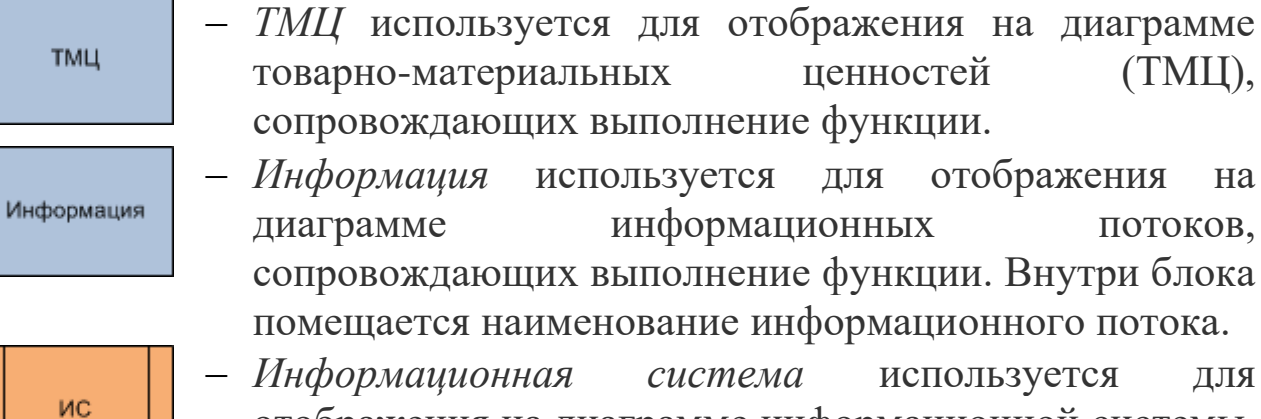

- отображения на диаграмме информационной системы, поддерживающей выполнение функции.
- *Модуль ИС* используется для отображения на диаграмме модуля информационной системы, поддерживающего выполнение функции.
- *Функция ИС* используется для отображения на диаграмме функции информационной системы, поддерживающей выполнение функции.
- *База данных* используется для отображения на диаграмме базы данных, сопровождающей выполнение функции.
	- *Термин* используется для отображения объектов, сопровождающих выполнение функции. Наименования этих объектов - термины, используемые в организации. Элемент может быть использован для обозначения данных, передаваемых между процессами или обрабатываемых при выполнении процессов, а также для обозначения статусов бумажных (электронных) документов.
- *Набор объектов* используется для отображения на Набор диаграмме наборов объектов, сопровождающих объектов выполнение функции, например, «Документация по проекту».

Модуль ИС

Функция ИС

База данных

Термин

Прочее

 *Прочее* используется для отображения на диаграмме потоков объектов, которые нельзя отнести ни к одной из предопределенных групп справочника «Объекты деятельности».

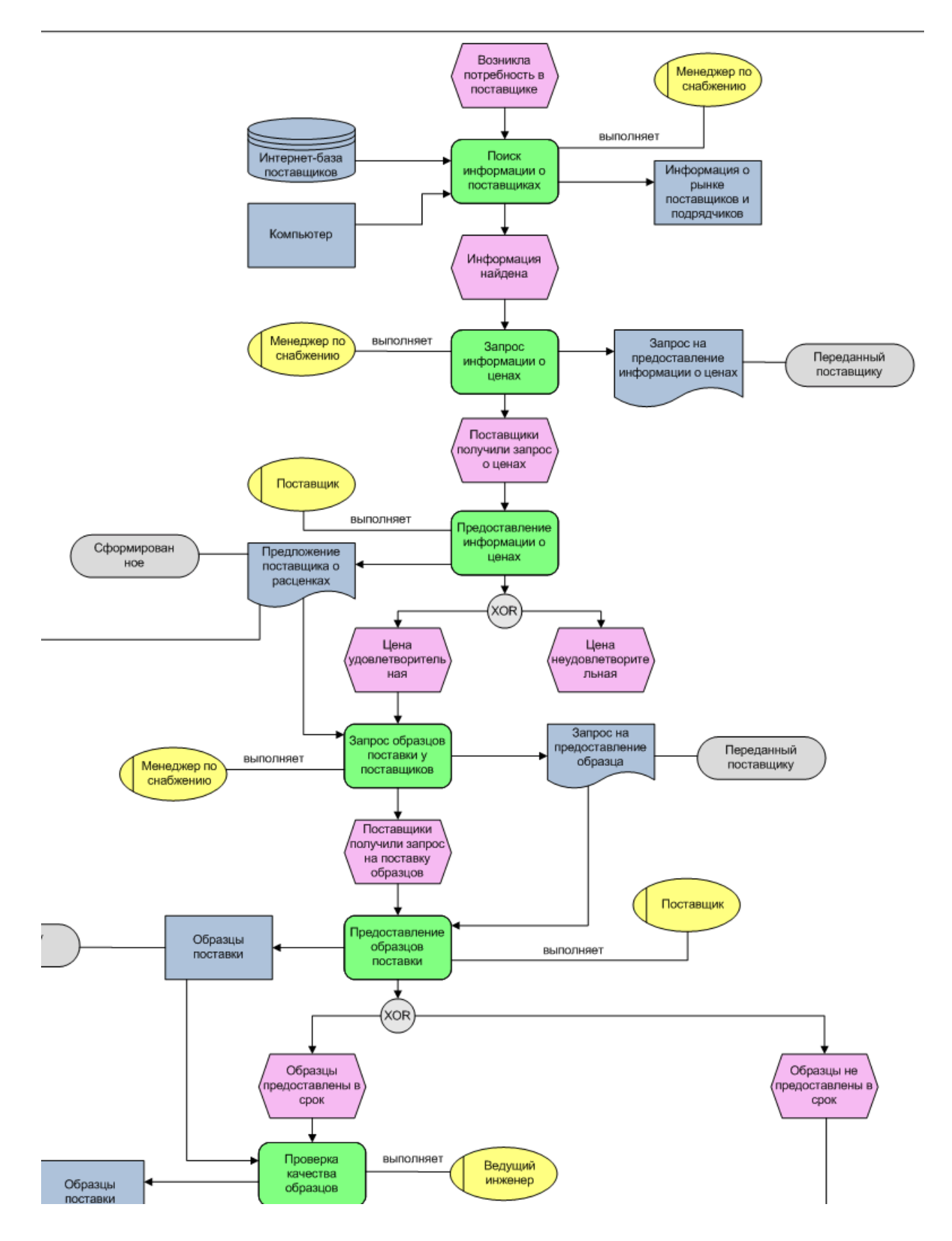

Рисунок П 3.3 - Фрагмент диаграммы, описанной в нотации EPC (ARIS), изображает ход выполнения процесса, ключевыми элементами которого являются события и функции
## Оформление результатов расчета потребности в ресурсах

## 1 Обеспечение земельными участками

## Таблица П 4.1 – Обеспеченность земельными площадями (участком)

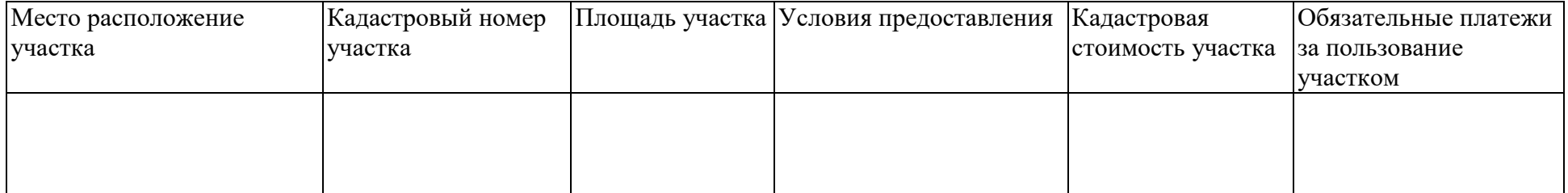

## 2 Обеспечение производственными ресурсами

## Таблица П 4.2 – Потребность в производственных помещениях и площадях

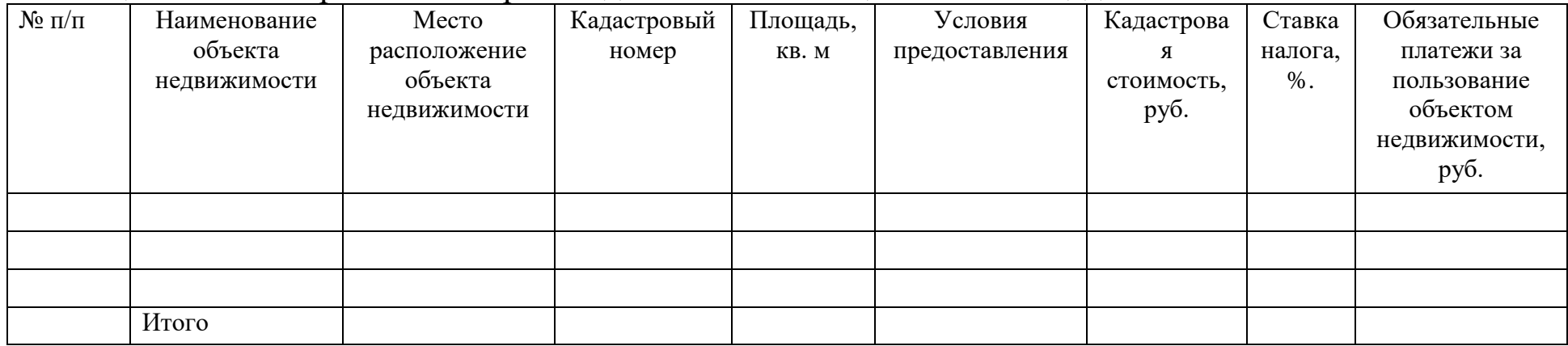

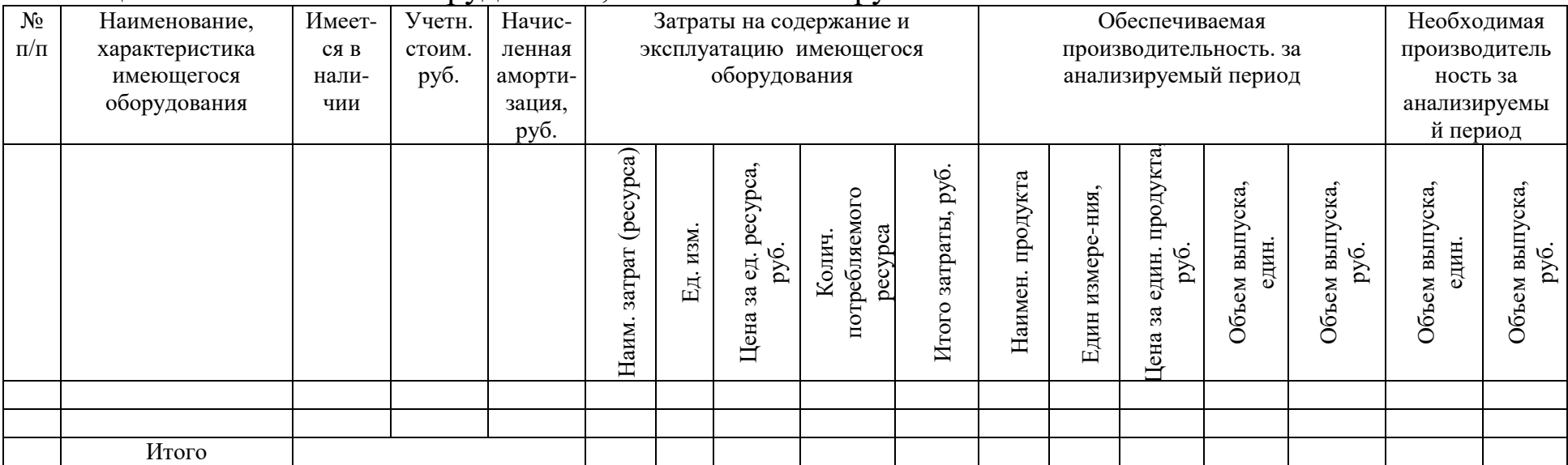

## Таблица П 4.3 – Наличие оборудования, оснастки и инструмента

# Таблица П 4.4 – Необходимое оборудование, оснастка и инструмент

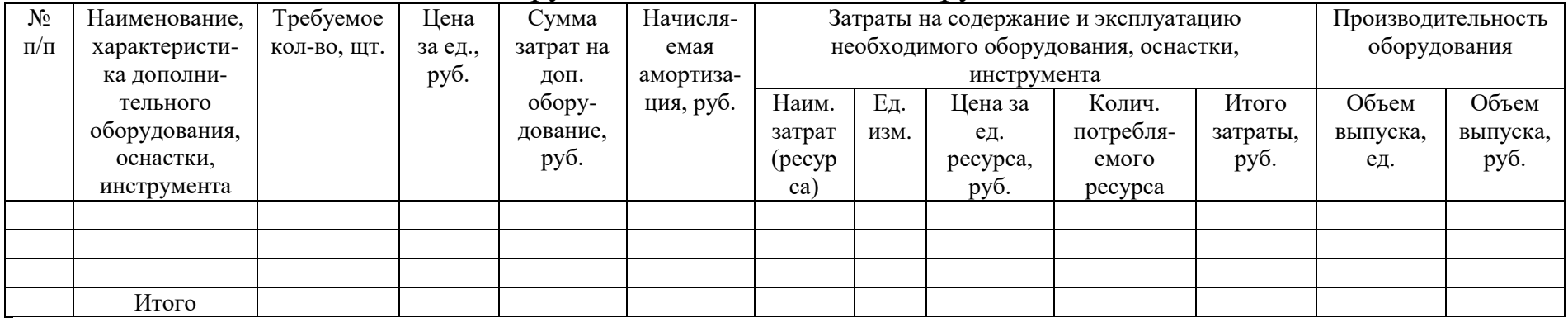

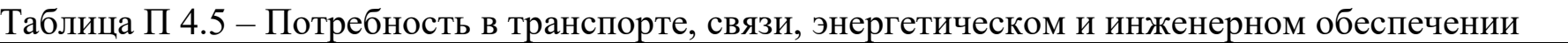

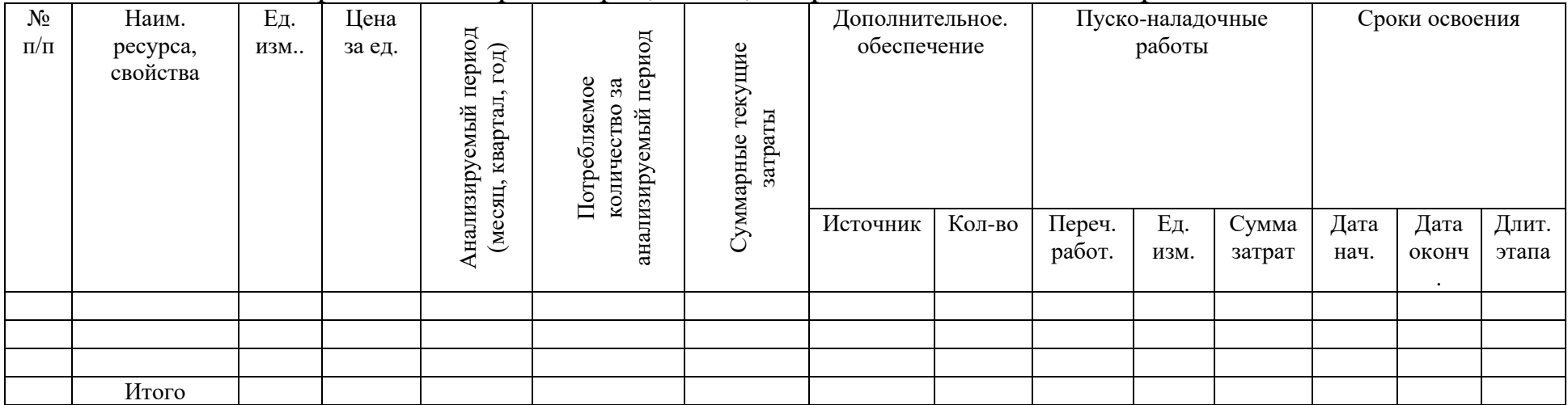

# 3 Объем производства и реализации продукции

Таблица П 4.6 – Расчет объемов реализации продукции, оказания услуг

| Наименование          | Εд.  | Цена за   | Ставка<br>НДС, | Колич.                            | Объем продаж                |                           | Налоги с продажи продукта    |                                  |                            |                                        | Итого                             |
|-----------------------|------|-----------|----------------|-----------------------------------|-----------------------------|---------------------------|------------------------------|----------------------------------|----------------------------|----------------------------------------|-----------------------------------|
| продукции<br>(услуги) | изм. | ед., руб. | $\%$           | реализу-<br>емой<br>продукц<br>ИИ | Выручка<br>без НДС,<br>руб. | Выручка<br>с НДС,<br>руб. | Наим.<br>налога<br>(платежа) | Ставка<br>налога,<br>(платежа) % | Сумма<br>платежа<br>, руб. | Итого<br>обязательные<br>платежи, руб. | выручка от<br>реализации,<br>руб. |
|                       |      |           |                |                                   |                             |                           |                              |                                  |                            |                                        |                                   |
|                       |      |           |                |                                   |                             |                           |                              |                                  |                            |                                        |                                   |
|                       |      |           |                |                                   |                             |                           |                              |                                  |                            |                                        |                                   |
| Итого                 |      |           |                |                                   |                             |                           |                              |                                  |                            |                                        |                                   |

# 4 Затраты на производство

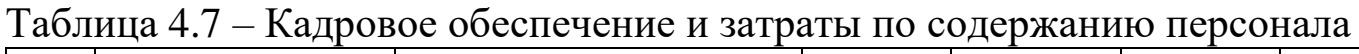

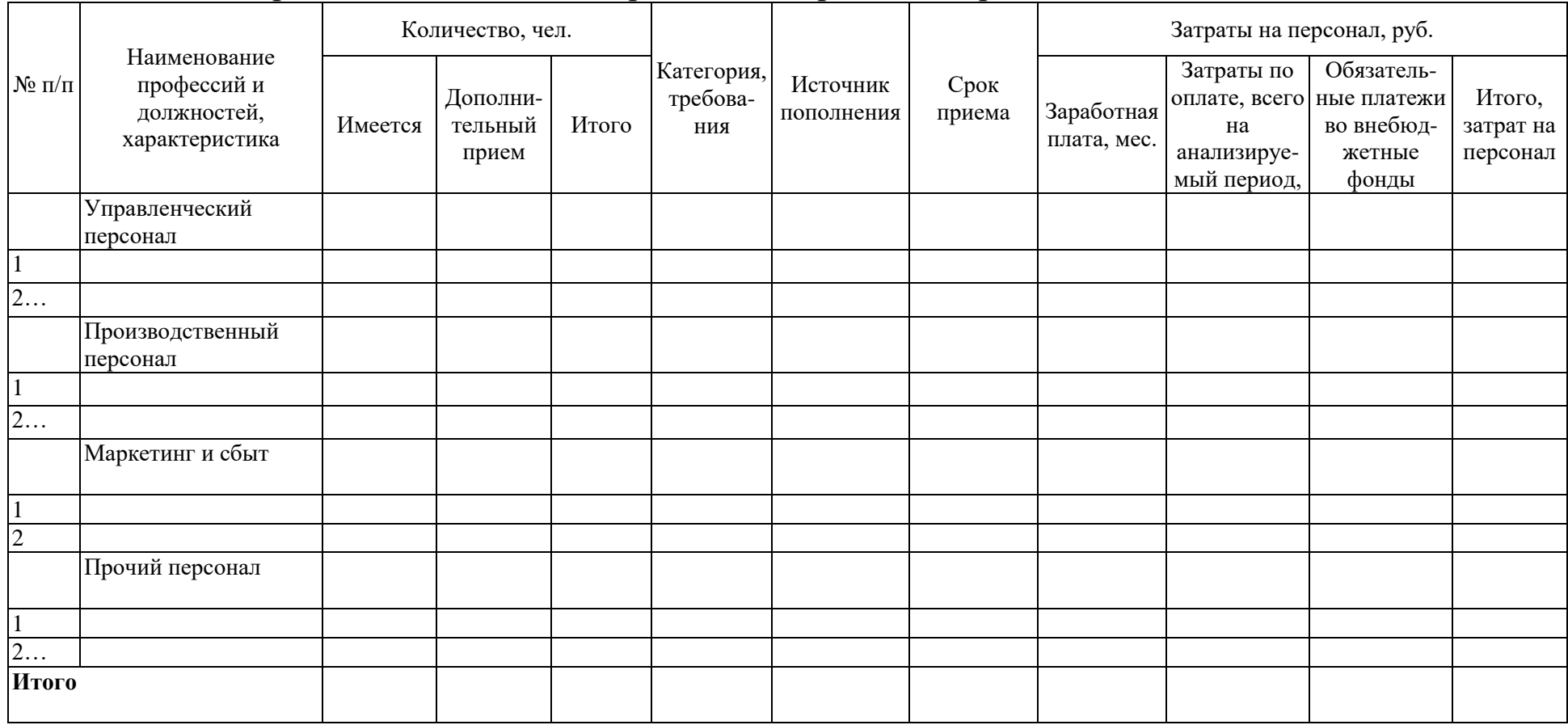

# Таблица 4.8 – Прямые затраты  $\frac{\text{E}^{3} \times \text{E}^{3} \times \text{E}^{3}$

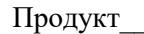

Цикл производства, (дней)

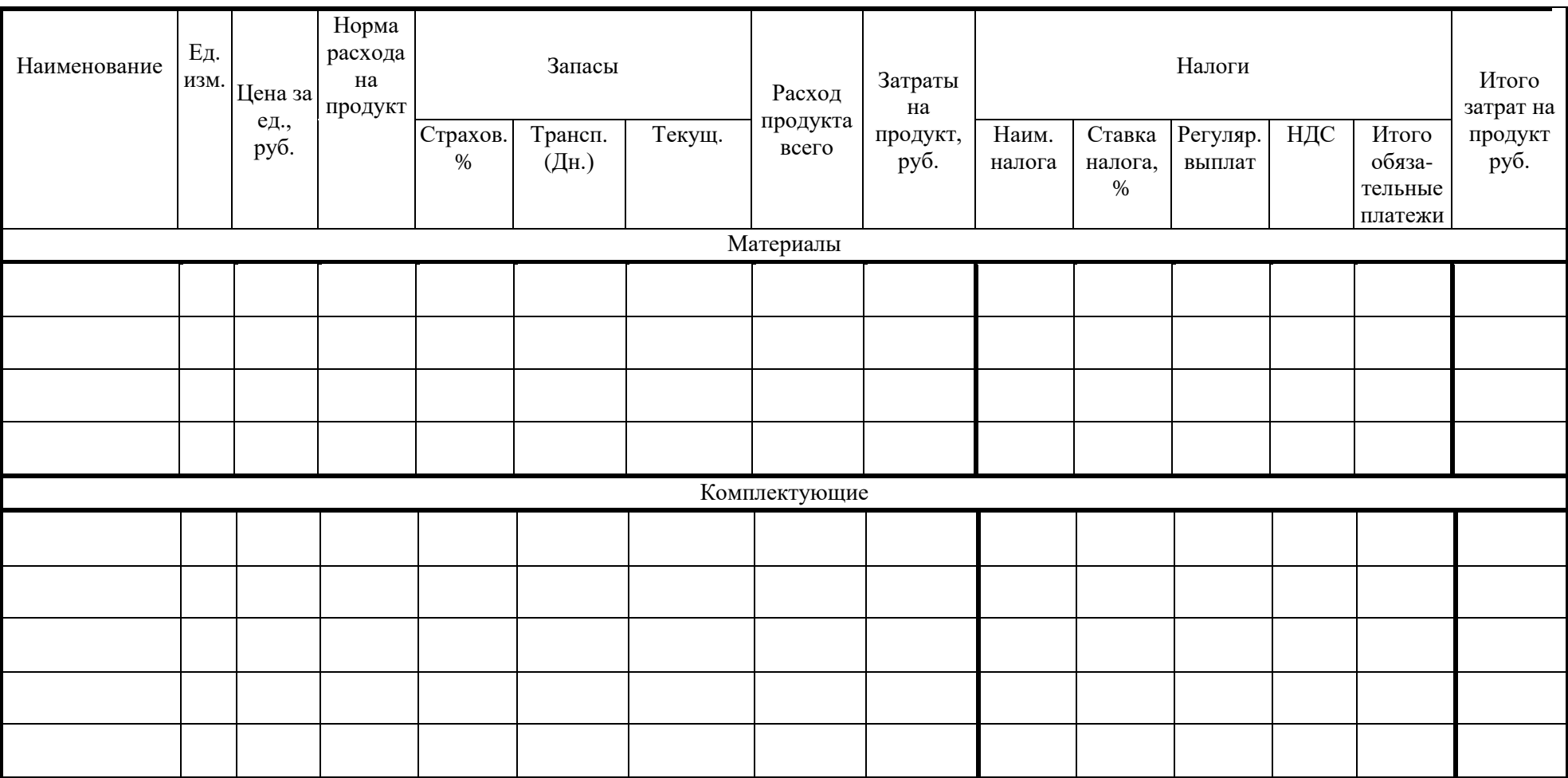

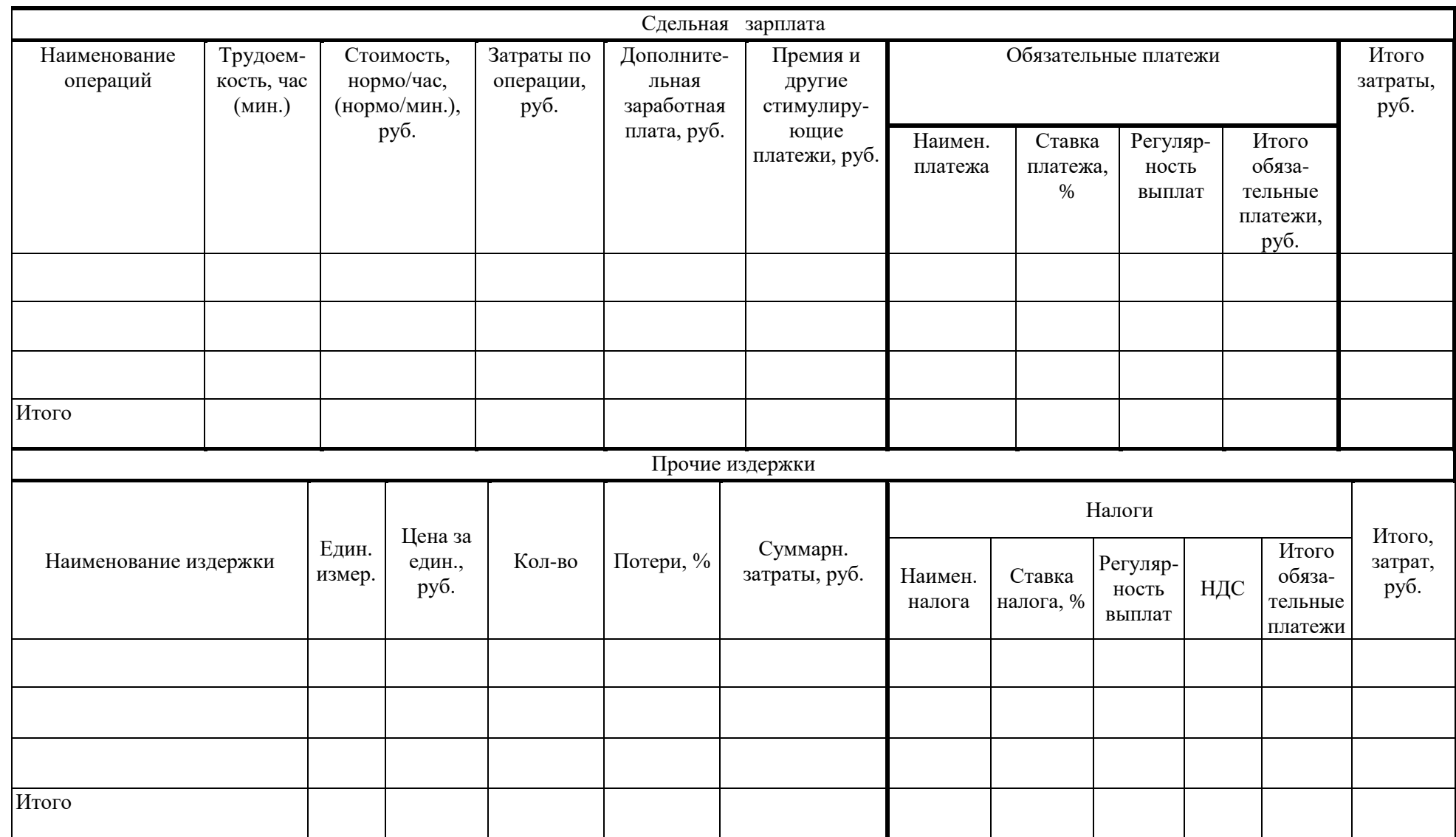

# Таблица 4.9 – Постоянные затраты

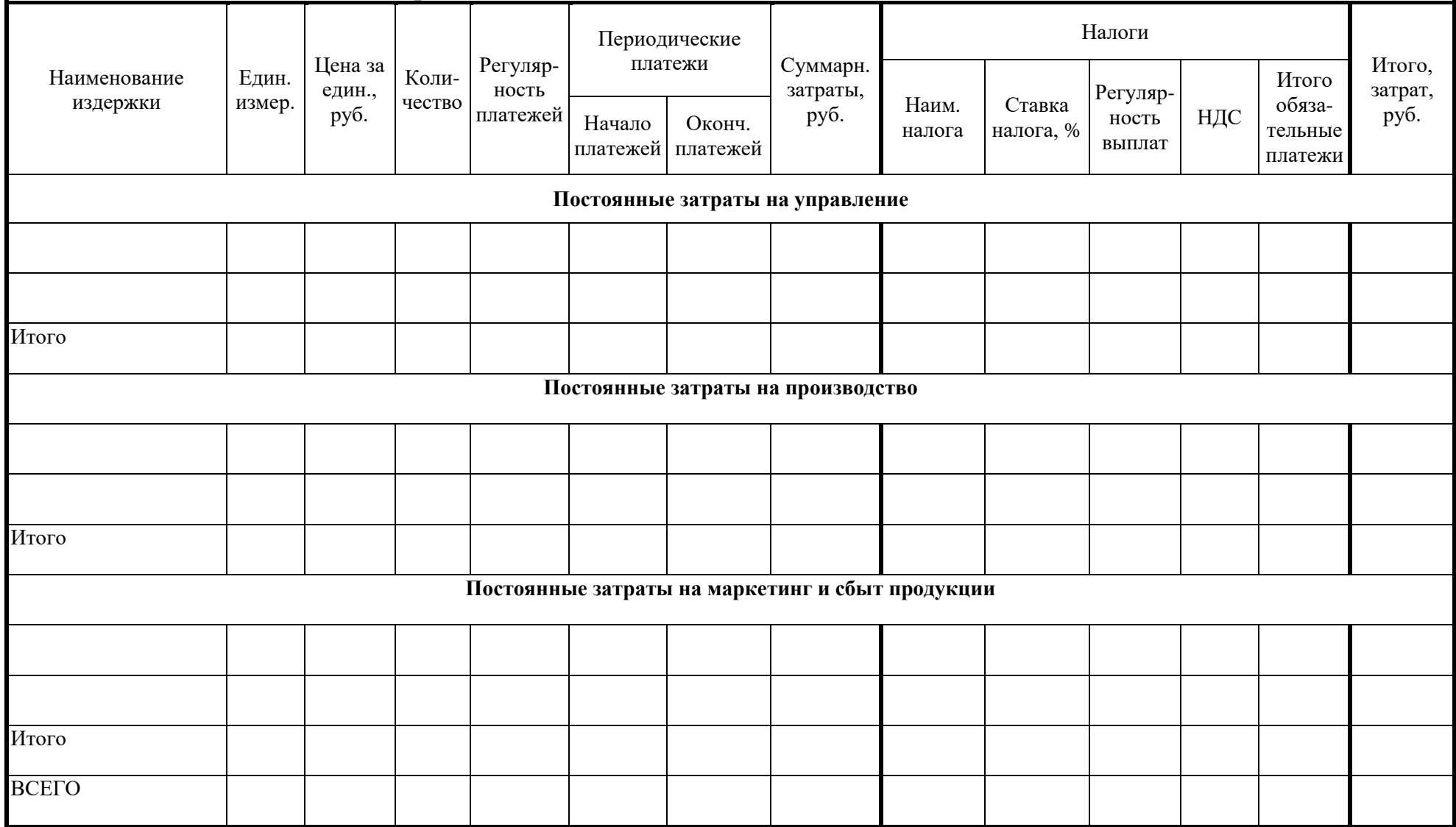

#### **Другие поступления** Перечень поступлений поступлений, Сумма руб. Регулярность поступлений Периодические поступления Отнесение на сбыт Налоги Итого, сумма поступления, Наим. Ставка  $\begin{bmatrix} \text{Cup} \\ \text{HAC} \end{bmatrix}$  НДС  $\begin{bmatrix} 0.683a - p \ 0.693a - p \end{bmatrix}$  руб. налога Ставка налога, % Регулярность выплат НДС Итого обязательные платежи Начало платежей платежей Оконч. Итого

#### **Другие выплаты**

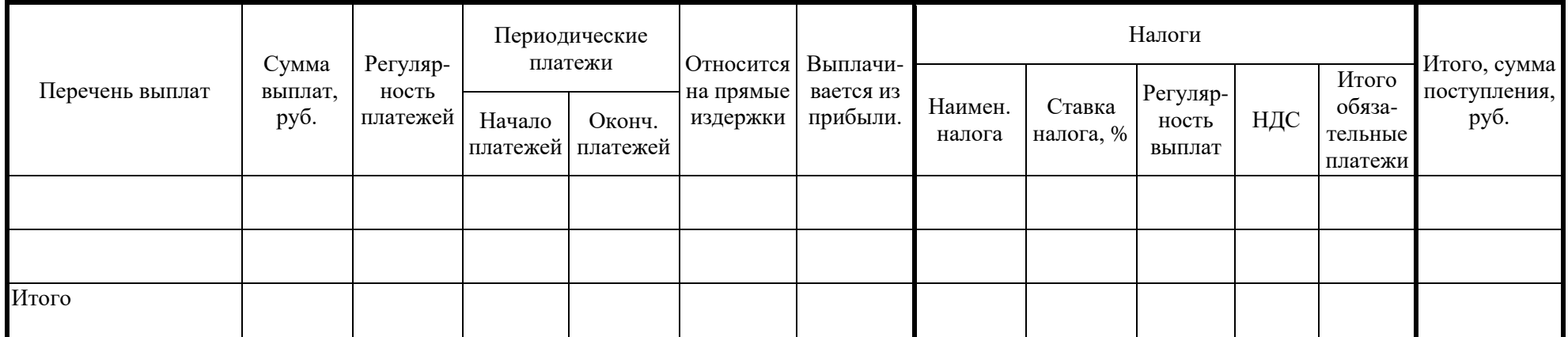

## 5 Смета затрат на проект

- приобретение оборудования;
- изготовление нестандартного оборудования;
- проектные работы;
- строительно-монтажные работы;
- обучение и переобучение персонала;
- материалы и комплектующие на производство;
- топливо и энергия на производственные нужды;
- аренда помещений;
- аренда оборудования;
- основная зарплата;
- дополнительная зарплата;
- начисления на зарплату;
- возврат займа;
- процент за кредит;
- общепроизводственные расходы;
- внепроизводственные расходы;
- прочие расходы;
- прибыль.

#### Таблица 4.10 – Смета затрат

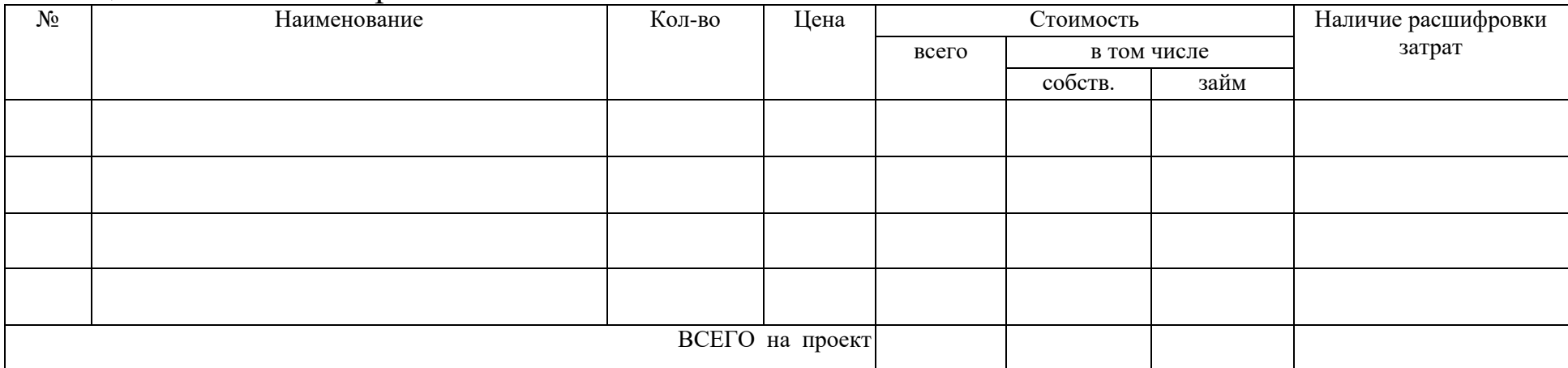

## 6 Финансовый план

## Таблица 4.11 – Отчет о прибылях и убытках (рублей)

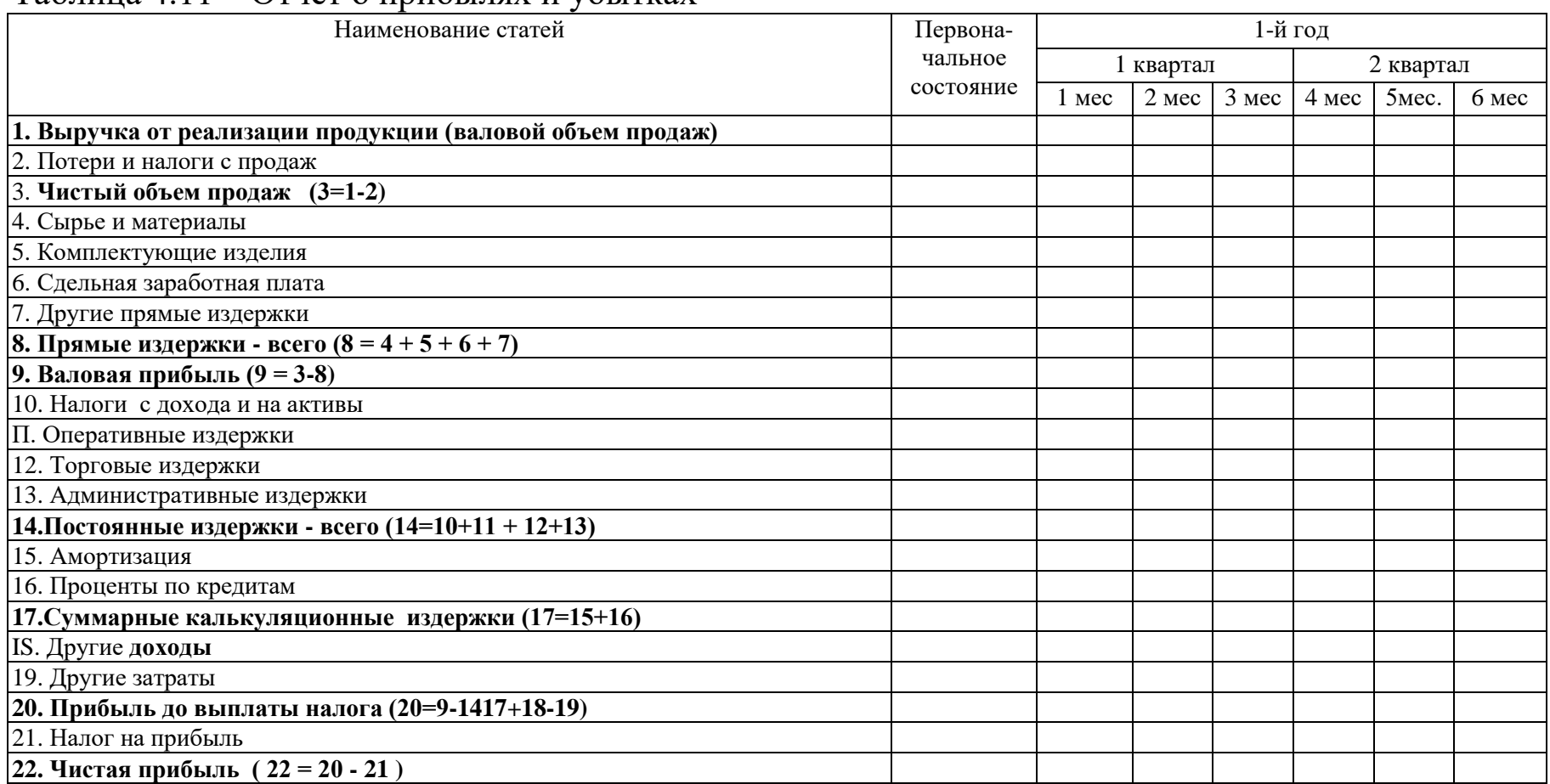

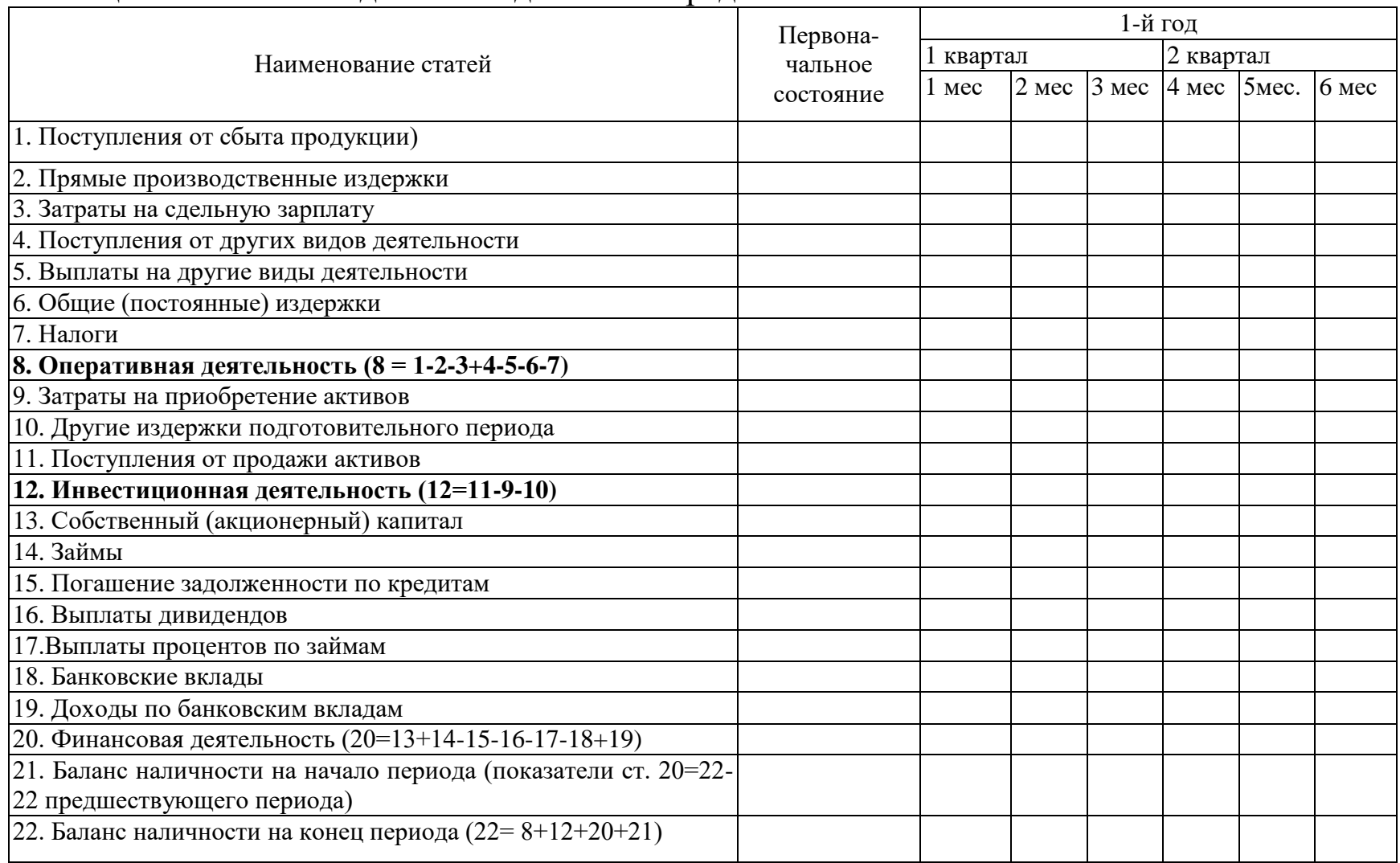

# Таблица 4.12 – Отчет о движении денежных средств (рублей)

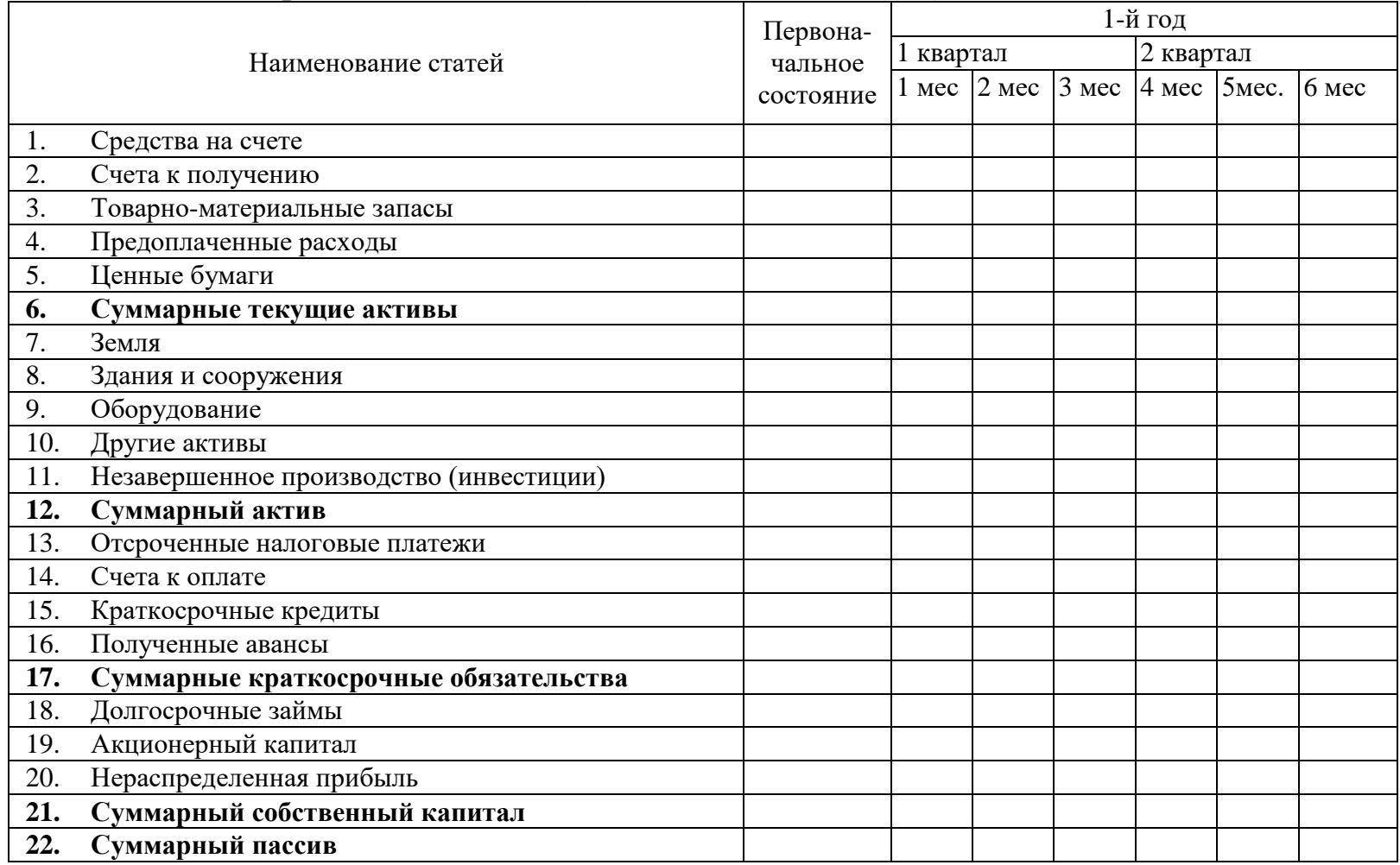

# Таблица 4.13 – Прогнозный баланс (балансовая ведомость) (рублей)

Приложение 5

## Матрица *GE&McKinsey*

Пример описания матричной модели для выбора бизнес-стратегий

Мощным инструментом портфельного анализа является матрица *GE&McKinsey* (созданная в корпорации *General Electric* при непосредственном участии партнеров консалтинговой фирмы *McKinsey*). Матрица *GE&McKinsey* используется для выбора корпоративных портфельных стратегий на основе соотношения интегрального показателя *привлекательности рынка (конкурентные позиции)* и интегрального показателя *эффективности бизнеса (стратегического положения организации)*.

Для оценки факторов внутренней и внешней среды используется большее число факторов, чем в матрице *BCG* (разработанной в консалтинговой компании *The Boston Consulting Group*). Анализ может охватывать промежуточные оценки бизнес-направлений и, следовательно, предполагает возможность использовать ее в условиях нестабильного или переходного состояния стратегических хозяйственных единиц (бизнес-единиц).

В таблице П 5.1 приведены ключевые факторы, принимаемые в учет при анализе.

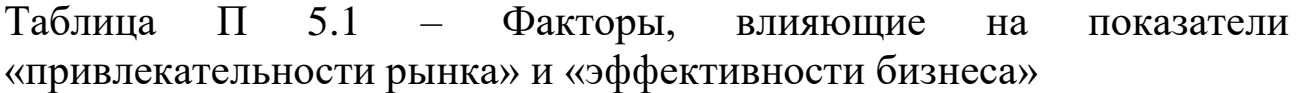

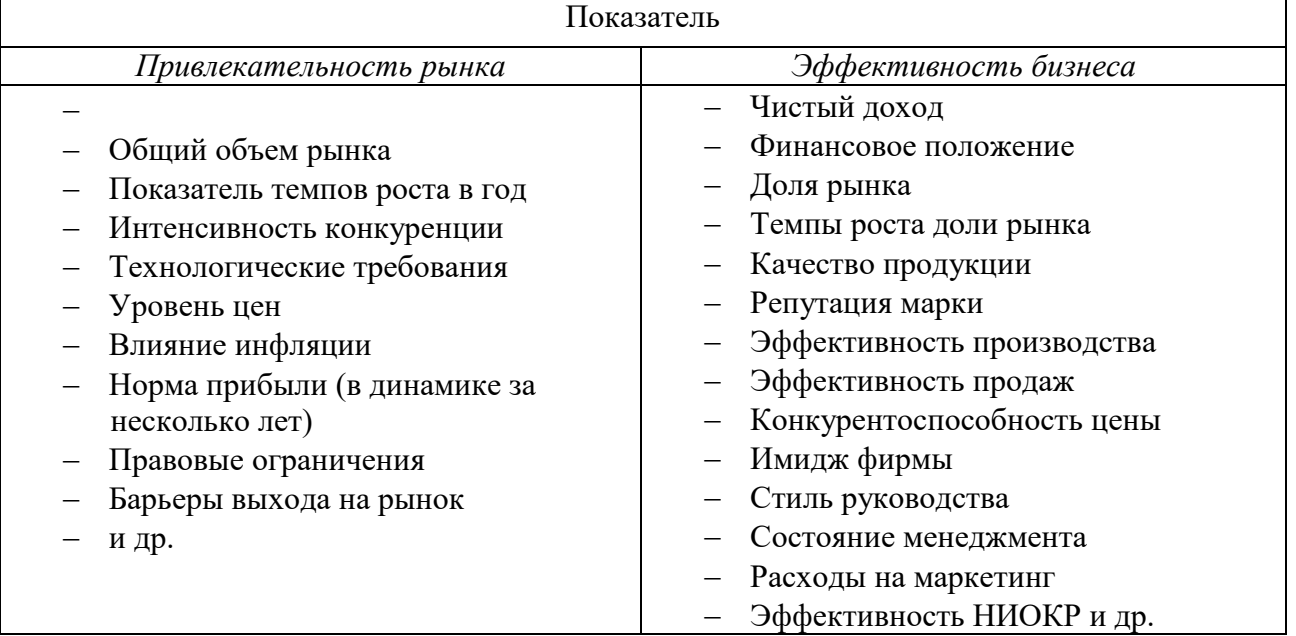

Общий вид матрицы *GE&McKinsey* показан на следующем рисунке. Классификация бизнес-портфеля и стратегии приведены по Ф. Котлеру.

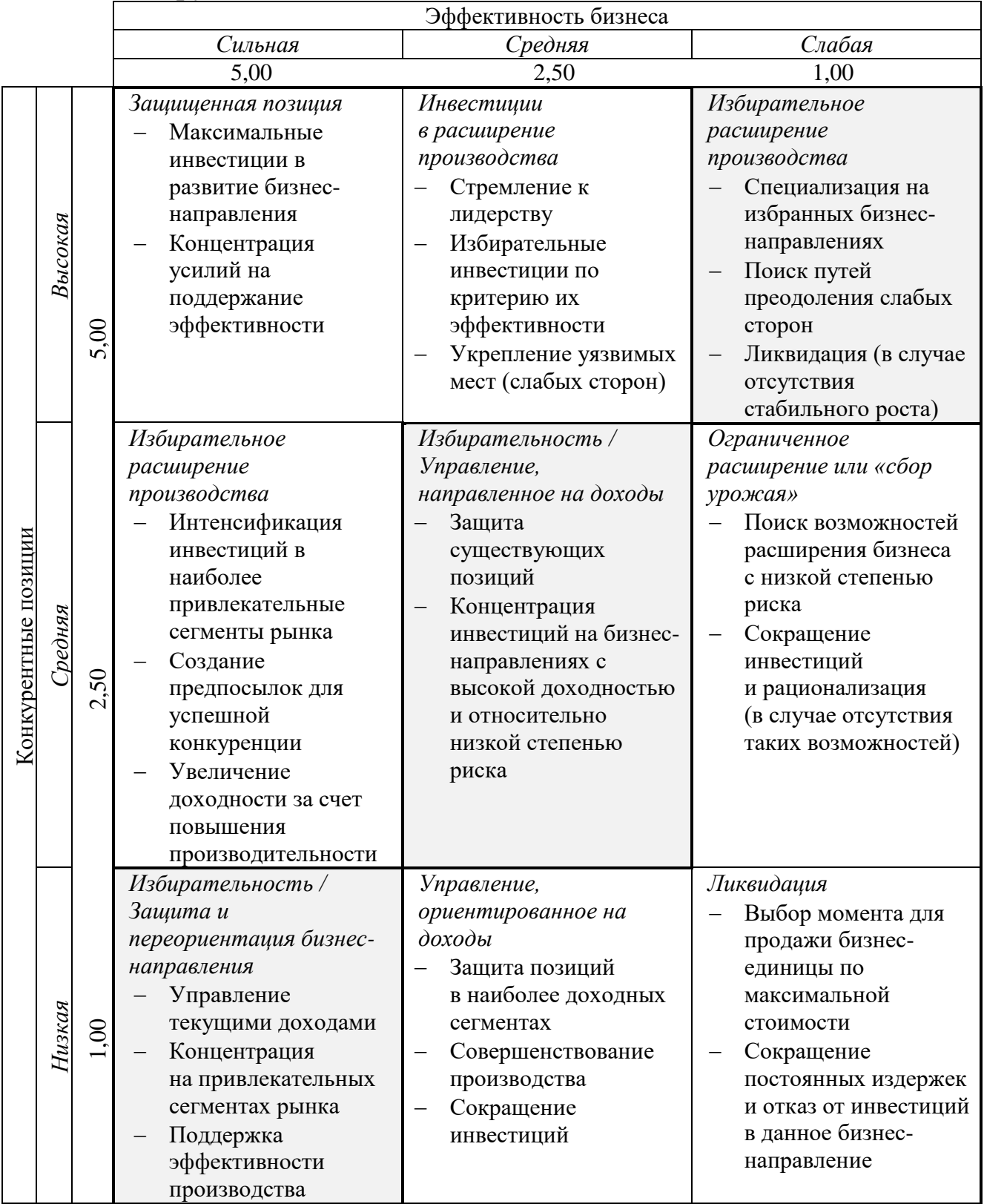

Рисунок П 5.1 **–** Матрица *GE & McKinsey*

При анализе матрицы *GE&McKinsey* необходимо руководствоваться следующим.

- 1. Три ячейки в левом верхнем углу матрицы занимают наиболее сильные бизнес-направления (продукты) – это наступательные стратегии, предполагающие инвестирование.
- 2. Ячейки, расположенные по диагонали от нижней левой до верхней правой, занимают бизнес-единицы (продукты) со средней привлекательностью – это оборонительные стратегии, предполагающие сохранение позиций.
- 3. Три ячейки в нижнем правом углу матрицы занимают непривлекательные сферы хозяйственной деятельности (продукты) – это стратегии деинвестирования, предусматривающие уход с рынка, ликвидацию бизнеса.

Последовательность портфельного анализа с использованием матрицы *GE&McKinsey*

*1 шаг.* Выделяются наиболее значимые факторы, характеризующие каждый из показателей из таблицы 5.1.

*2 шаг.* Методом экспертных оценок определяется значимость каждого фактора, в процентах или долях единицы.

*3 шаг.* Выбирается и обосновывается оценочная шкала (например 10-балльная).

*4 шаг.* Каждый фактор оценивается экспертами на основе информации, полученной в ходе предварительных исследований.

*5 шаг.* Вычисляется ценность каждого фактора (произведение оценки фактора и его веса).

*6 шаг.* Вычисляется общая суммарная ценность каждого оцениваемого показателя («Привлекательности рынка» / «Эффективность бизнеса»).

*7 шаг.* Определяется место бизнес-направления (продукта) в многофакторной матрице *GE&McKinsey* (ячейка матрицы).

*8 шаг.* Дается интерпретация портфельной стратегии применительно к конкретной компании.

*9 шаг.* Предлагаются рекомендации по разработке стратегического плана развития бизнес-единиц.

## Приложение 6

#### Титульный лист курсового проекта

Федеральное государственное бюджетное образовательное учреждение высшего образования

«Уфимский государственный авиационный технический университет»

#### Кафедра экономики предпринимательства

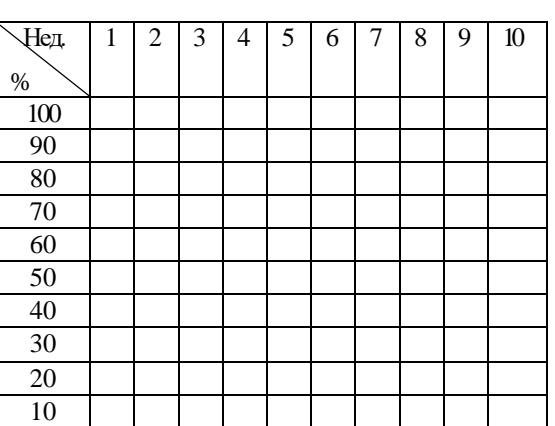

# Подп. и дата ата <mark>Подп. и д</mark> 10 **Проект развития фирмы \_\_\_\_\_\_\_\_\_\_\_\_\_\_\_\_\_\_\_\_\_\_\_\_\_\_\_\_\_\_\_**  Подп. и дата **на отраслевом рынке** Инв. № дубл. Инв. № подл. Взаим. инв. Подп. и д ПОЯСНИТЕЛЬНАЯ ЗАПИСКА **к курсовому проекту** Взаим. инв. **в рамках научно-исследовательской работы магистранта** 1705.2.ХХ.ХХХ.ХХ.000.ПЗ Инв. № подл. (обозначение документа) Группа ЭК- Фамилия И.О. Подпись Дата Оценка Студент Инв. № дубл. Науч. руководитель Принял Уфа 2017 г.

## Приложение 7

ФГБОУ ВО «Уфимский государственный авиационный технический университет» Кафедра экономики предпринимательства

## **ЗАДАНИЕ**

#### на выполнение курсового проекта

#### Направление подготовки: 38.04.01 - Экономика

#### Профильная направленность магистерской программы:

«Экономика и финансы фирмы»,  $\equiv$ 

#### Комплексный курсовой проект выполняется в рамках

научно-исследовательской работы магистранта

и дисциплин (заполняется при необходимости)

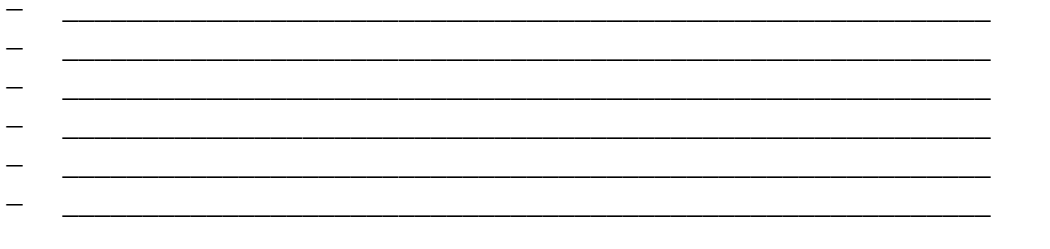

Обучающийся: Последний самом по последний самом по последний самом по последний самом по последний самом по собствения и собствения самом самом по собствения самом самом самом самом самом самом самом самом самом самом само

 $\overline{(\Phi \text{HO}, \text{nonhochlo})}$ 

Тема курсового проекта: Проект развития фирмы на отраслевом рынке.

#### Наименование предприятия (организации):

#### Исходные данные для выполнения курсового проекта:

результаты анализа внешней и внутренней среды организации, в частности: конъюнктуры рынка, портрета потребителя, уровня конкуренции, тенденций развития отраслей, результаты анализа финансово-хозяйственной деятельности компании, а также результаты выполнения предшествующих курсовых работ, научно-исследовательских работ, **BCCX** видов практик  $\overline{\mathbf{M}}$ других ВИДОВ учебных мероприятий

(дополнить при необходимости)

#### **Задание на выполнение курсового проекта:**

I Разработать бизнес-модель фирмы *(базовый уровень освоения компетенций).*

1.1 Сформулировать идею бизнеса.

1.2 Разработать дерево целей фирмы.

1.3 Описать качественные характеристики бизнес-модели.

1.4 Описать ключевые бизнес-процессы в модели фирмы.

II Разработать проект развития фирмы на отраслевом рынке *(базовый уровень освоения компетенций).*

2.1 Разработать программу мероприятий по достижению целей фирмы.

2.2 Разработать календарный план проекта развития фирмы на отраслевом рынке.

2.3 Разработать организационный план проекта развития фирмы на отраслевом рынке с обоснованием потребности в ресурсах.

2.4 Построить диаграмму Ганта для выбора оптимального по срокам варианта проекта развития фирмы на отраслевом рынке.

2.5 Разработать финансовый план проекта развития фирмы на отраслевом рынке.

III Разработать инструменты поддержки принятия решений при реализации проекта развития фирмы на отраслевом рынке.

> 3.1 Разработать алгоритм реализации основных мероприятий проекта развития фирмы на отраслевом рынке (или описать в нотациях *ARIS* и *IDEF* один из ключевых бизнес-процессов) *(базовый уровень освоения компетенций).*

или

3.1 Разработать матричную модель принятия решений при выборе варианта развития фирмы на отраслевом рынке и методику по ее применению *(повышенный уровень освоения компетенций).*

**Объем пояснительной записки:** 50-60 листов. **Иллюстративный материал:** 10-15 слайдов.

#### **Консультанты по курсовому проектированию:**

по разделам \_\_\_\_\_\_\_\_\_\_\_\_\_\_\_\_\_ \_\_\_\_\_\_\_\_\_\_\_\_\_\_\_\_\_ \_\_\_\_\_\_\_\_\_\_ (указать номера) по разделам  $\frac{1}{\text{(ykasart homepa)}}$   $\frac{1}{\text{(no,mucb)}}$   $\frac{1}{\text{(no,mucb)}}$   $\frac{1}{\text{(obHO)}}$ (указать номера) по разделам  $\frac{1}{\text{(ykasarb Honepa)}}$   $\frac{1}{\text{(no,mucb)}}$   $\frac{1}{\text{(no,mucb)}}$   $\frac{1}{\text{(obho)}}$ (указать номера)

#### **Научный руководитель обучающегося:**

\_\_\_\_\_\_\_\_\_\_\_\_\_\_\_\_\_ \_\_\_\_\_\_\_\_\_\_  $(\text{noquued})$  ( $\phi$ *HO*)

**Дата выдачи задания:** «\_\_\_» \_\_\_\_\_\_\_\_\_\_\_\_ 20\_\_\_г.

**Срок сдачи курсового проекта на проверку:** «\_\_\_» \_\_\_\_\_\_\_\_\_\_\_\_ 20\_\_\_г.

**Дата защиты курсового проекта:** «\_\_\_» \_\_\_\_\_\_\_\_\_\_\_\_ 20\_\_\_г.

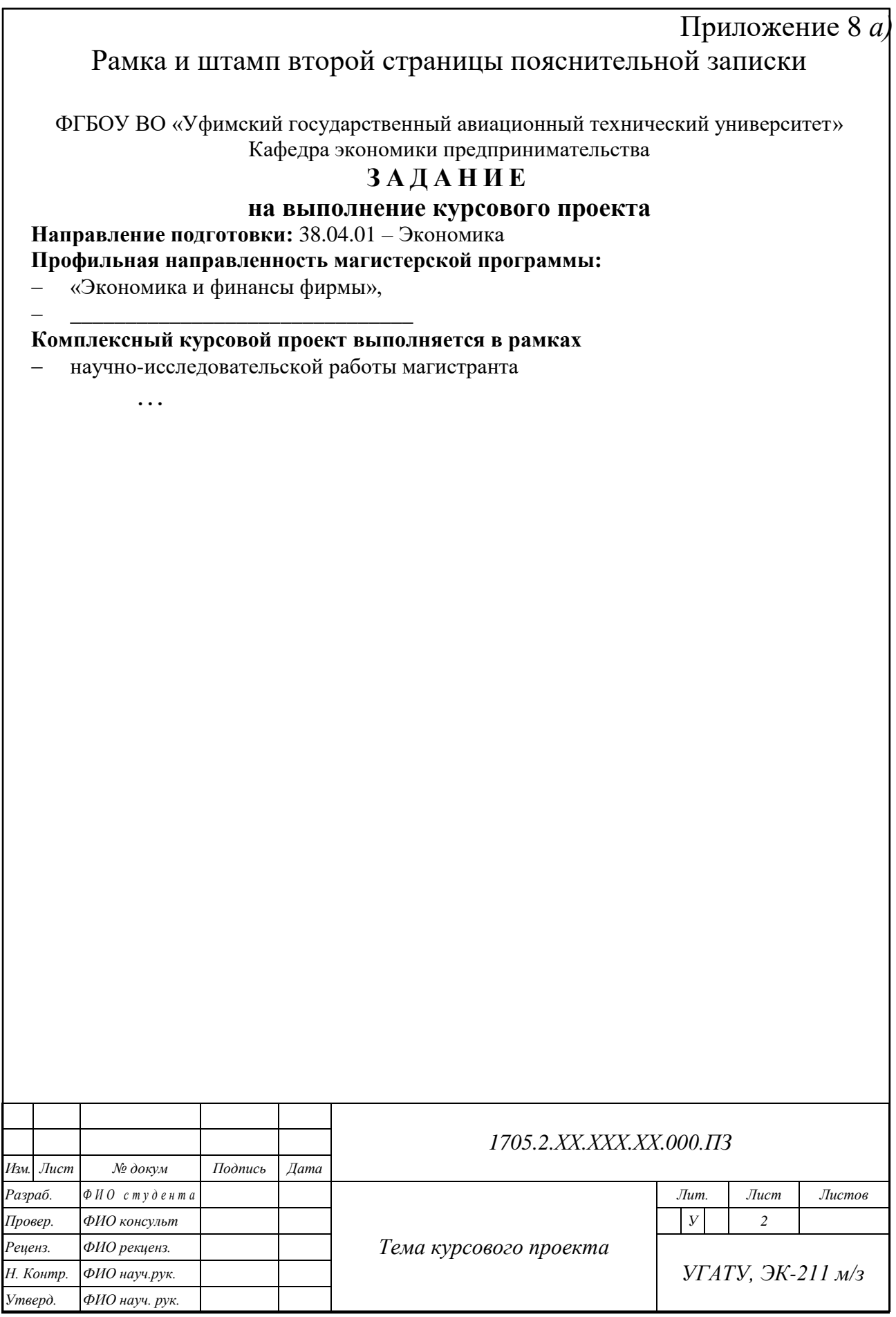

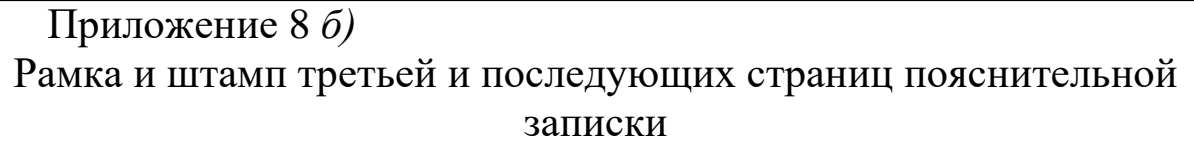

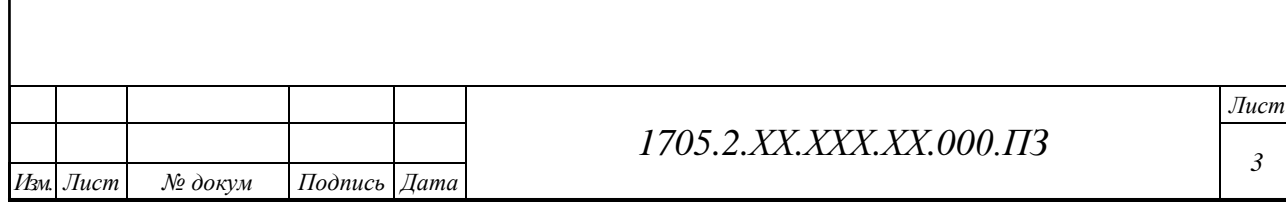

## РЕЦЕНЗИЯ на курсовой проект (титульная сторона)

(ФИО студента)

#### на тему:

вариант (фирма):

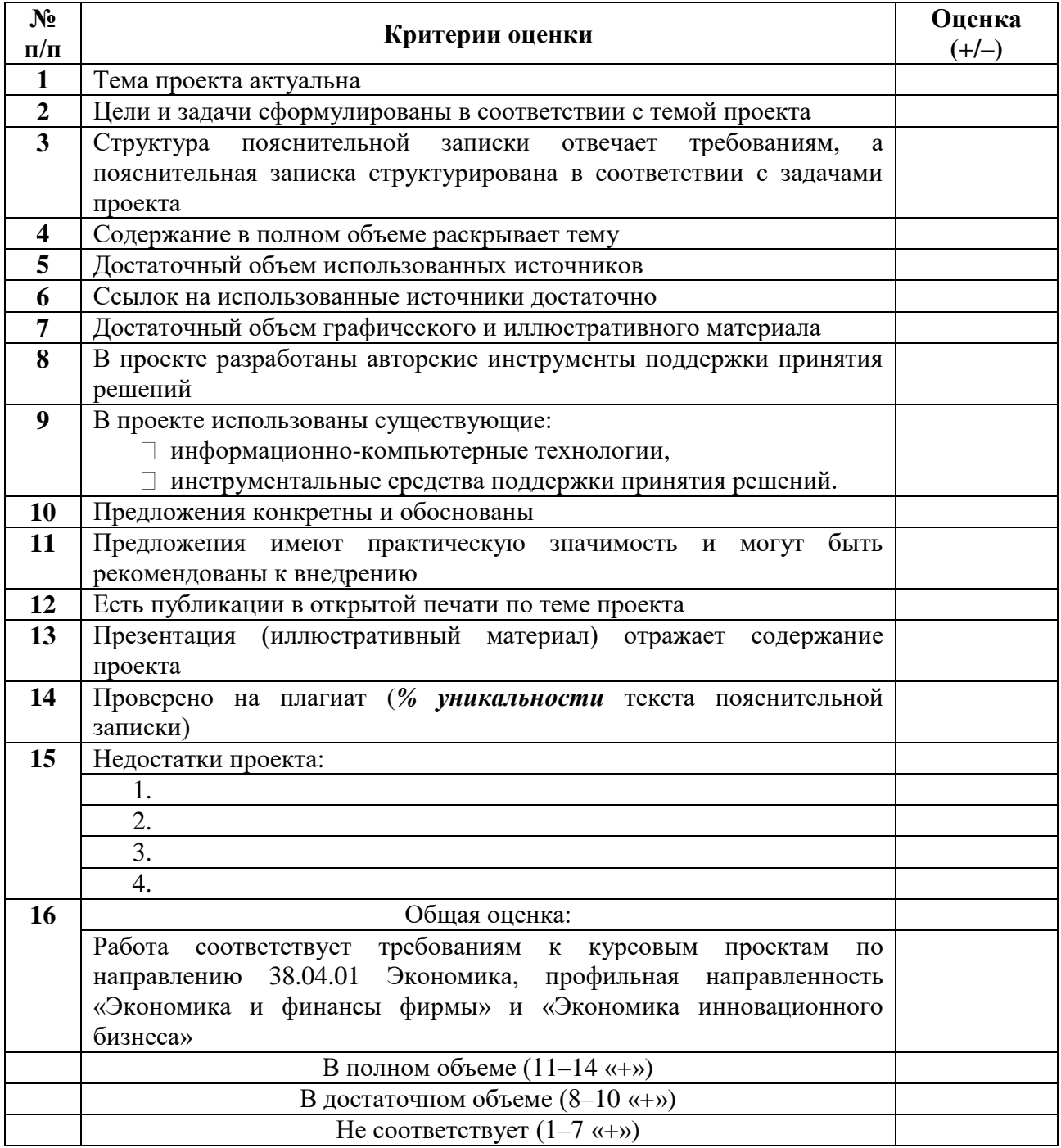

#### РЕЦЕНЗИЯ

## на курсовой проект (печатается на обороте)

В ходе выполнения курсового проекта у магистранта сформированы следующие компетенции магистра экономики (профильная направленность: «Экономика и финансы фирмы»)

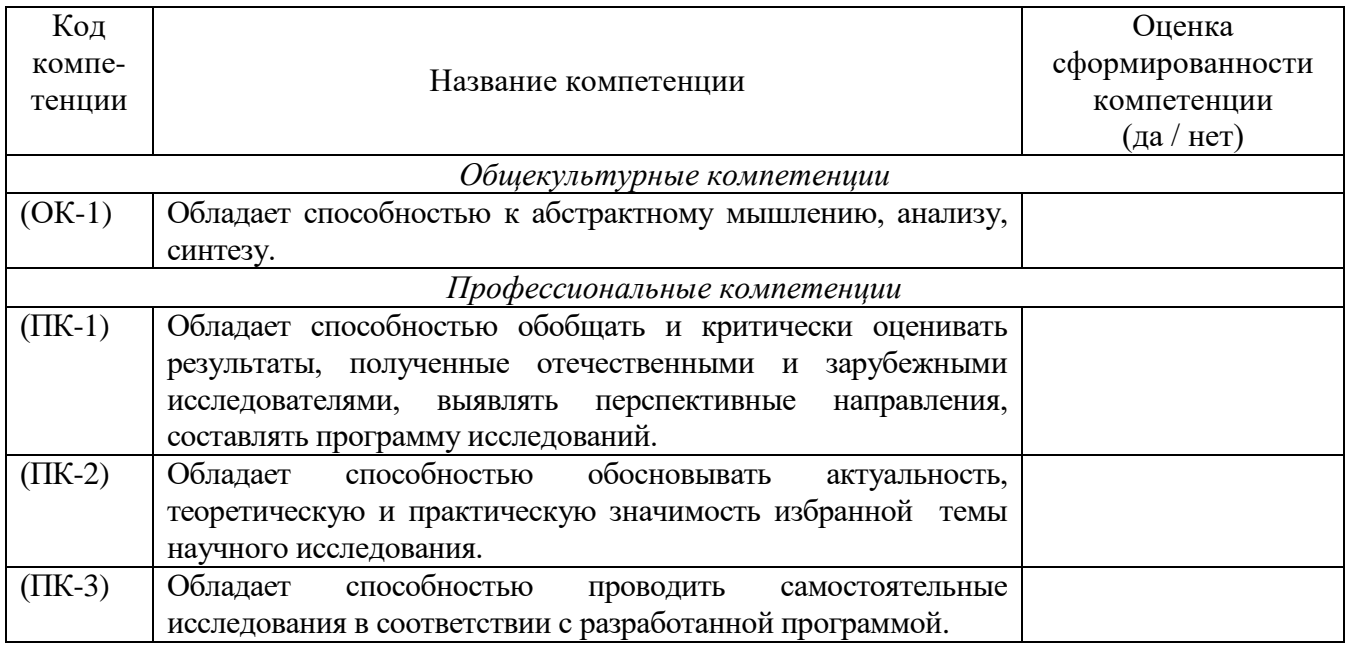

Дата \_\_\_\_\_\_\_\_\_\_\_\_\_\_\_\_\_\_\_\_\_\_\_\_\_\_ 20\_\_\_\_ г.

Рецензент \_\_\_\_\_\_\_\_\_\_\_\_\_\_\_\_\_\_\_ ( \_\_\_\_\_\_\_\_\_\_\_\_\_\_\_\_ )  $(\overline{\hspace{1cm}})$ 

## Составители: СМОЛЬЯНИНОВ Николай Евгеньевич БЫЧКОВА Ангелина Сергеевна

## ПРОЕКТ РАЗВИТИЯ ФИРМЫ НА ОТРАСЛЕВОМ РЫНКЕ

Методические рекомендации по выполнению комплексного курсового проекта в рамках научно-исследовательской работы магистрантов, обучающихся по направлению 38.04.01 – «Экономика» (магистерская программа «Экономика и финансы фирмы»)

Подписано в печать 25.12.2017. Формат 60×84 1/16. Бумага офсетная. Печать плоская. Гарнитура Тimes New Roman. Усл. печ. л. 5,8. Уч.-изд. л. 5,7. Тираж 50 экз. Заказ № ФГБОУ ВО «Уфимский государственный авиационный технический университет» Отпечатано с готового оригинал-макета в редакционно-издательском комплексе УГАТУ 450008, Уфа-центр, ул. К.Маркса, д. 12.